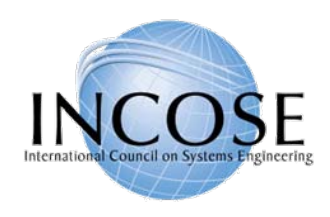

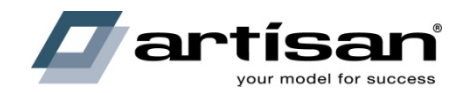

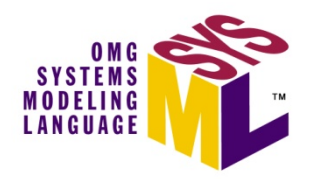

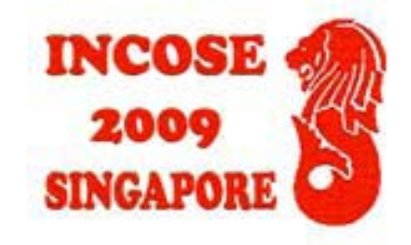

#### **OMG Systems Modeling Language (OMG SysML™) Tutorial**

Presented by Matthew Hause, Chief Consulting Engineer Artisan Software Tools

*20-23 July 2009* **OMG SysML Group Authors**

Sanford FriedenthalAlan MooreRick Steiner(emails included in references at end)

Copyright © 2006-2009 by Object Management Group. Published and used by INCOSE and affiliate societies with permission.

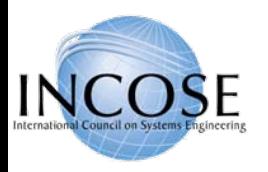

## OMG SysML™ Specification

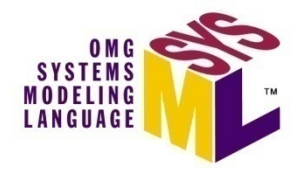

- Specification status
	- Adopted by OMG in May '06
	- Available Specification v1.0 in Sept '07
	- $-$  Available Specification v1.1 in Nov '08
	- $-$  Revision task force for v1.2 in process
- •Multiple vendor implementations available
- • This tutorial is based on the OMG SysML available specification (formal/2007-09-01)
- • This tutorial, the specifications, papers, and vendor info can be found on the OMG SysML Website at <http://www.omgsysml.org/>
- • Refer to "A Practical Guide to SysML" by Friedenthal, Moore, and Steiner for language details and reference

4/01/2009

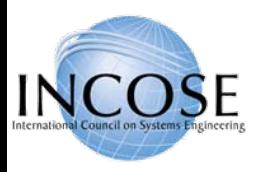

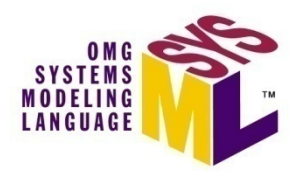

#### **At the end of this tutorial, you should have an awareness of:**

- •Motivation of model-based systems engineering approach
- •SysML diagrams and language concepts
- •How to apply SysML as part of a model based SE process
- •Basic considerations for transitioning to SysML

*This course is not intended to make you a systems modeler! You must use the language.*

#### **Intended Audience:**

- •Practicing Systems Engineers interested in system modeling
- • Software Engineers who want to better understand how to integrate software and system models
- •Familiarity with UML is not required, but it helps

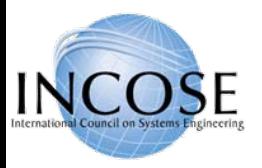

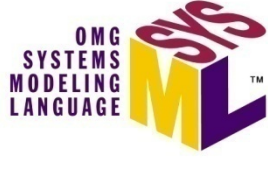

#### **Topics**

- •Motivation & Background
- •Diagram Overview and Language Concepts
- SysML Modeling as Part of SE Process
	- –Structured Analysis – Distiller Example
	- –OOSEM – Enhanced Security System Example
- SysML in a Standards Framework
- Transitioning to SysML
- •Summary
- •Class Exercise

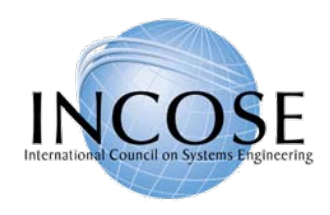

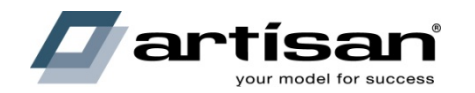

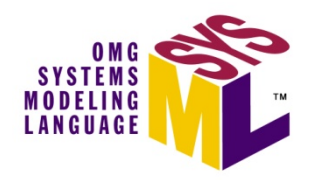

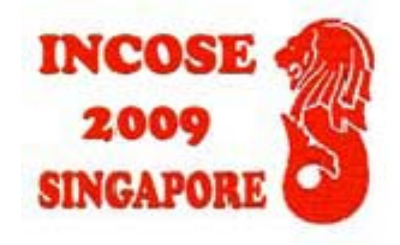

### Motivation & Background

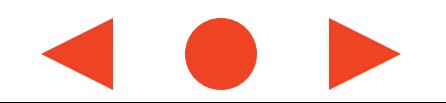

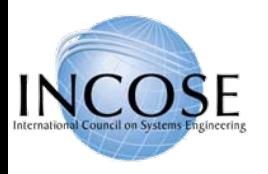

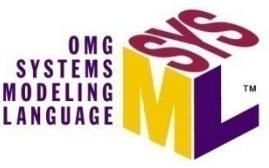

## SE Practices for Describing Systems

*Past*

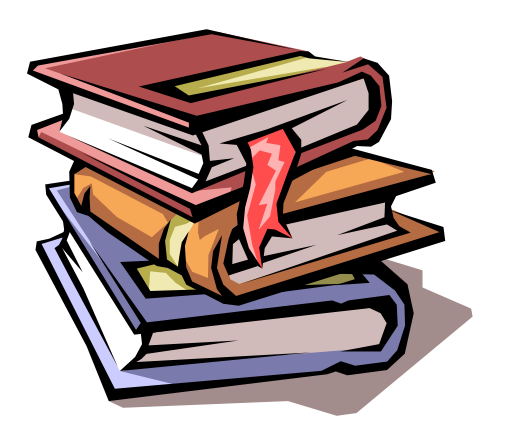

- •**•** Specifications *Future*
	- • **Interface requirements**
	- •**System design**
	- •**Analysis & Trade-off**
	- •**Test plans**

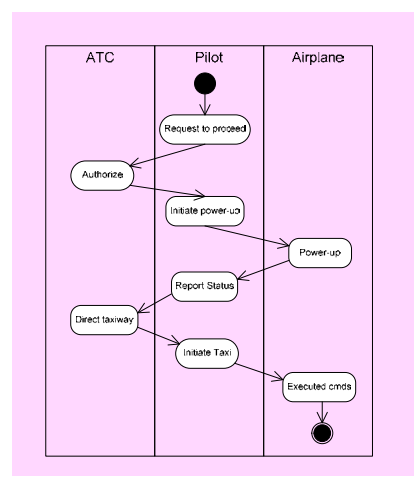

#### Moving from Document centric to Model centric

4/01/2009

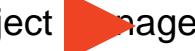

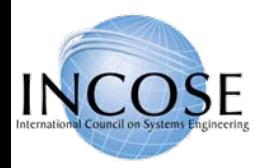

#### System Modeling

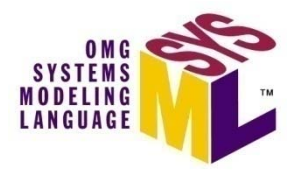

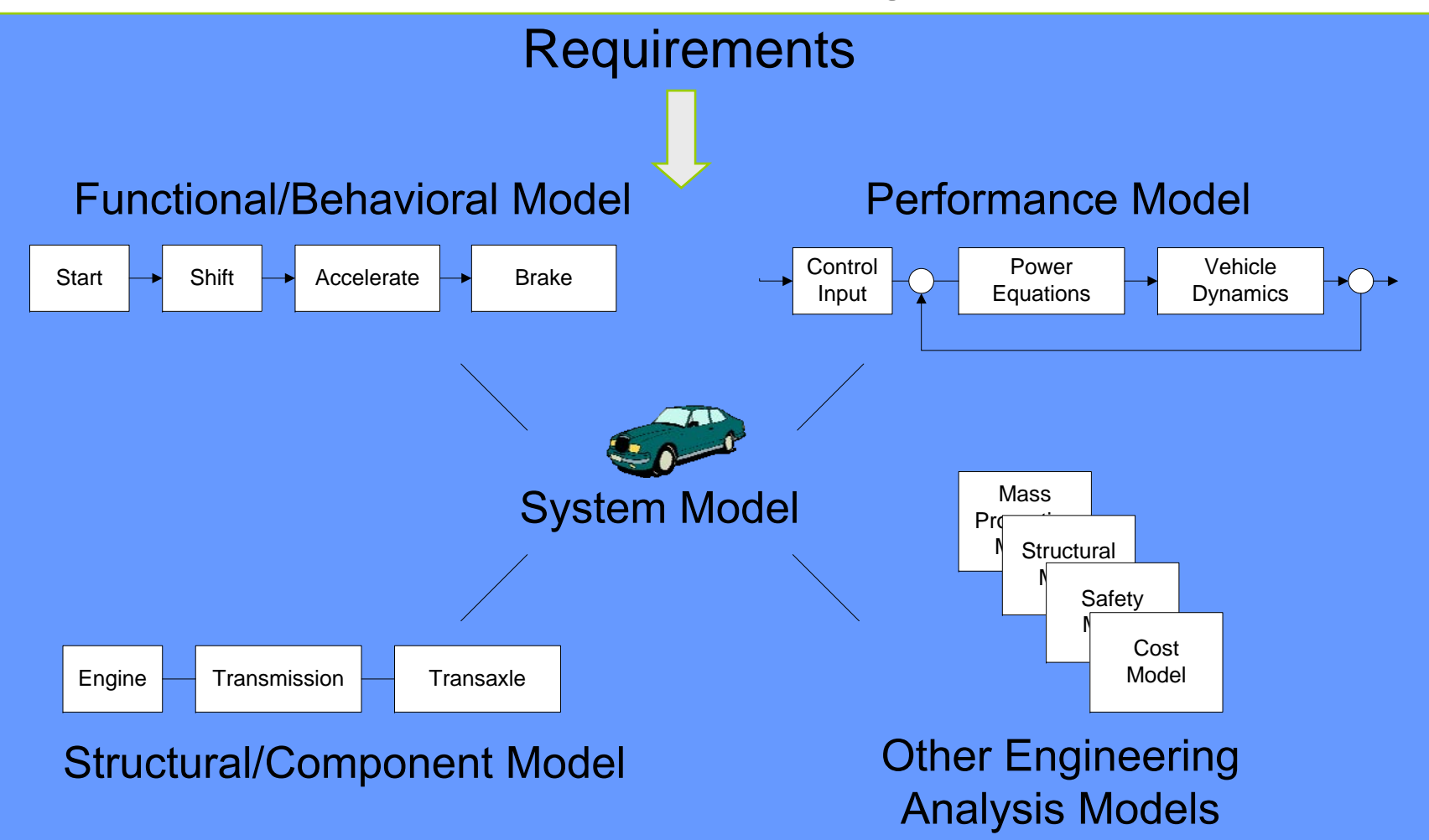

**Integrated System Model Must Address Multiple Aspects of a System** 

4/01/2009

Copyright © 2006 09 by Object Management Group.

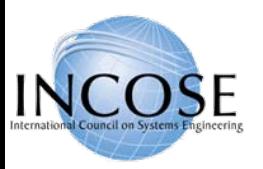

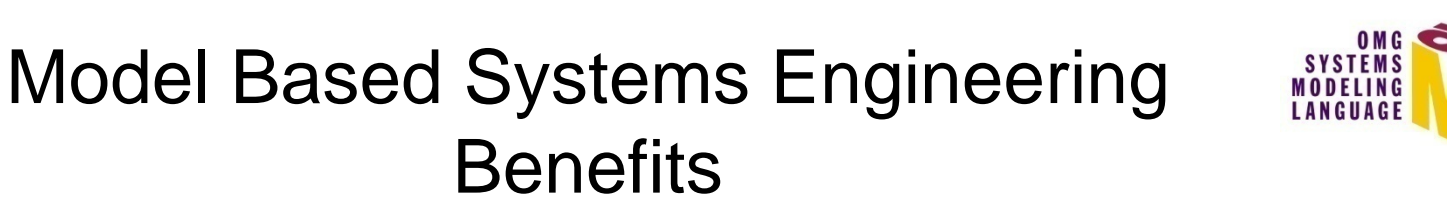

- Shared understanding of system requirements and design
	- –Validation of requirements
	- – $-$  Common basis for analysis and design
	- Facilitates identification of risks
- Assists in managing complex system development
	- –Separation of concerns via multiple views of integrated model
	- –Supports traceability through hierarchical system models
	- –Facilitates impact analysis of requirements and design changes
	- –Supports incremental development & evolutionary acquisition
- • Improved design quality
	- –Reduced errors and ambiguity
	- –More complete representation
- •Supports early and on-going verification & validation to reduce risk
- •Provides value through life cycle (e.g., training)
- •Enhances knowledge capture

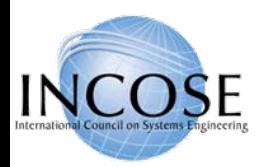

#### System-of-Systems

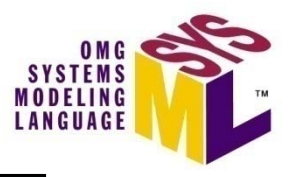

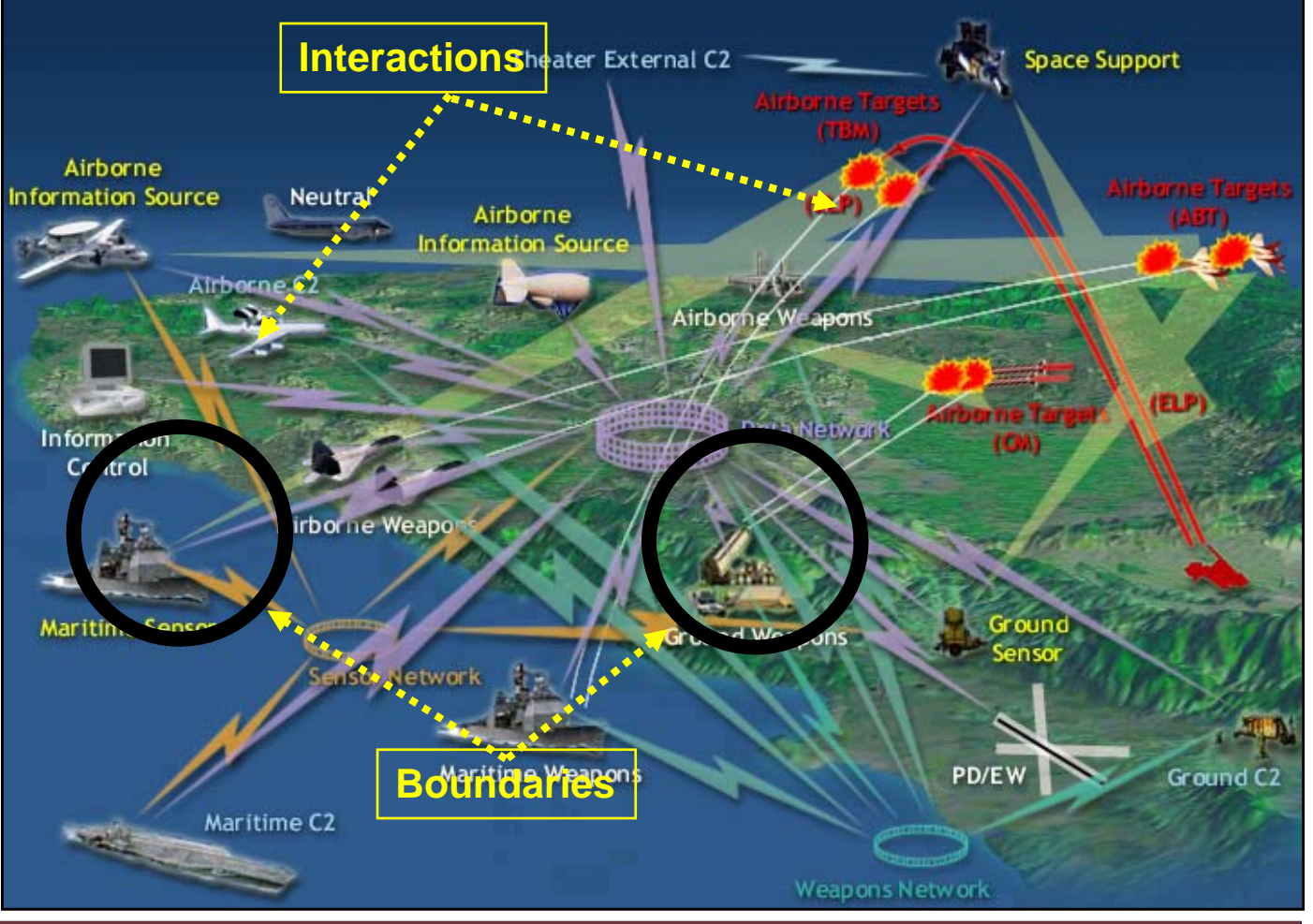

#### **Modeling Needed to Manage System Complexity**

4/01/2009

Copyright © 2006 **Deptember 10 by Object Management Group.** 9

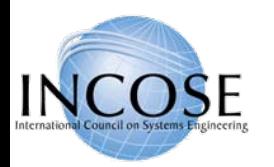

### Modeling at Multiple Levels of the System

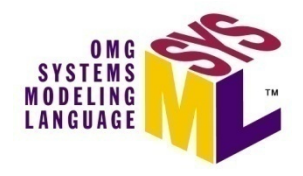

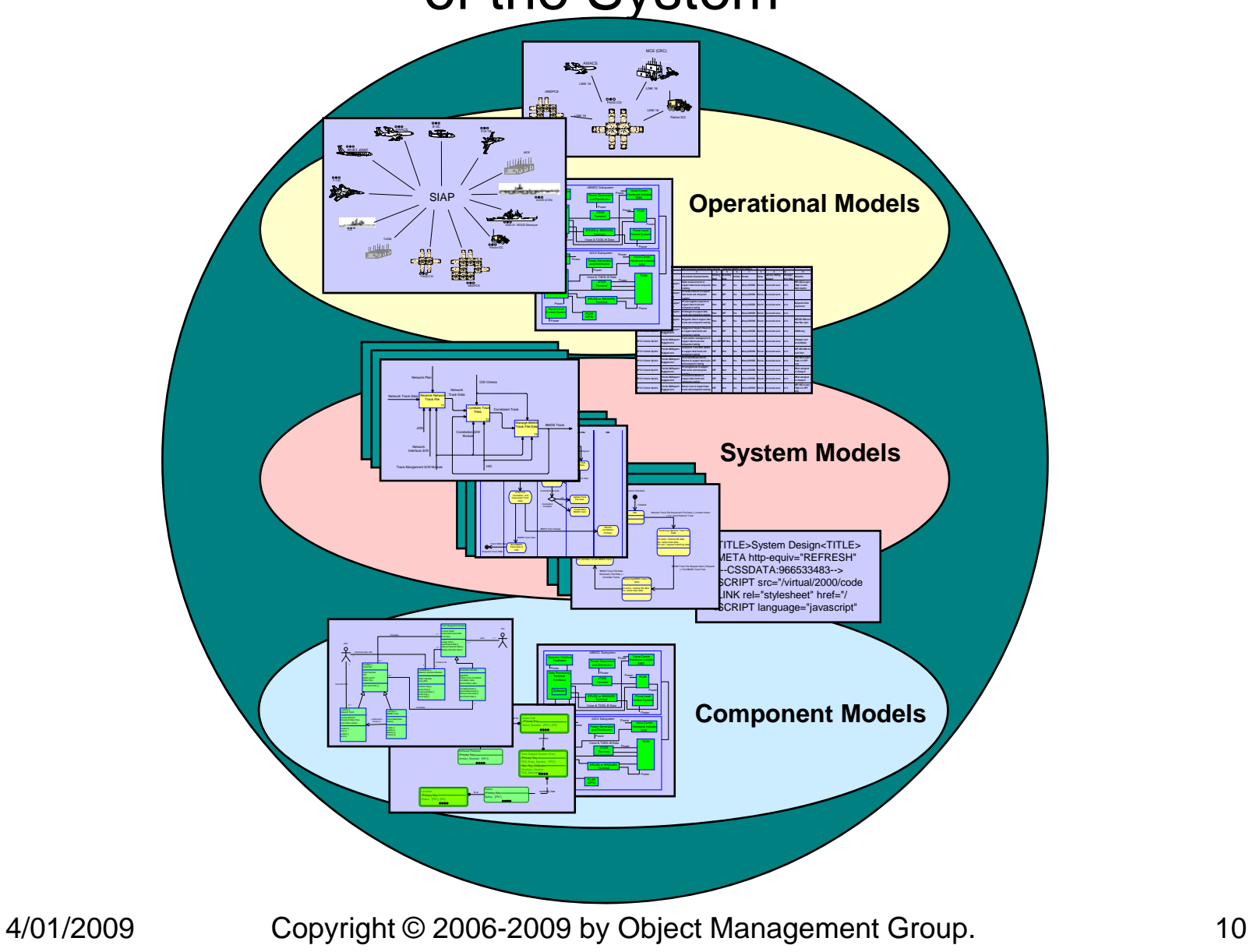

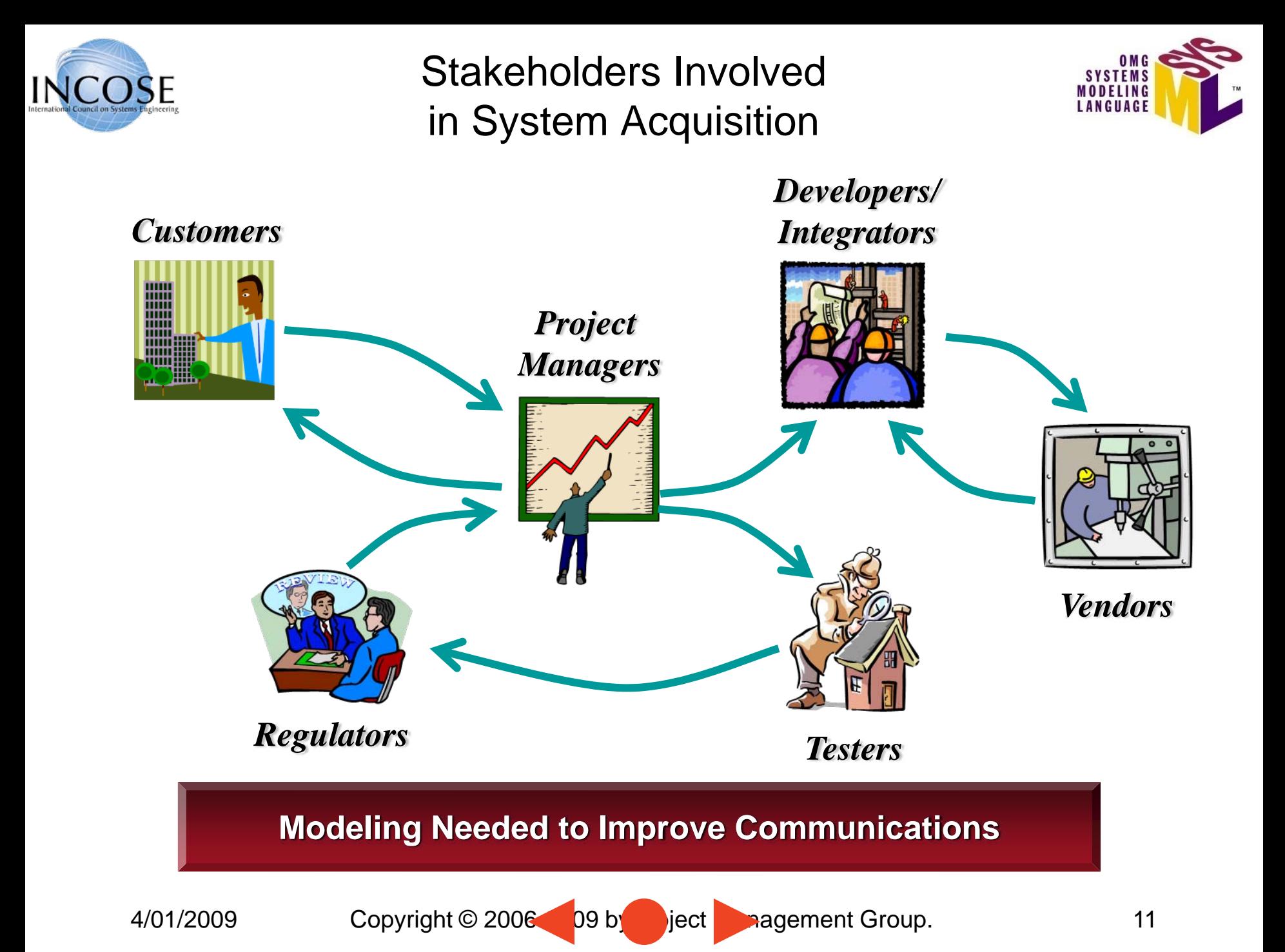

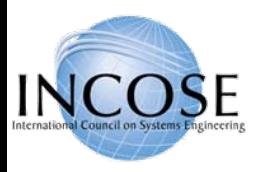

What is SysML?

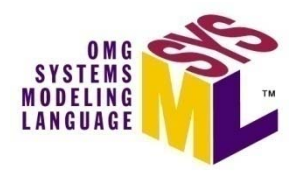

- • A graphical modelling language in response to the UML for Systems Engineering RFP developed by the OMG, INCOSE, and AP233
	- a UML Profile that represents a subset of UML 2 with extensions
- $\bullet$  Supports the specification, analysis, design, verification, and validation of systems that include hardware, software, data, personnel, procedures, and facilities
- $\bullet$  Supports model and data interchange via XML Metadata Interchange (XMI**®**) and the evolving AP233 standard (in-process)

#### **SysML is Critical Enabler for Model Driven SE**

4/01/2009

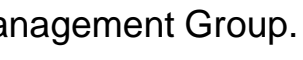

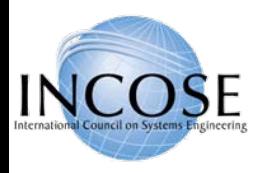

## What is SysML (cont.)

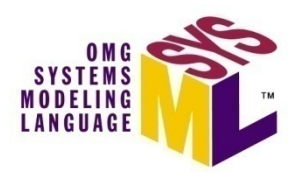

- *Is* a visual modeling language that provides
	- –– Semantics = meaning
	- –Notation = representation of meaning
- *Is not* a methodology or a tool
	- –SysML is methodology and tool independent

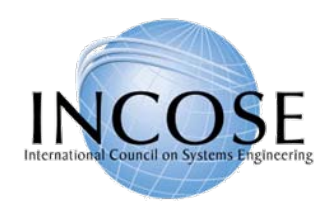

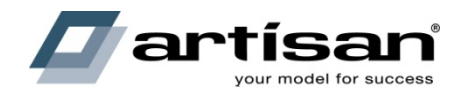

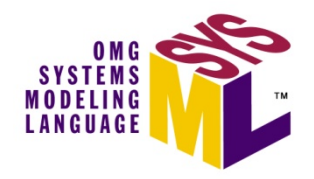

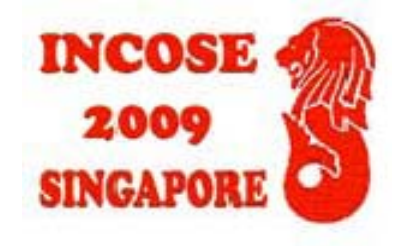

## Diagram Overview & Language Concepts

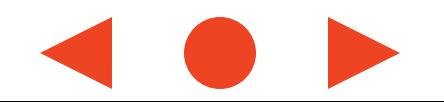

# Relationship Between SysML and UML

**COSE** 

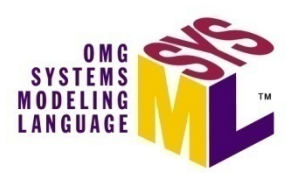

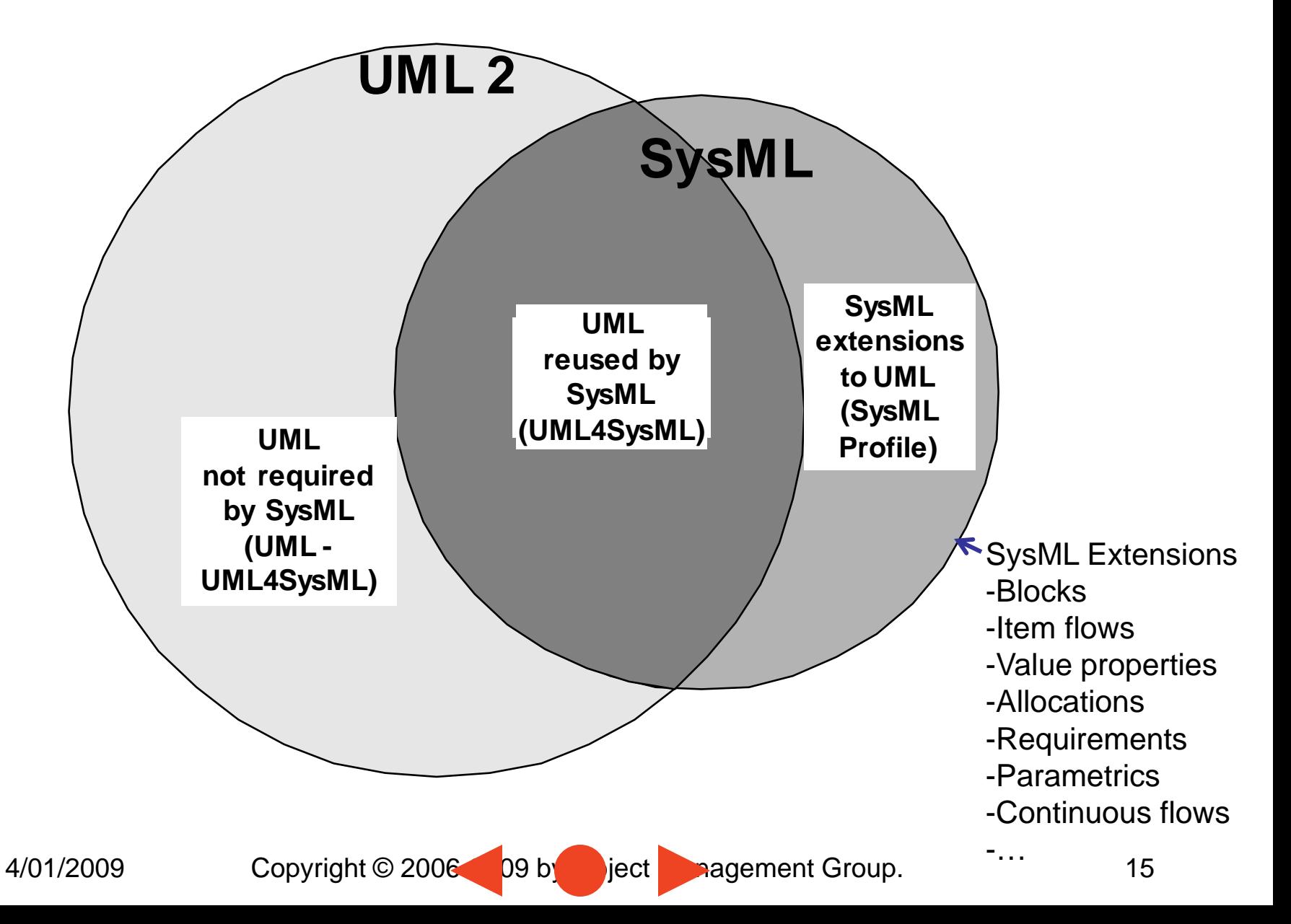

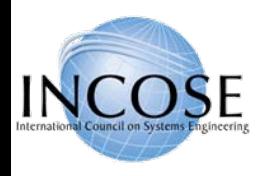

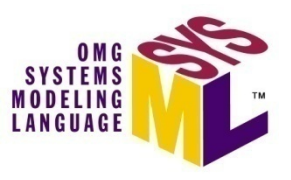

## SysML Diagram Taxonomy

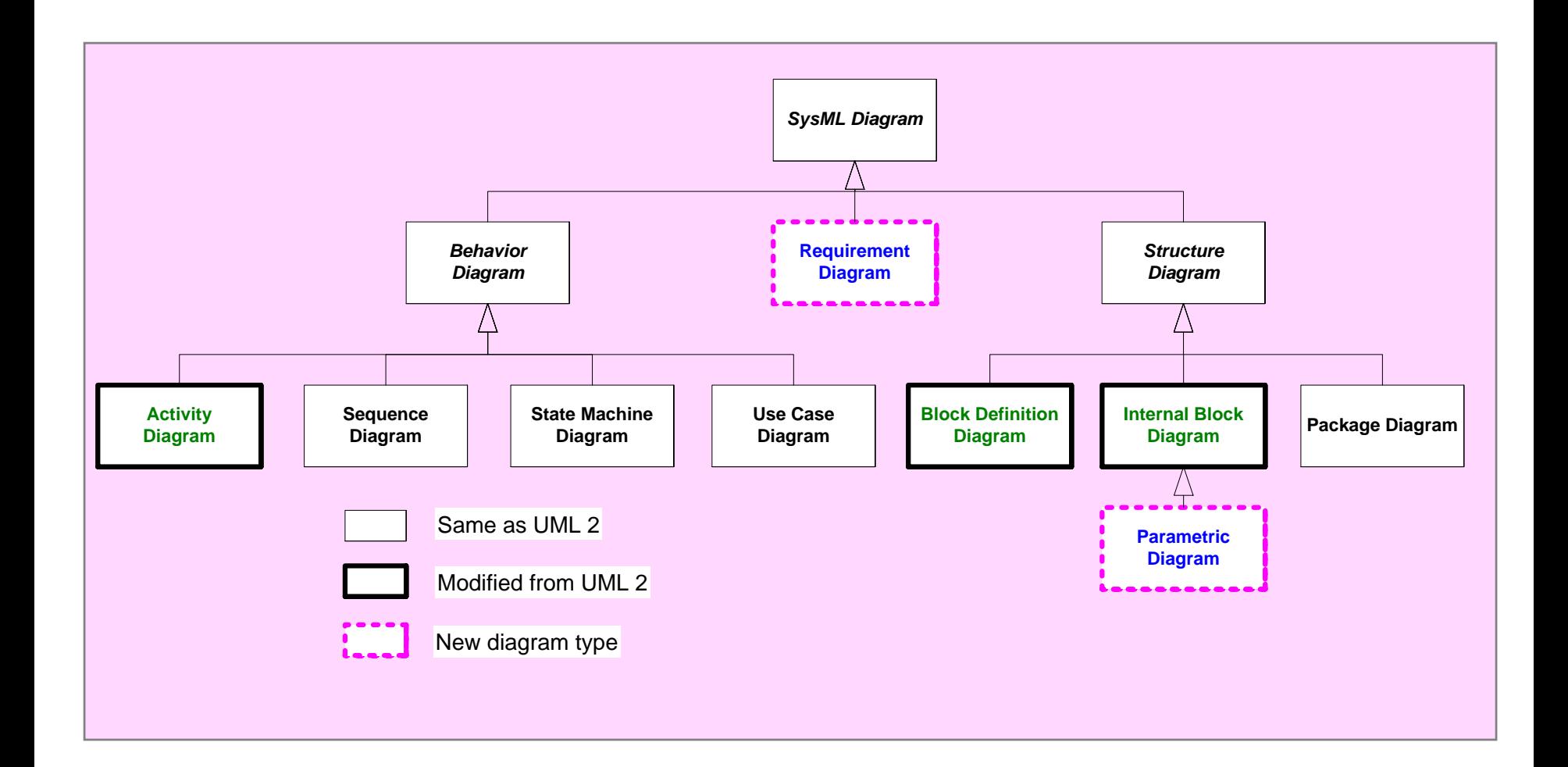

Copyright © 2006 09 by Object Management Group. 16

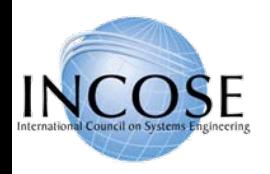

## 4 Pillars of SysML – ABS Example

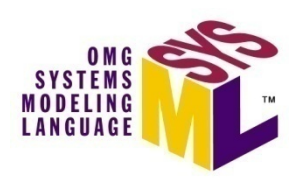

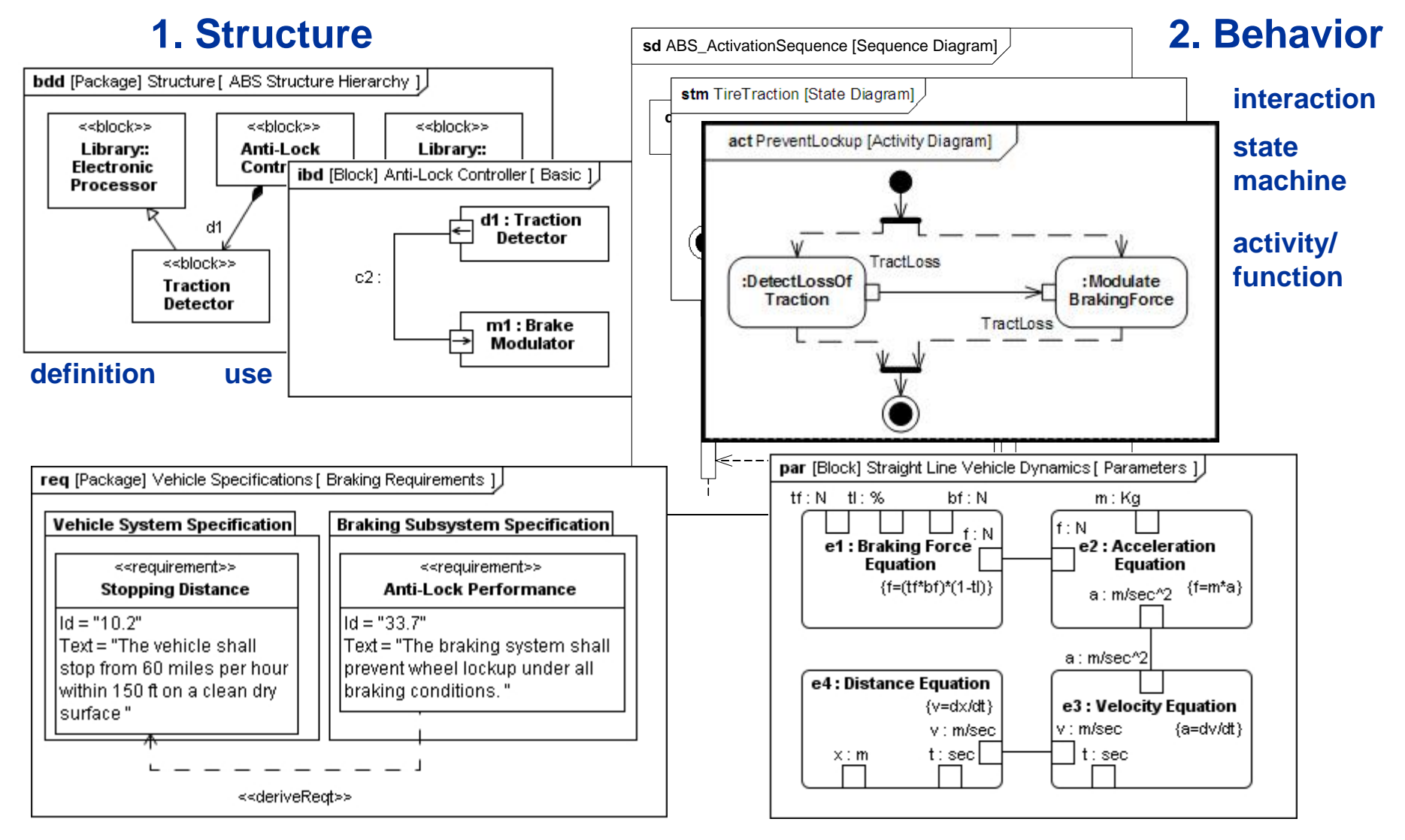

#### **3. Requirements 4. Parametrics** 17

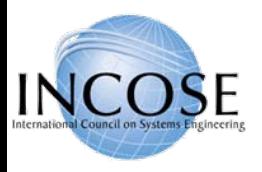

## SysML Diagram Frames

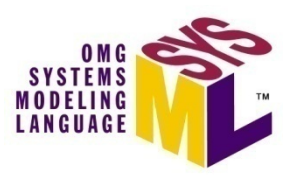

- Each SysML diagram represents a model element
- Each SysML Diagram must have a Diagram Frame
- • Diagram context is indicated in the header:
	- Diagram kind (act, bdd, ibd, sd, etc.)
	- Model element type (package, block, activity, etc.)
	- Model element name
	- User defined diagram name or view name
- A separate diagram description block is used to indicate if the diagram is complete, or has elements elided **Diagram Description**

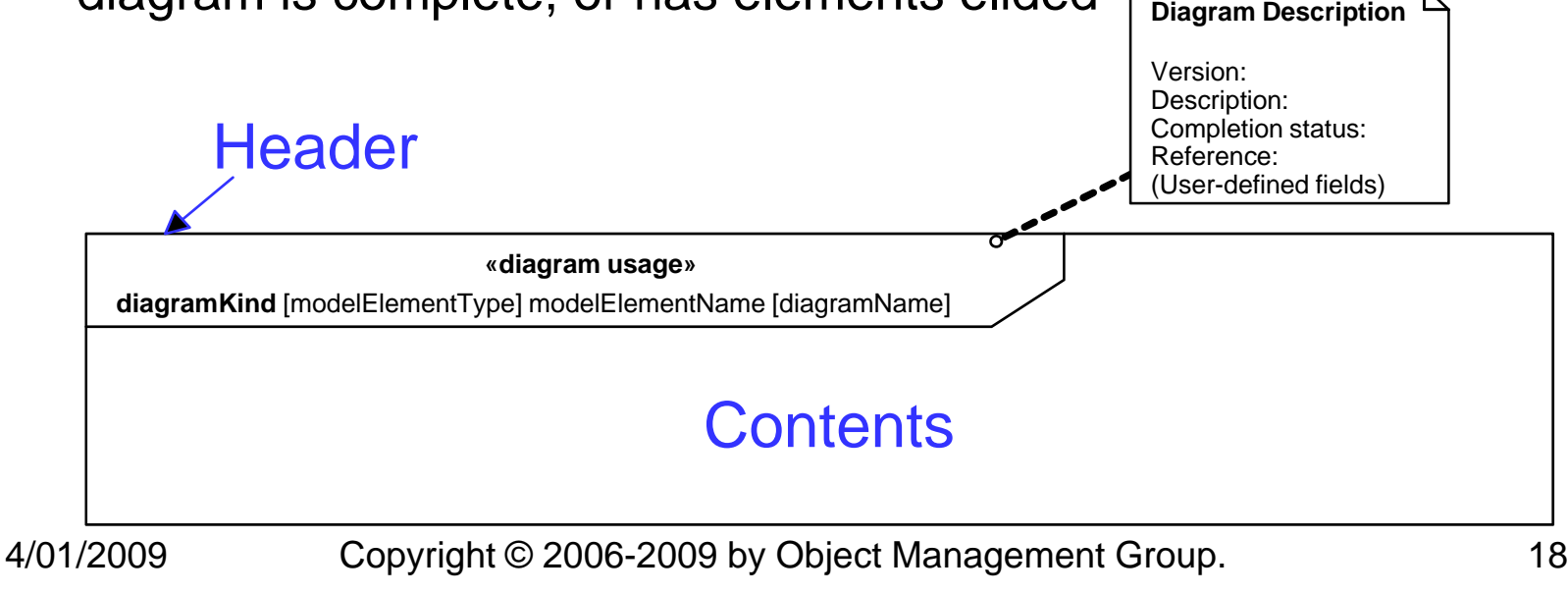

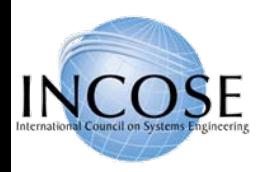

# Structural Diagrams

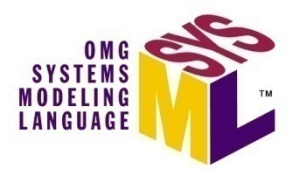

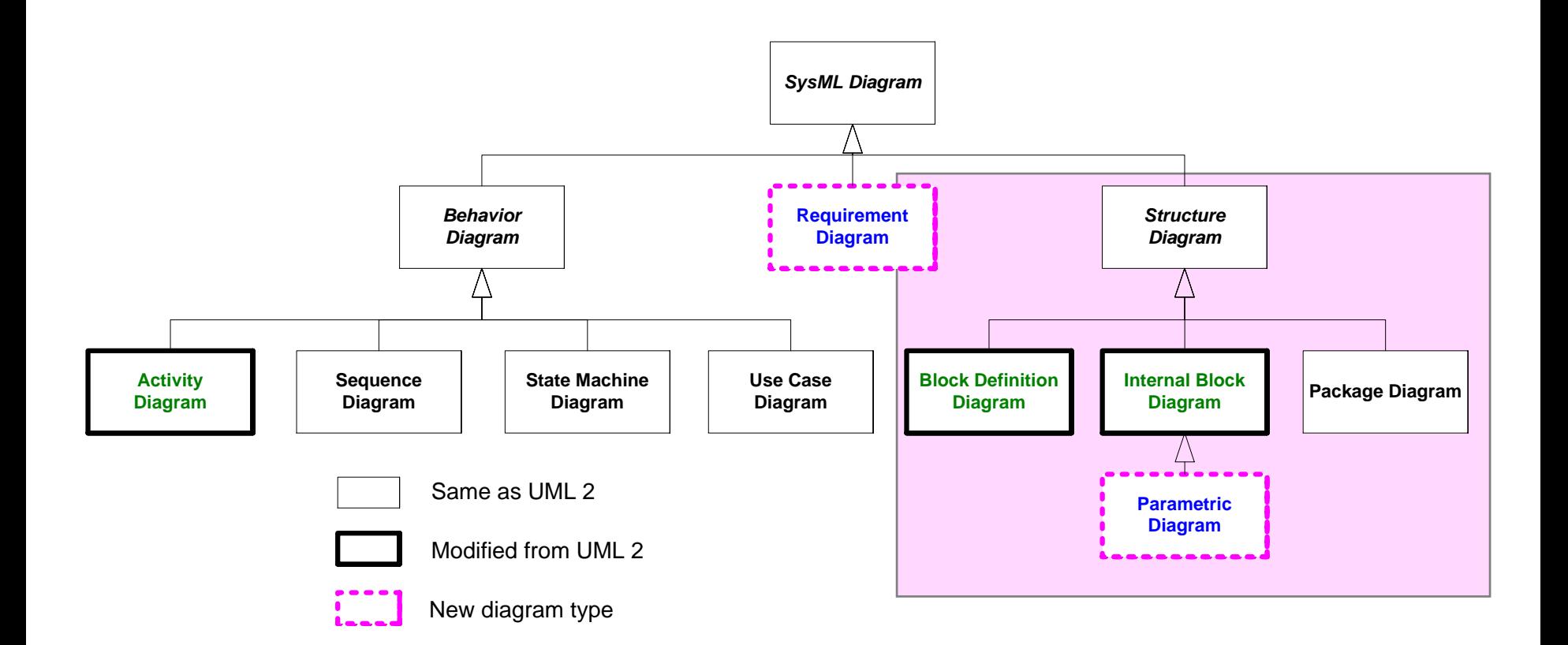

4/01/2009

Copyright © 2006 **Determined by Object Management Group.** 19

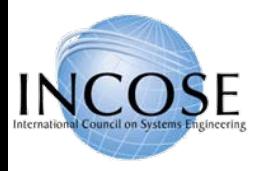

## Package Diagram

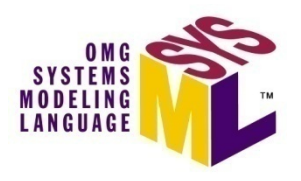

- Package diagram is used to organize the model
	- Groups model elements into a name space
	- Often represented in tool browser
	- Supports model configuration management (check-in/out)
- Model can be organized in multiple ways
	- By System hierarchy (e.g., enterprise, system, component)
	- By diagram kine (e.g., requirements, use cases, behavior)
	- Use viewpoints to augment model organization
- Import relationship reduces need for fully qualified name (package1::class1)

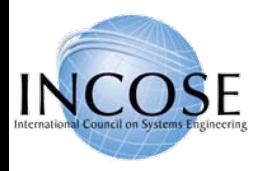

## Package Diagram Organizing the Model

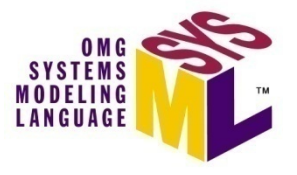

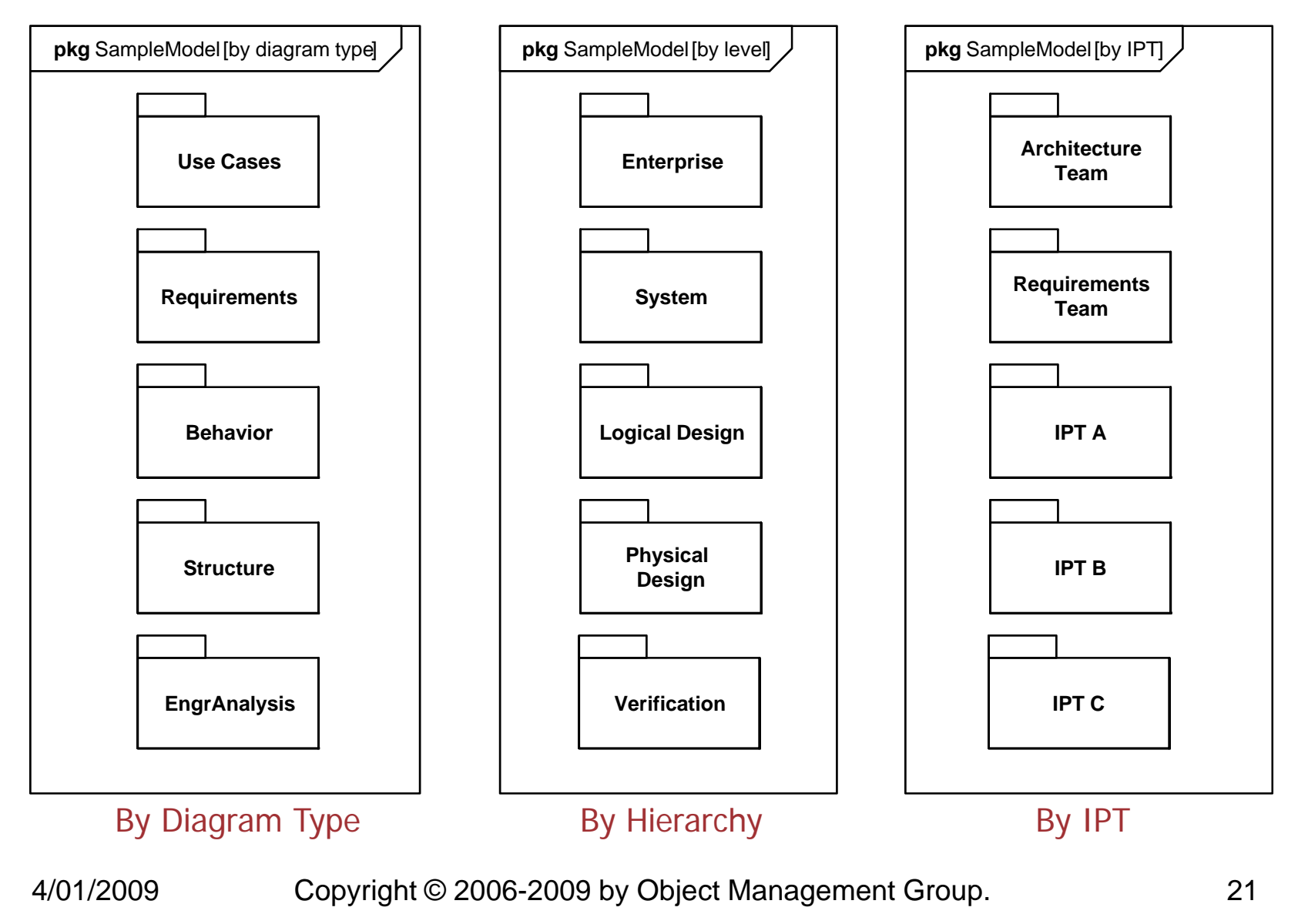

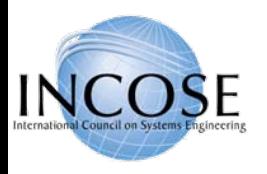

## Package Diagram - Views

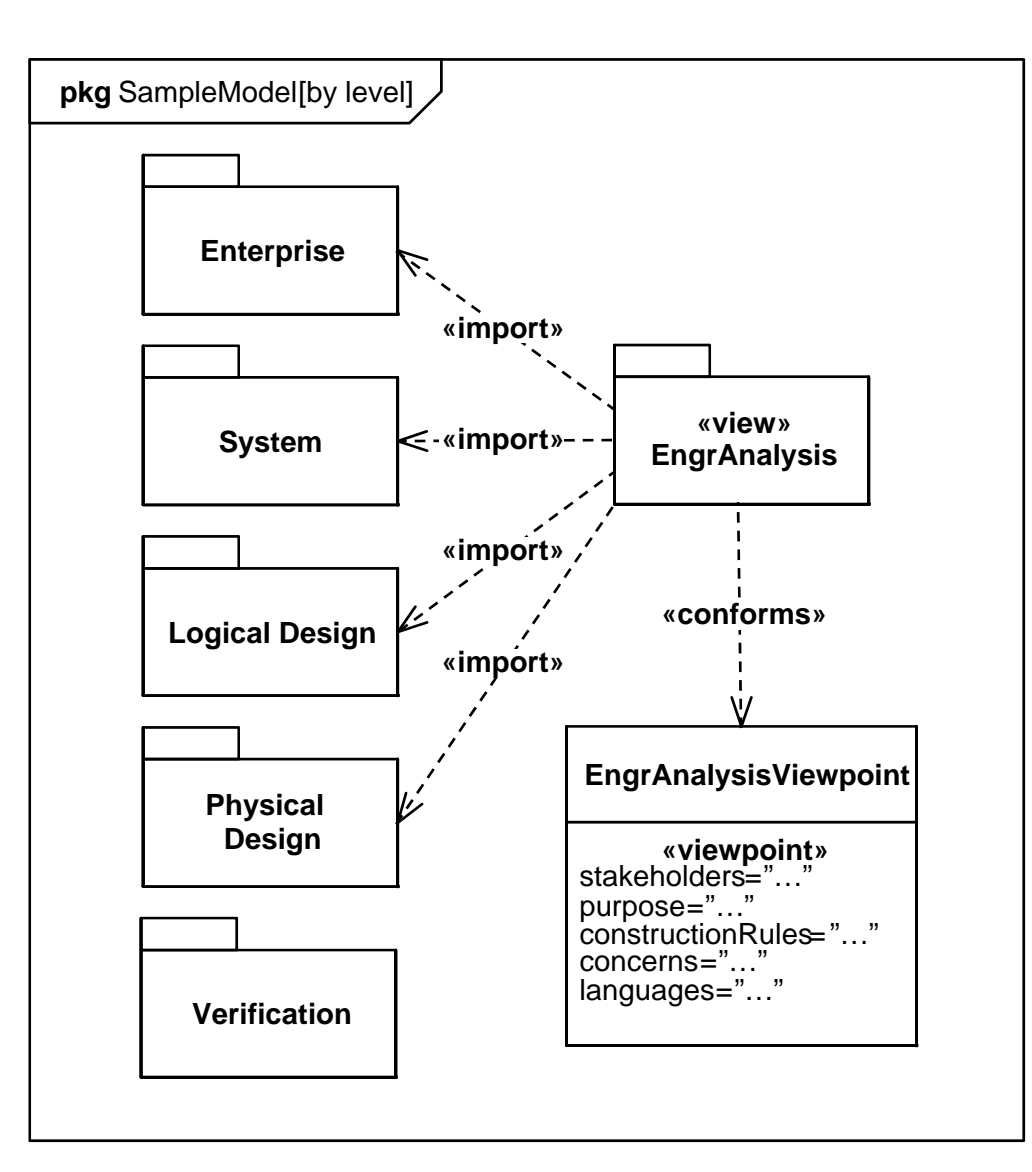

- **SYSTEMS MODELING** LANGUAGE
- • Viewpoint represents the stakeholder perspective
- • View conforms to a particular viewpoint
	- Imports model elements from multiple packages
	- – Can represent a model query based on query criteria
- View and Viewpoint consistent with IEEE 1471 definitions

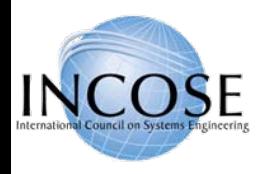

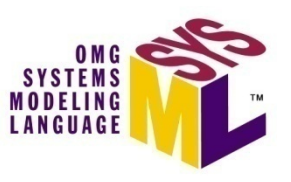

## Blocks are Basic Structural Elements

- $\bullet$  Provides a unifying concept to describe the structure of an element or system
	- System
	- Hardware
	- Software
	- Data
	- Procedure
	- Facility
	- Person

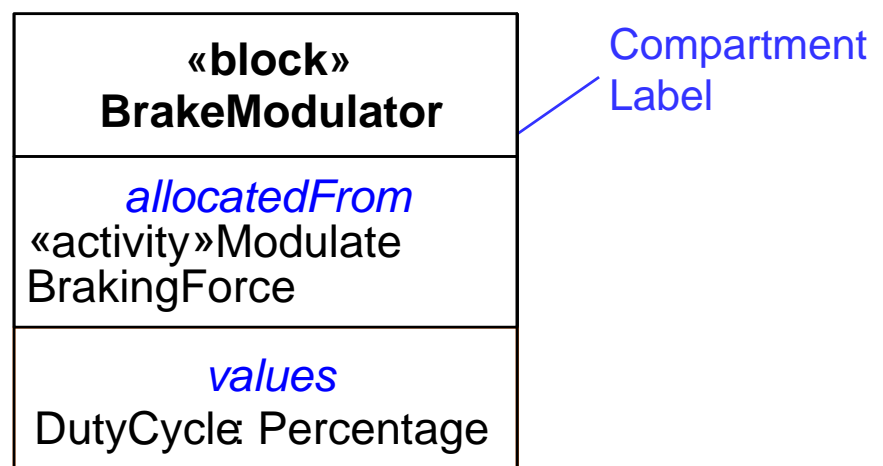

- $\bullet$  Multiple standard compartments can describe the block characteristics
	- Properties (parts, references, values, ports)
	- **Operations**
	- Constraints
	- Allocations from/to other model elements (e.g. activities)
	- Requirements the block satisfies
	- User defined compartments

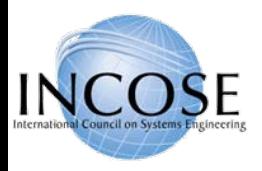

## Property Types

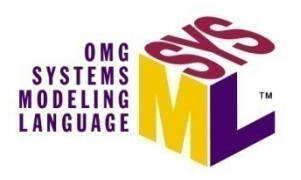

- $\bullet$  Property is a structural feature of a block
	- **Part property** aka. part (typed by a block)
		- Usage of a block in the context of the enclosing (composite) block
		- Example right-front:wheel
	- **Reference property** (typed by a block)
		- A part that is not owned by the enclosing block (not composition)
		- Example aggregation of components into logical subsystem
	- **Value property** (typed by value type)
		- A quantifiable property with units, dimensions, and probability distribution
		- Example
			- *Non-distributed value:* tirePressure:psi=30
			- *Distributed value:* «uniform» {min=28,max=32} tirePressure:psi

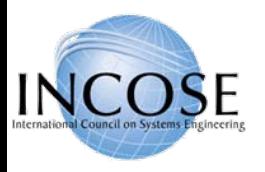

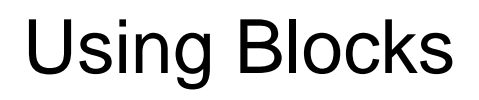

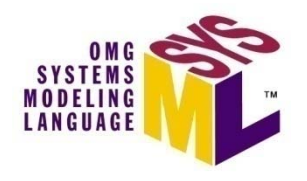

- Based on UML Class from UML Composite Structure
	- Supports unique features (e.g., flow ports, value properties)
- Block definition diagram describes the relationship among blocks (e.g., composition, association, specialization)
- $\bullet$  Internal block diagram describes the internal structure of a block in terms of its properties and connectors
- Behavior can be allocated to blocks

#### Blocks Used to Specify Hierarchies and Interconnection

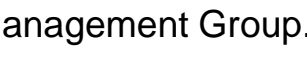

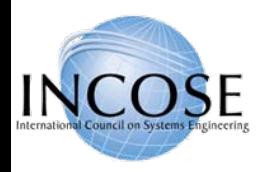

#### Block Definition vs. Usage

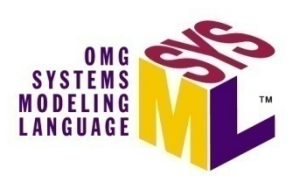

#### **Block Definition Diagram Internal Block Diagram**

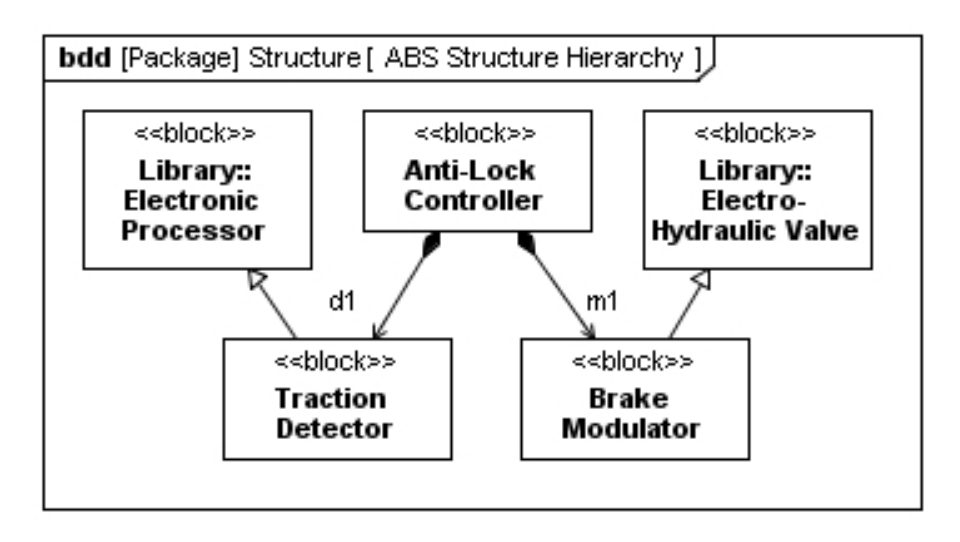

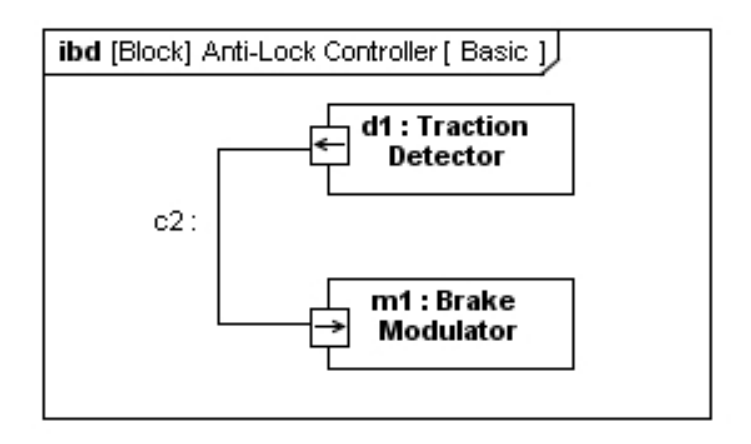

#### **Definition**

- Block is a definition/type
- Captures properties, etc.
- Reused in multiple contexts

#### **Usage**

- Part is the usage of a block in the context of a composing block
- Also known as a role

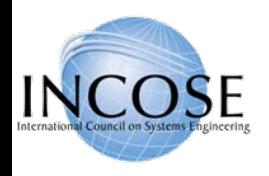

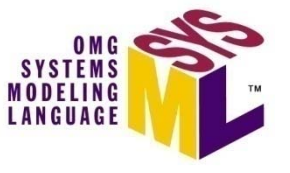

#### Internal Block Diagram (ibd) Blocks, Parts, Ports, Connectors & Flows

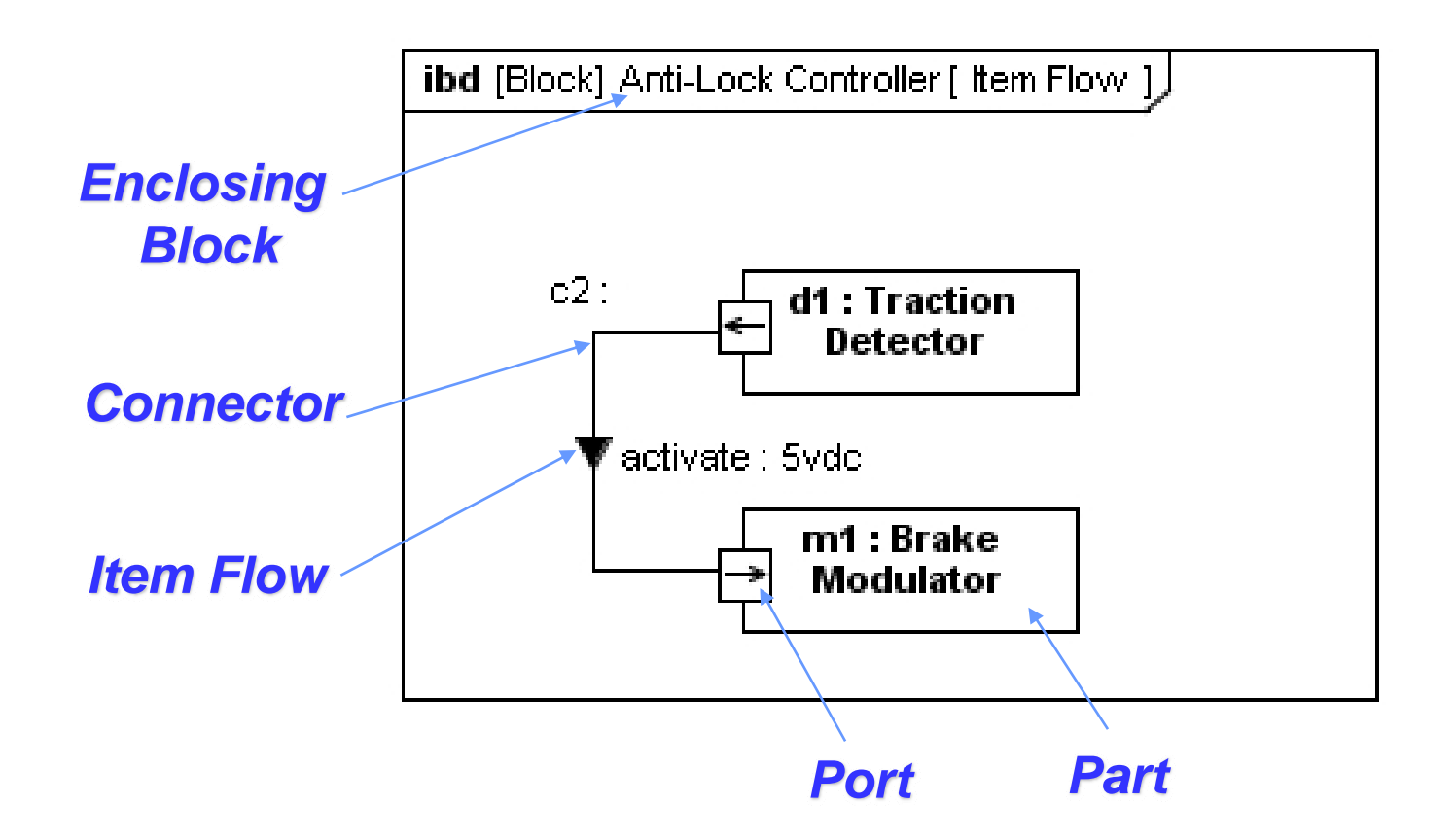

Internal Block Diagram Specifies Interconnection of Parts

4/01/2009

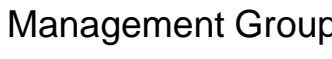

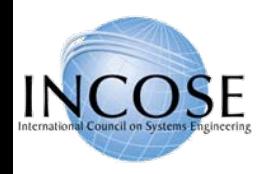

## Reference Property Explained

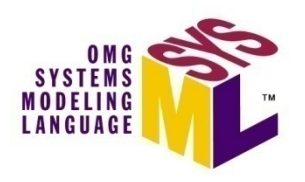

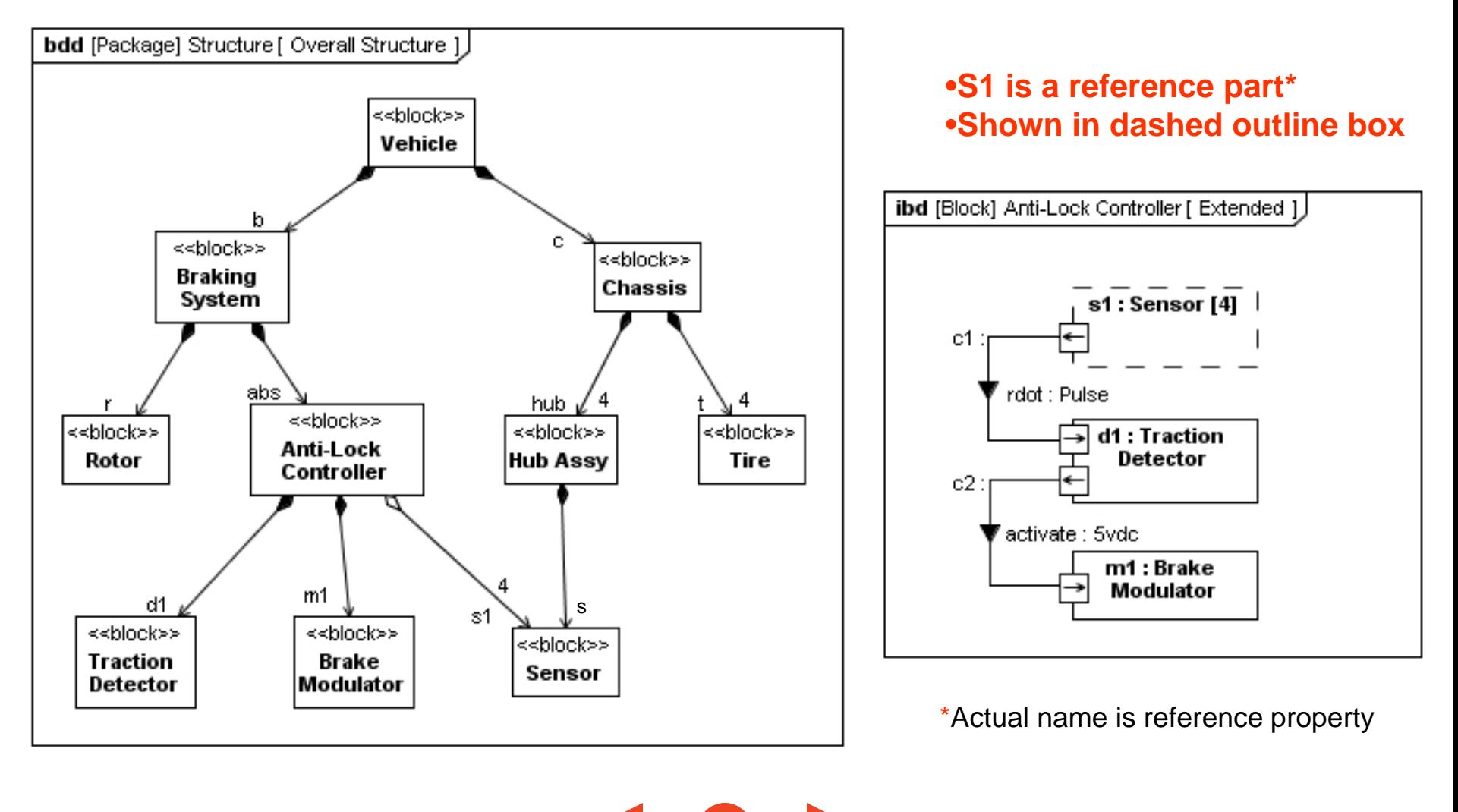

Copyright © 2006 09 by Object Management Group. 28

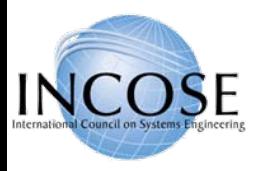

## SysML Ports

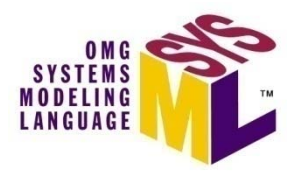

- Specifies interaction points on blocks and parts
	- Integrates behavior with structure
	- portName:TypeName
- Kinds of ports
	- Standard (UML) Port
		- Specifies a set of required or provided operations and/or signals
		- Typed by a UML interface
	- Flow Port
		- Specifies what can flow in or out of block/part
		- Typed by a block, value type, or flow specification
		- Atomic, non-atomic, and conjugate variations

#### Standard Port and Flow Port

Support Different Interface Concepts

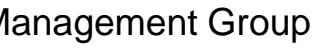

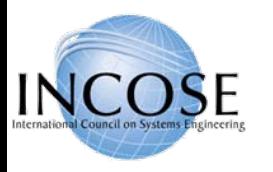

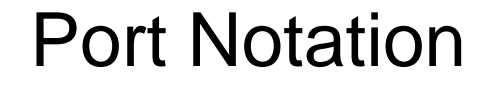

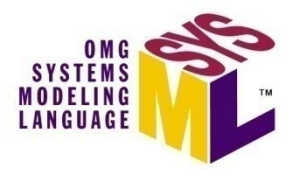

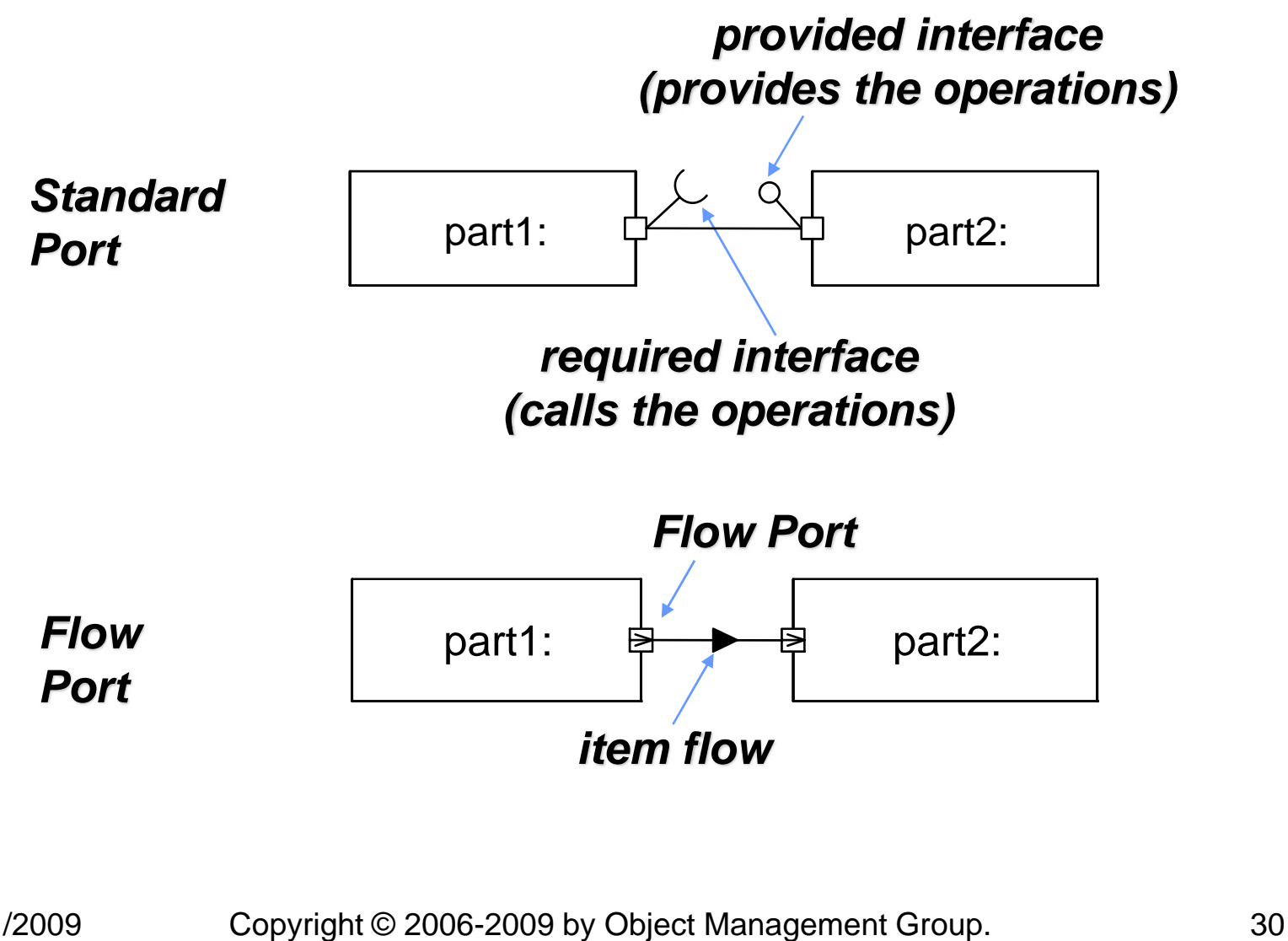

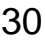

#### Delegation Through Ports

- Delegation can be used to preserve encapsulation of block (black box vs white box)
- Interactions at outer ports of Block1 are delegated to ports of child parts
- Ports must match (same kind, type, direction, etc.)
- Connectors *can* cross boundary without requiring ports at each level of nested hierarchy

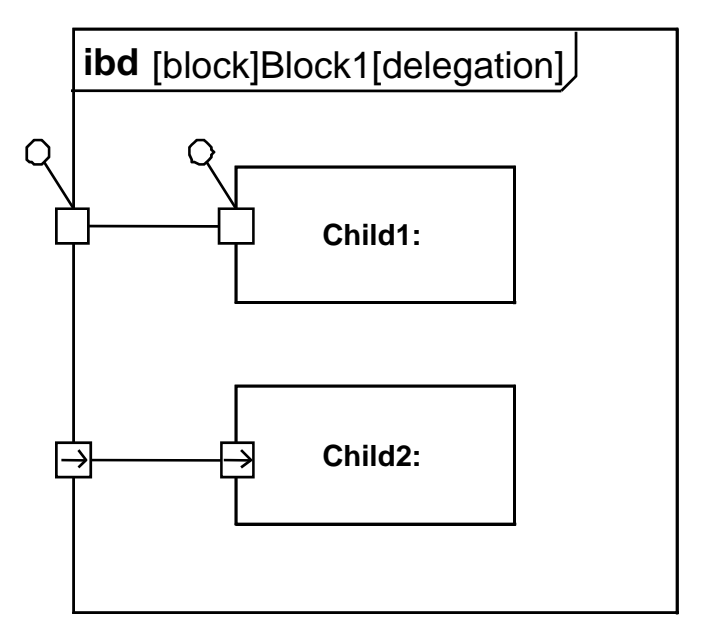

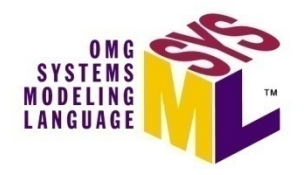

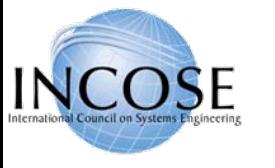

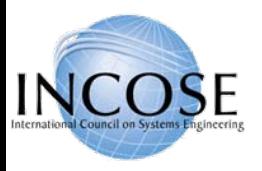

## **Parametrics**

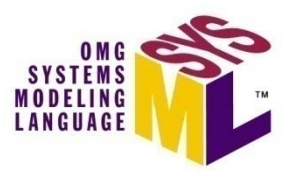

- $\bullet$  Used to express constraints (equations) between value properties
	- Provides support for engineering analysis (e.g., performance, reliability)
	- Facilitates identification of critical performance properties
- Constraint block captures equations
	- Expression language can be formal (e.g., MathML, OCL) or informal
	- Computational engine is provided by applicable analysis tool and not by SysML
- • Parametric diagram represents the usage of the constraints in an analysis context
	- Binding of constraint parameters to value properties of blocks (e.g., vehicle mass bound to parameter 'm' in  $F = m \times a$ )

#### Parametrics Enable Integration of Engineering Analysis with Design Models

4/01/2009

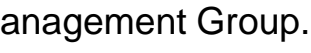

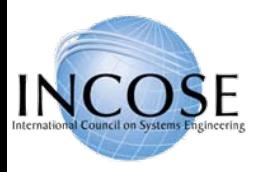

## Defining Vehicle Dynamics

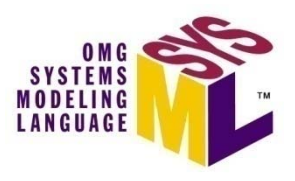

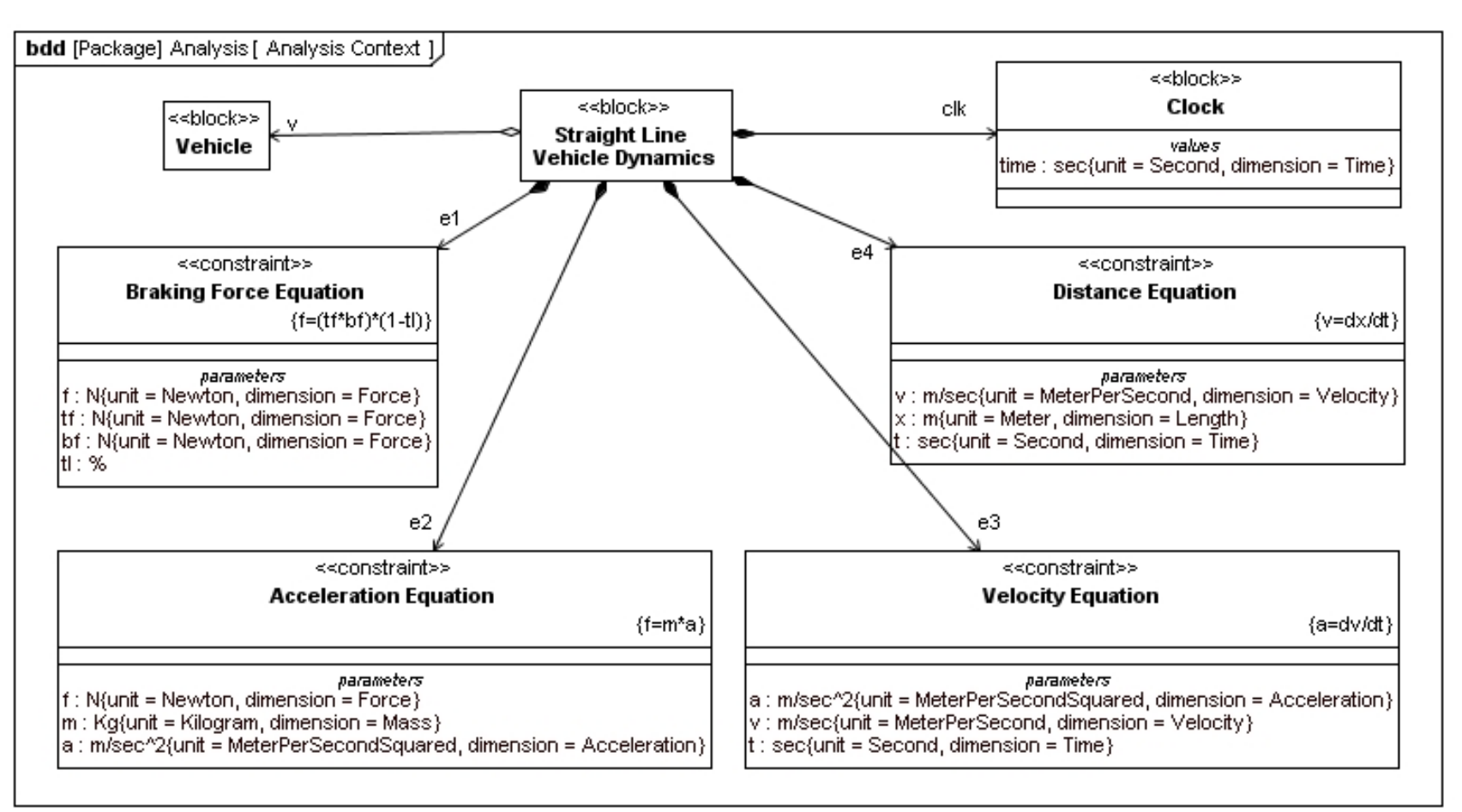

#### Defining Reusable Equations for Parametrics

4/01/2009

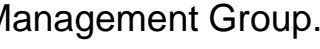

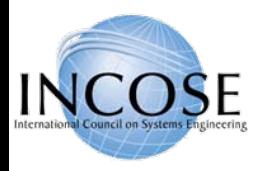

## Vehicle Dynamics Analysis

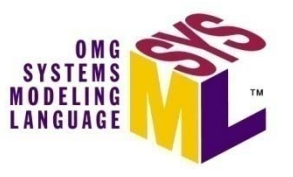

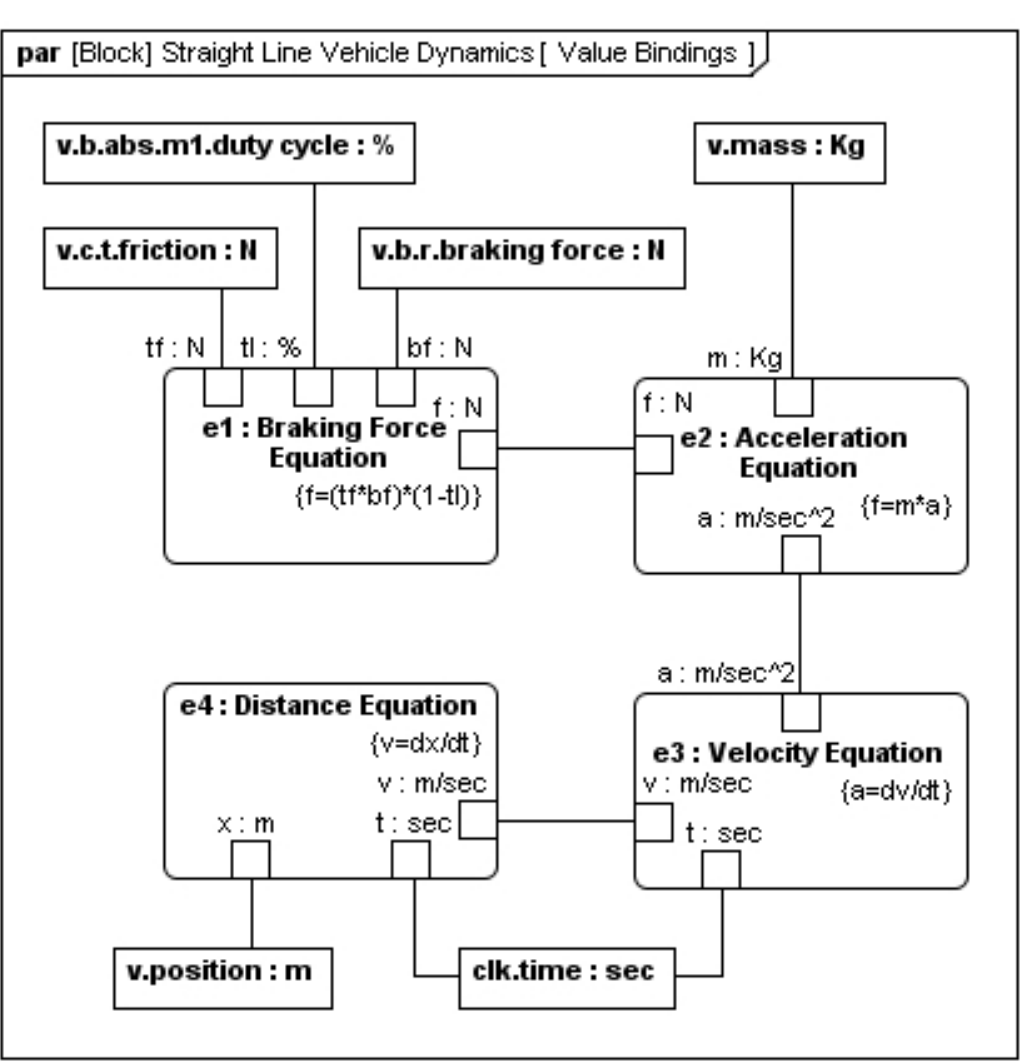

#### **Constrain Value Properties by Object Management Constrain Value Properties** Using the Equations in a Parametric Diagram to

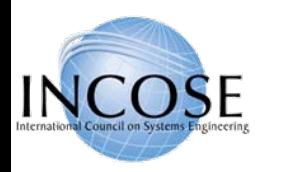

# Behavioral Diagrams

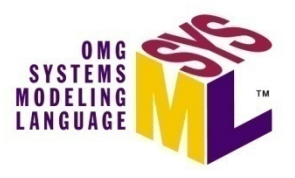

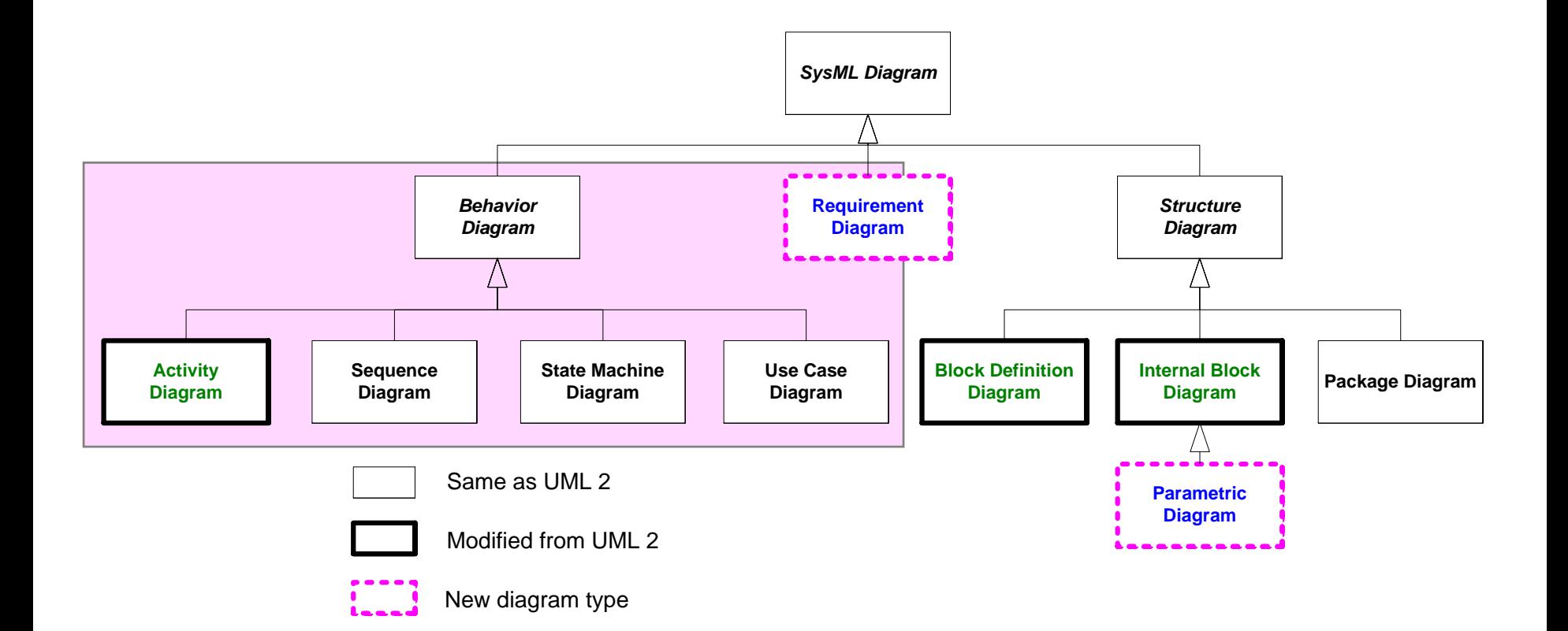

4/01/2009

Copyright © 2006 09 by Object Management Group. 35

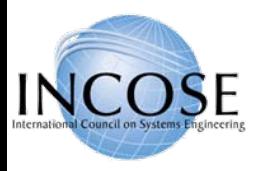

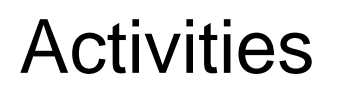

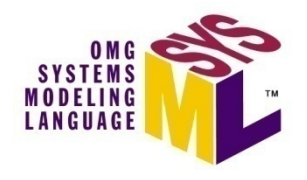

- Activity specifies transformation of inputs to outputs through a controlled sequence of actions
- Secondary constructs show responsibilities for the activities using activity partitions (i.e., swim lanes)
- SysML extensions to Activities
	- Support for continuous flow modeling
	- Alignment of activities with Enhanced Functional Flow Block Diagram (EFFBD)
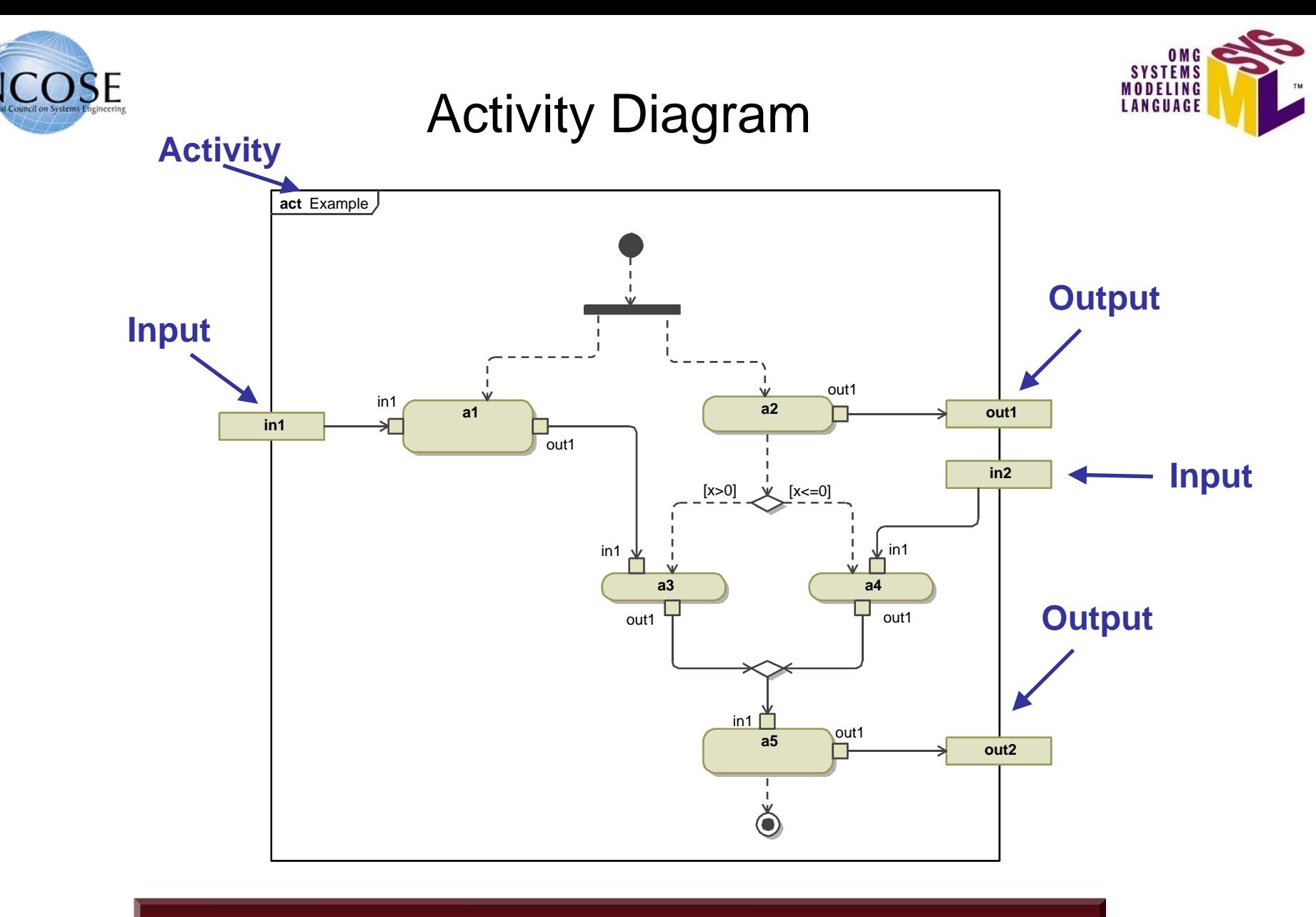

### Activity Diagram Specifies Controlled Sequence of Actions

4/01/2009

Copyright © 2006 **Determined by Object Management Group.** 37

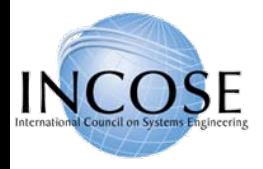

# Routing Flows

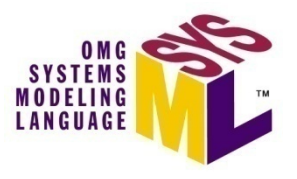

**Initial Node** – On execution of parent control token placed on outgoing control flows

**Activity Final Node** – Receipt of a control token terminates parent

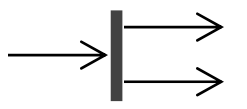

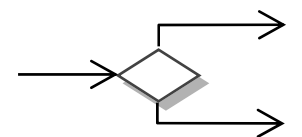

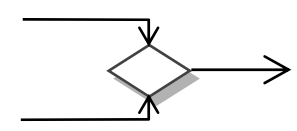

**Flow Final Node** – Sink for control tokens

**Fork Node** – Duplicates input (control or object) tokens from its input flow onto all outgoing flows

**Join Node** – Waits for an input (control or object) token on all input flows and then places them all on the outgoing flow

**Decision Node** – Waits for an input (control or object) token on its input flow and places it on one outgoing flow based on guards

**Merge Node** – Waits for an input (control or object) token on any input flows and then places it on the outgoing flow

**Guard expressions can be applied on all flows**

4/01/2009

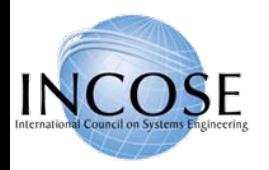

## Actions Process Flow of Control and Data

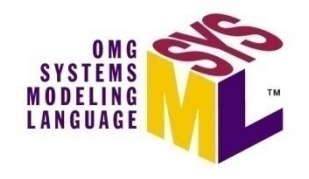

- • **Two types of flow** 
	- –**Object / Data**
	- –**Control**
- • **Unit of flow is called a "token"**  (consumed & produced by actions)

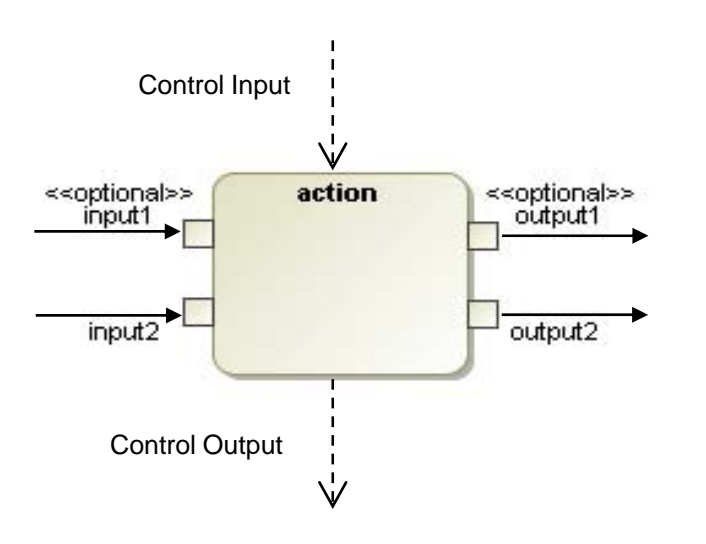

Actions Execution Begins When Tokens Are Available on "all" Control Inputs and Required Inputs

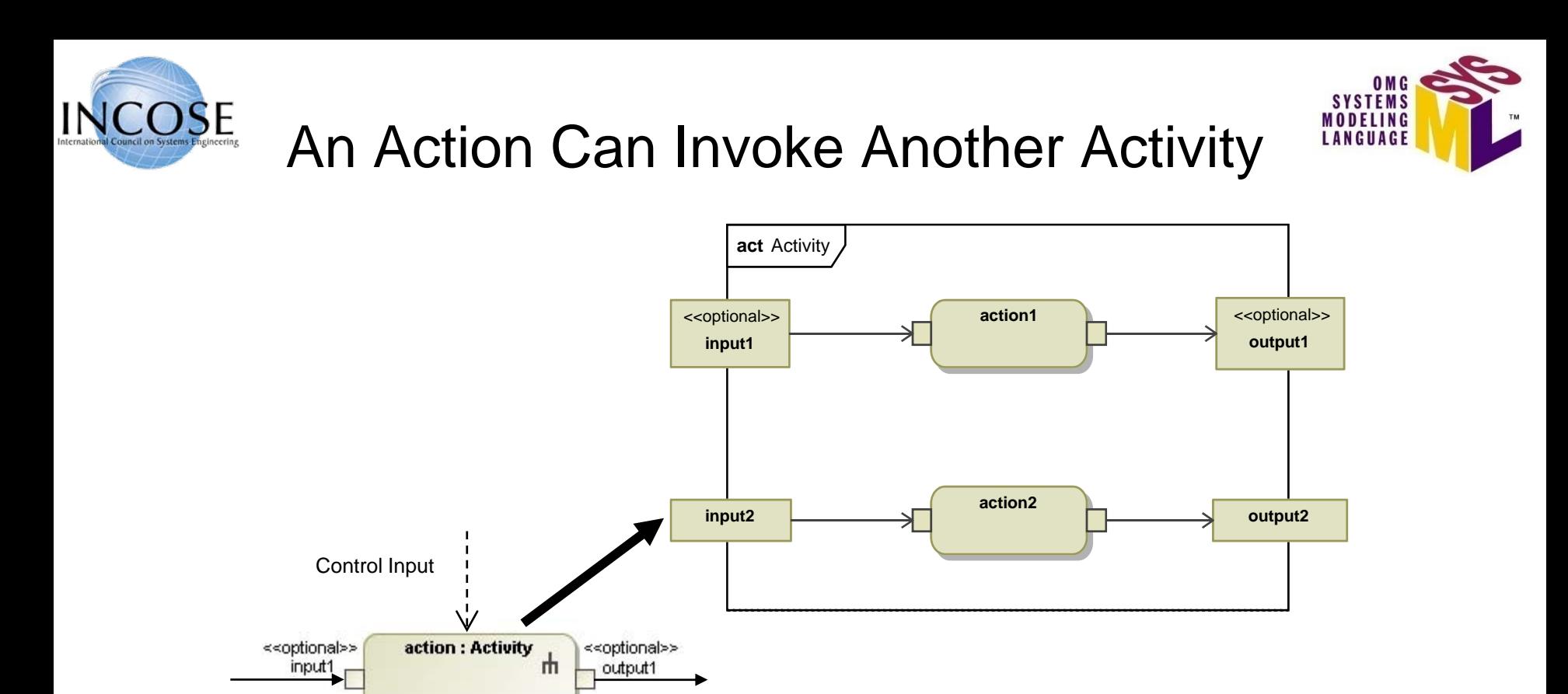

Activity is Invoked When an Action Begins to Execute

4/01/2009

Control Output

 $input2$ 

Copyright © 2006 09 by Object Management Group. 40

output2

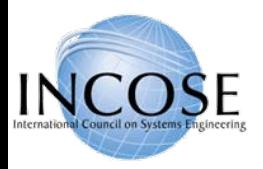

### Semantics for Activity Invocation

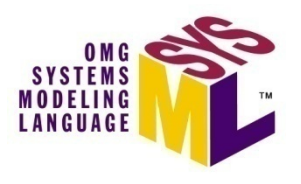

#### **A call behavior action can have**

- •0..\* control inputs & outputs
- •0 ..\* optional item inputs & outputs
- $\bullet$ 0..\* required item inputs & outputs

Note: The summary is an approximation of the semantics. The detailed semantics are specified in the UML and SysML specification.

•0..\* streaming (and continuous) item inputs & outputs

#### **Starting an action:**

- • An action starts when a token is placed on all of its control inputs and all of its required inputs (must meet minimum multiplicity of its input pins) and the previous invoked activity has completed
- $\bullet$  An action invokes an activity when it starts, and passes the tokens from its input pins to the input parameter nodes of the invoked activity

#### **During an execution:**

•An action continues to accept streaming inputs and produce streaming outputs

#### **Terminating an action:**

- • An action terminates when its invoked activity reaches an activity final, or when the action receives a control disable, or as a side affect of other behaviors of the parent activity
- • The tokens on the output parameter nodes of the activity are placed on the output pins of the action and a control token is placed on each of the control outputs of the action

#### **Following action termination:**

- • The tokens on the output pins and control outputs of the action are moved to the input pins of the next actions when they are ready to start per above
- $\bullet$  The action can restart and invoke the activity again when the starting conditions are satisfied per above

4/01/2009

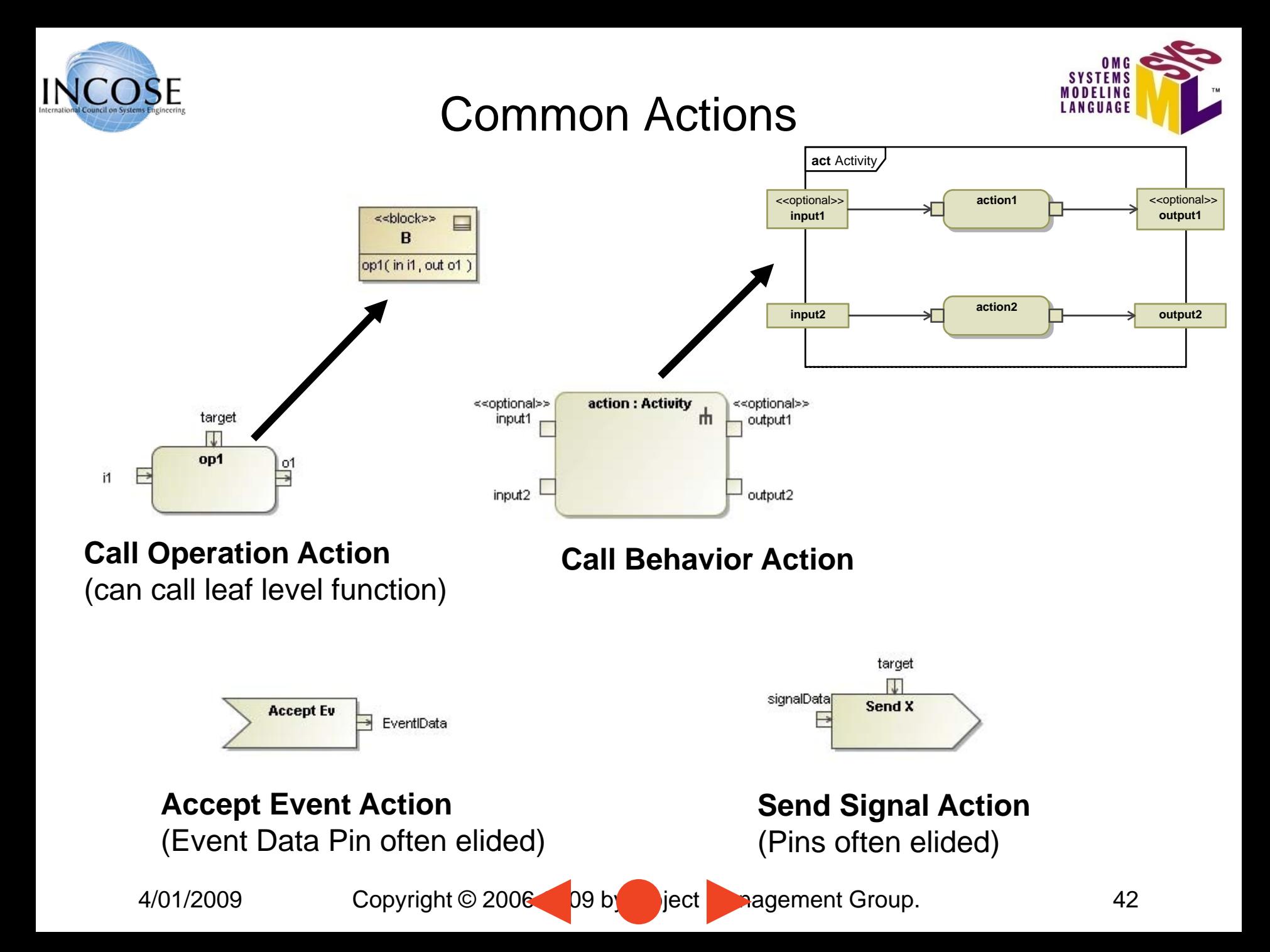

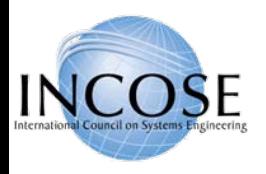

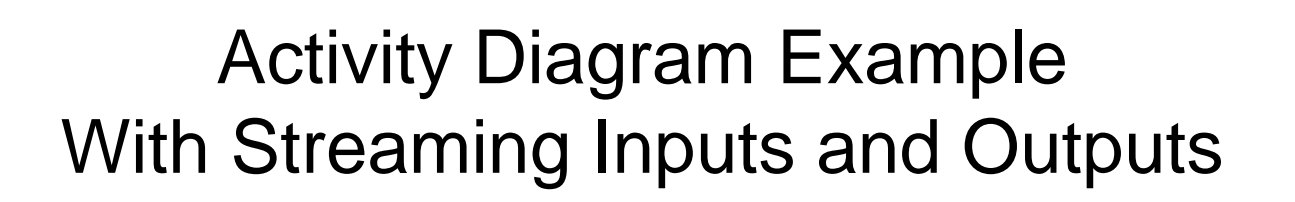

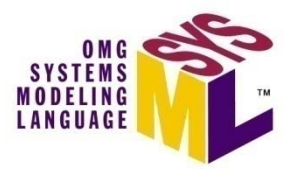

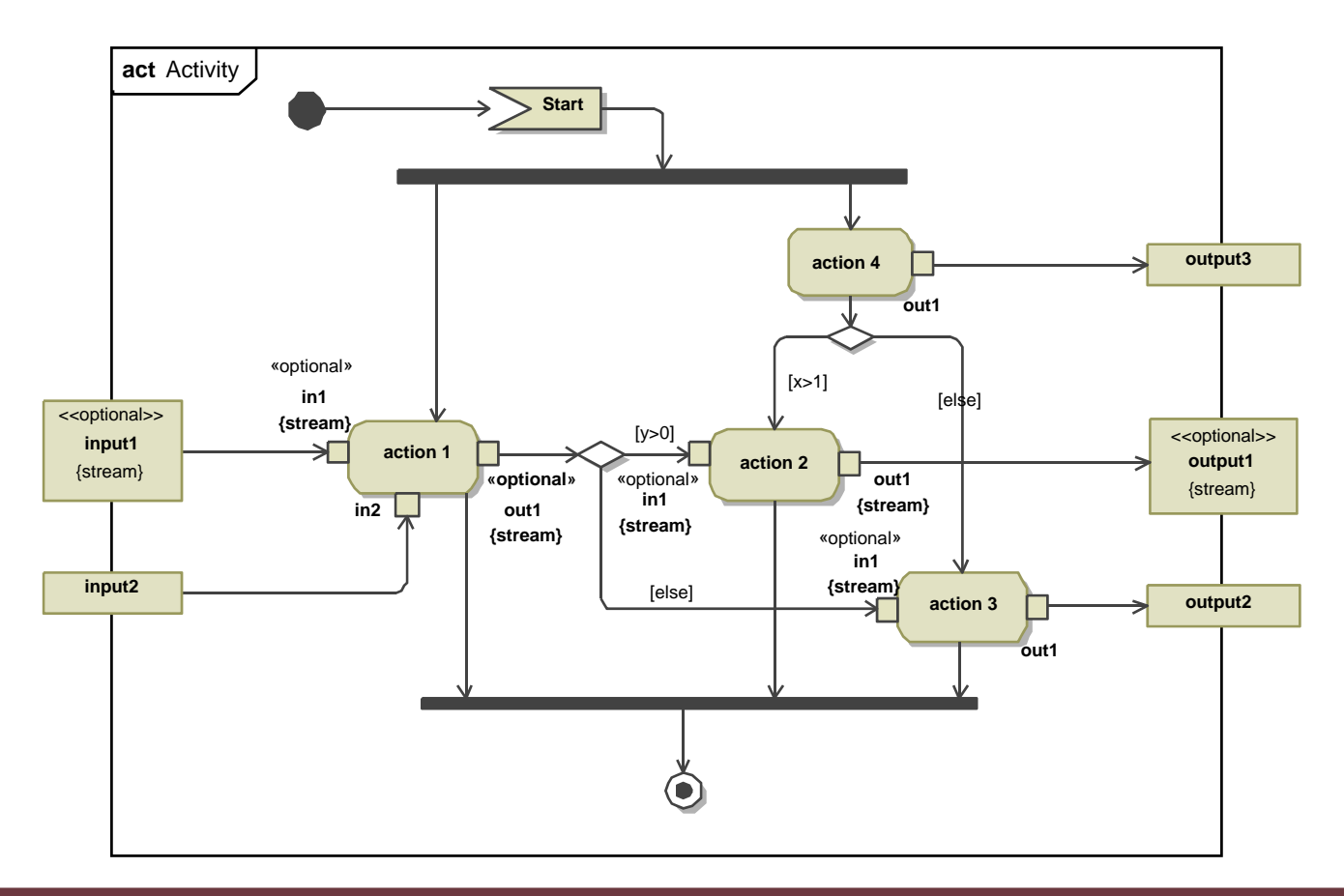

Streaming Inputs and Outputs Continue to Be Consumed and Produced While the Action is Executing

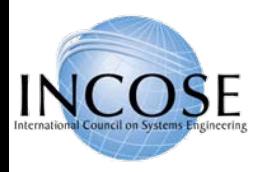

## Distill Water Activity Diagram (Continuous Flow Modeling)

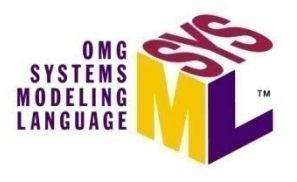

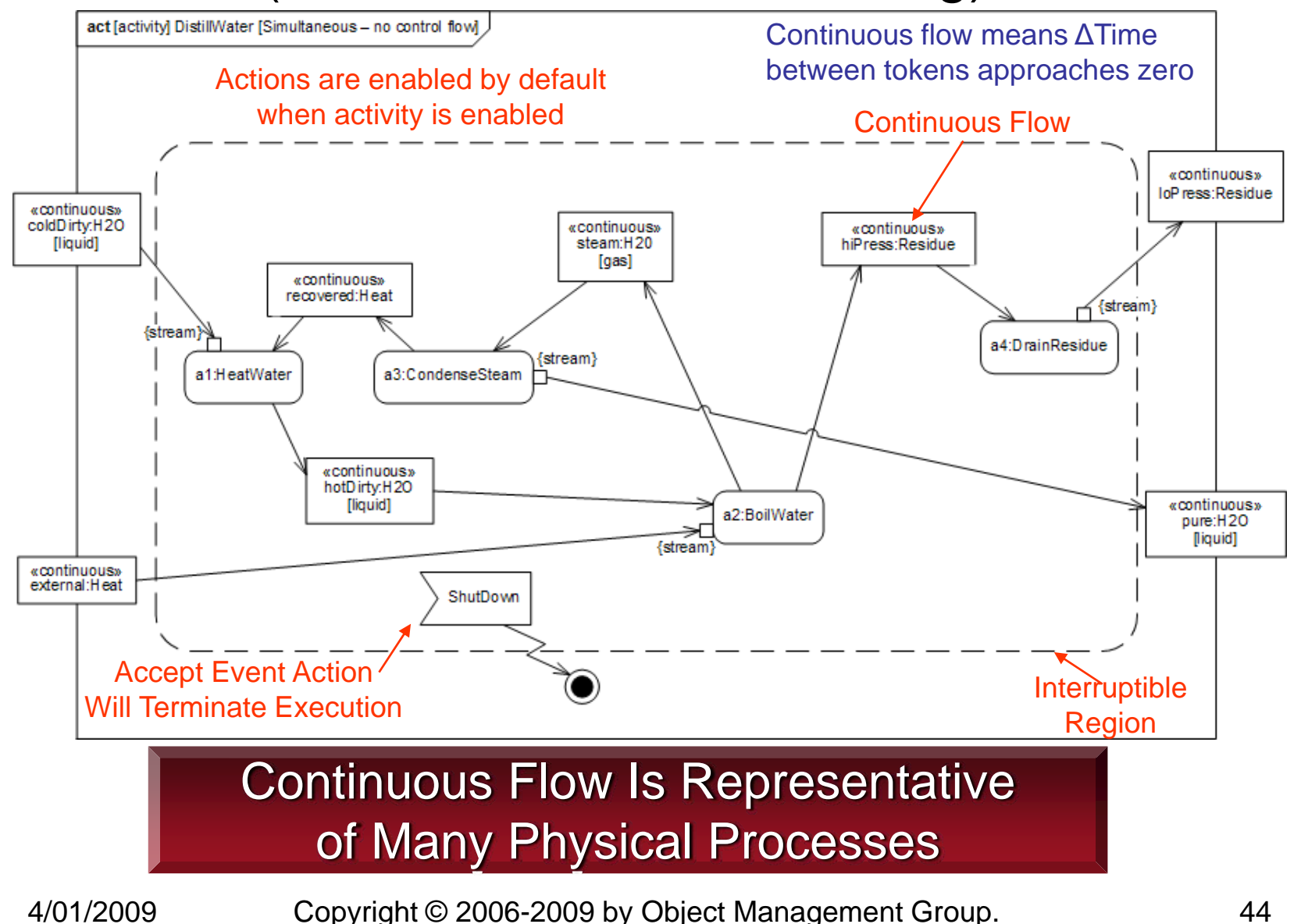

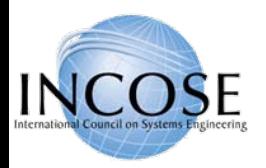

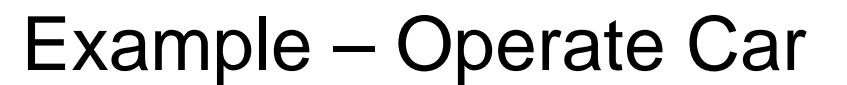

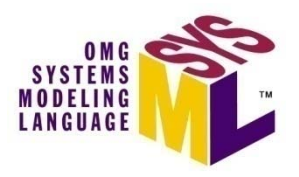

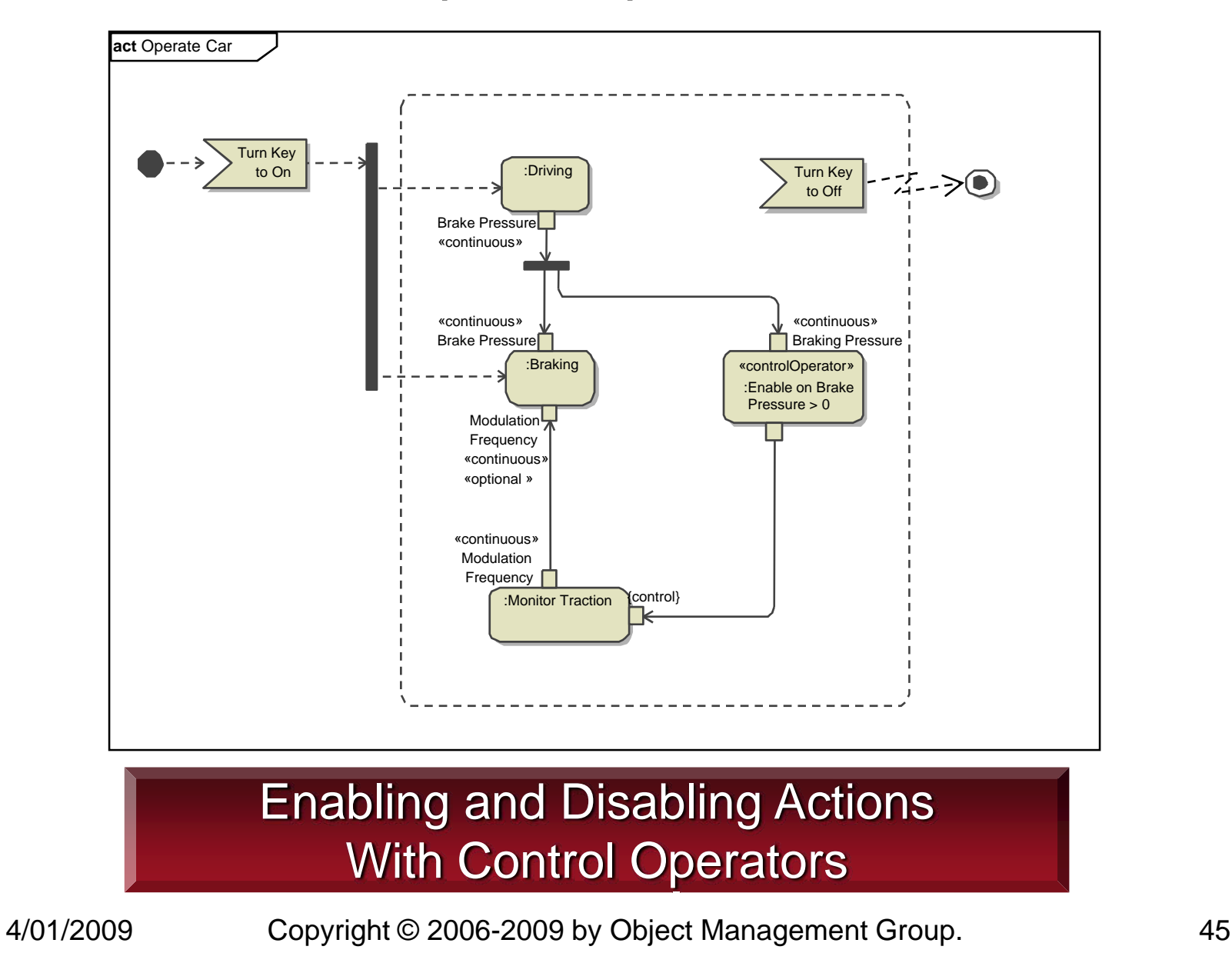

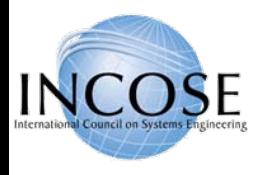

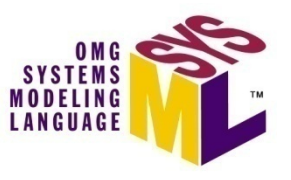

### Activity Diagrams Pin vs. Object Node Notation

- Pins are kinds of Object Nodes
	- Used to specify inputs and outputs of actions
	- Typed by a block or value type
	- Object flows connect object nodes
- Object flows between pins have two diagrammatic forms
	- $-$  Pins shown with object flow between them
	- $-$  Pins elided and object node shown with flow arrows in and out

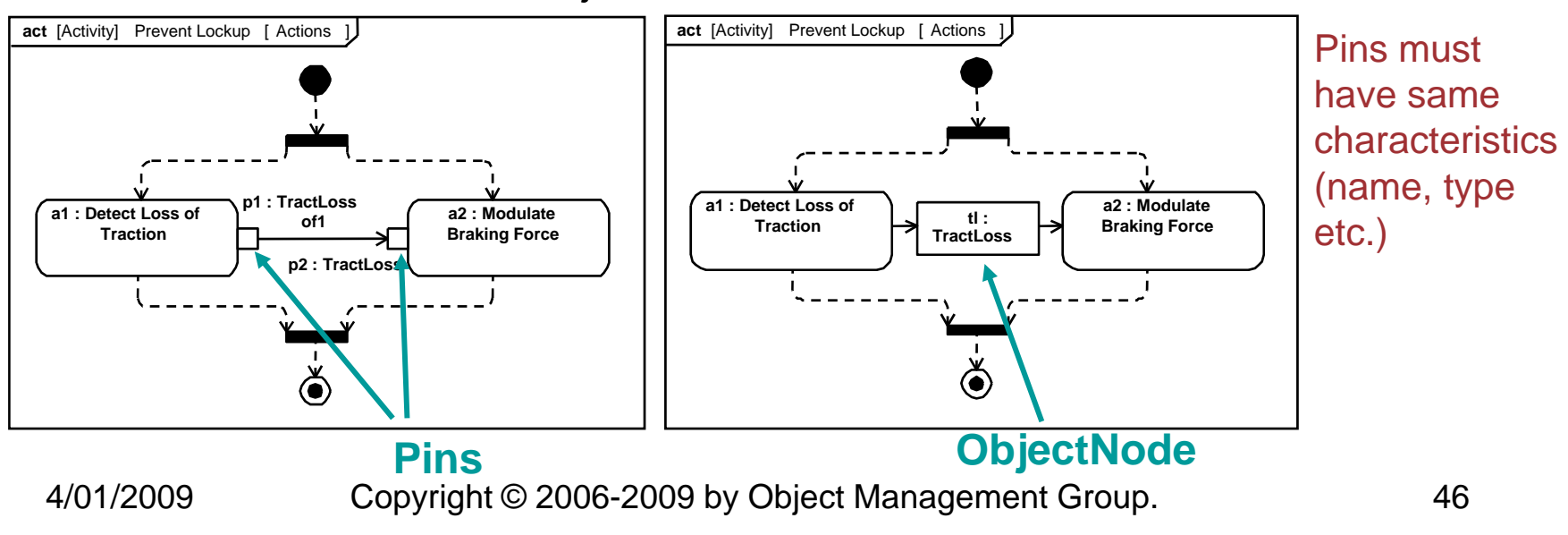

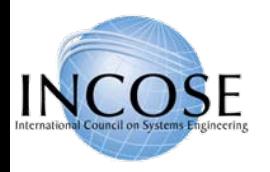

# Explicit Allocation of Behavior to Structure Using Swimlanes

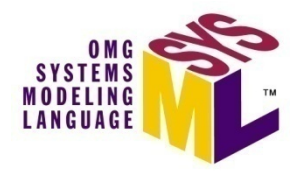

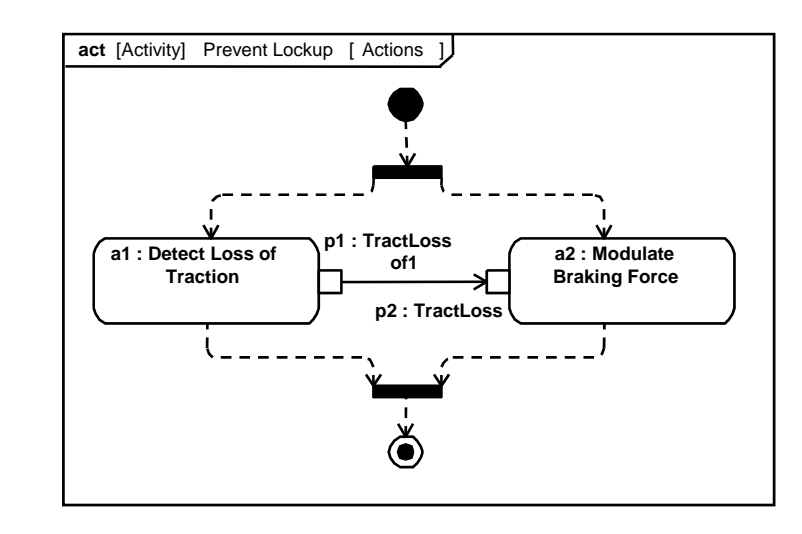

Activity Diagram (without Swimlanes)

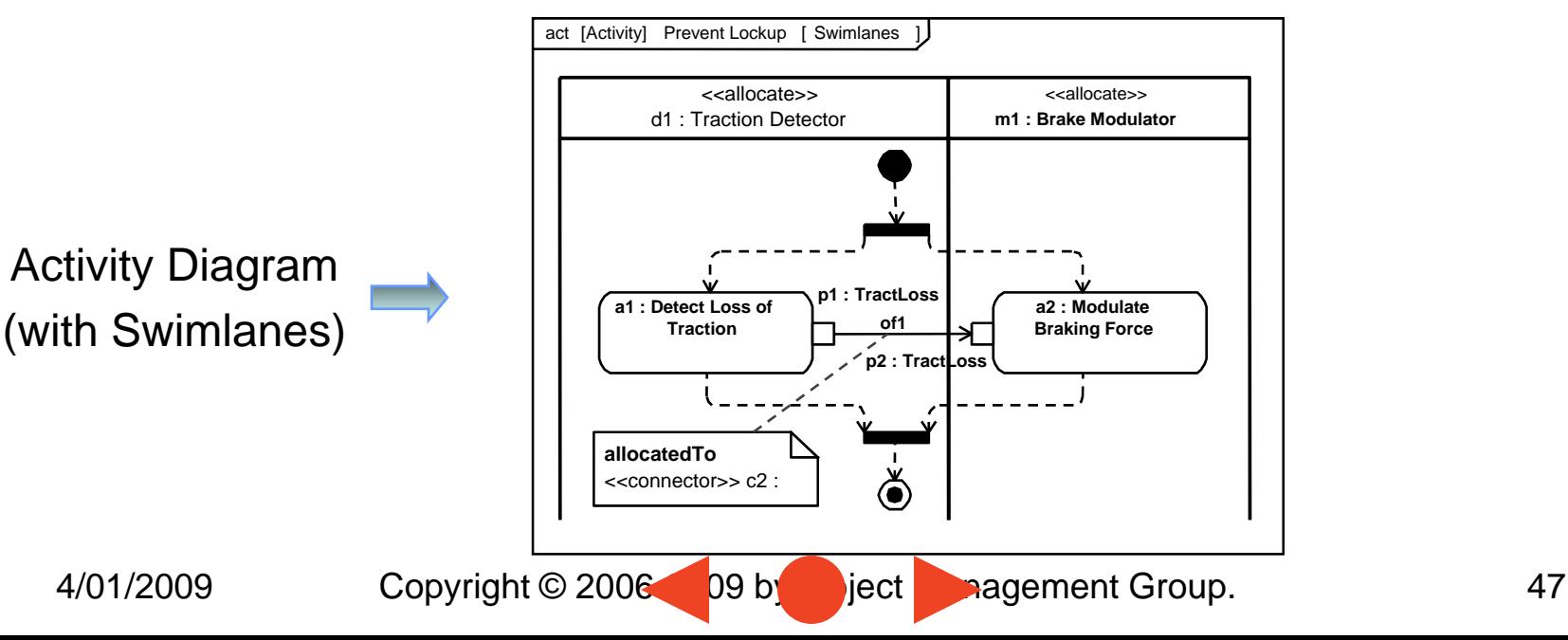

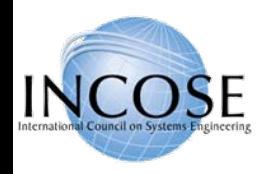

### Activity Decomposition

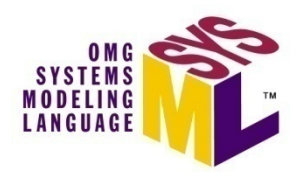

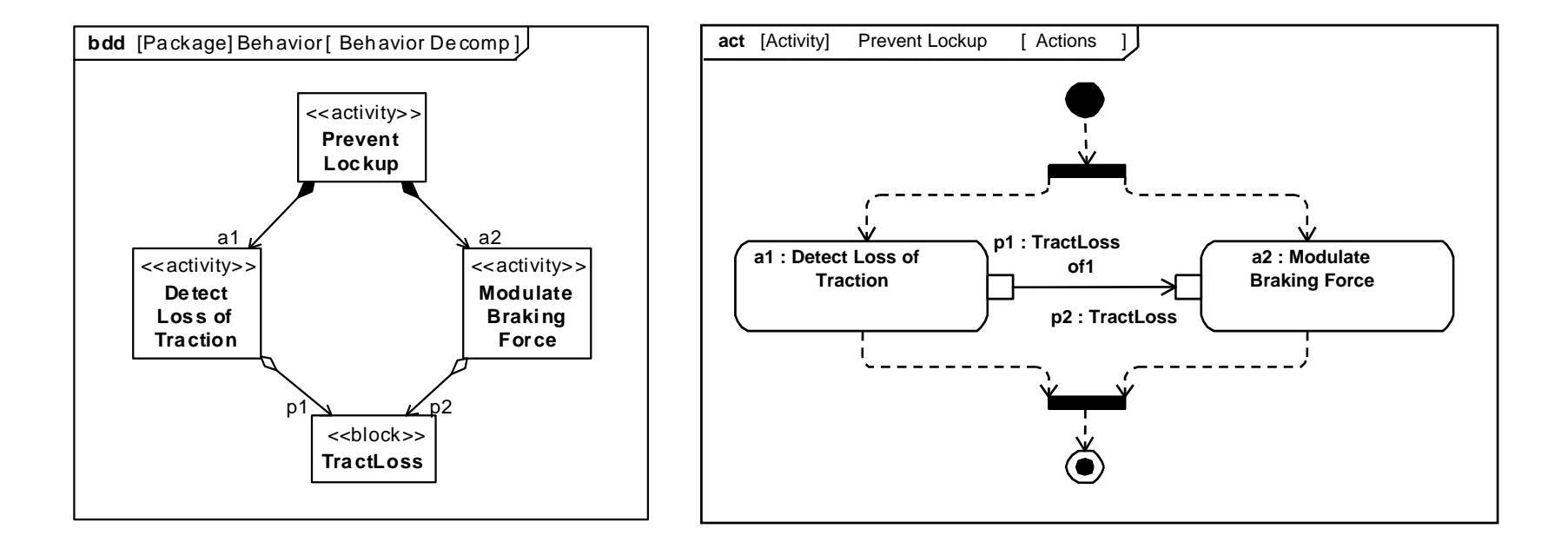

**Definition** 

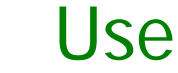

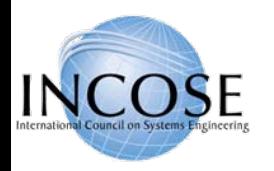

### SysML EFFBD Profile

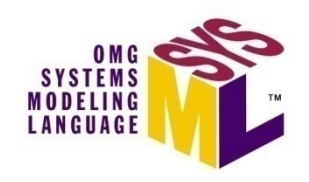

### EFFBD - Enhanced Functional Flow Block Diagram

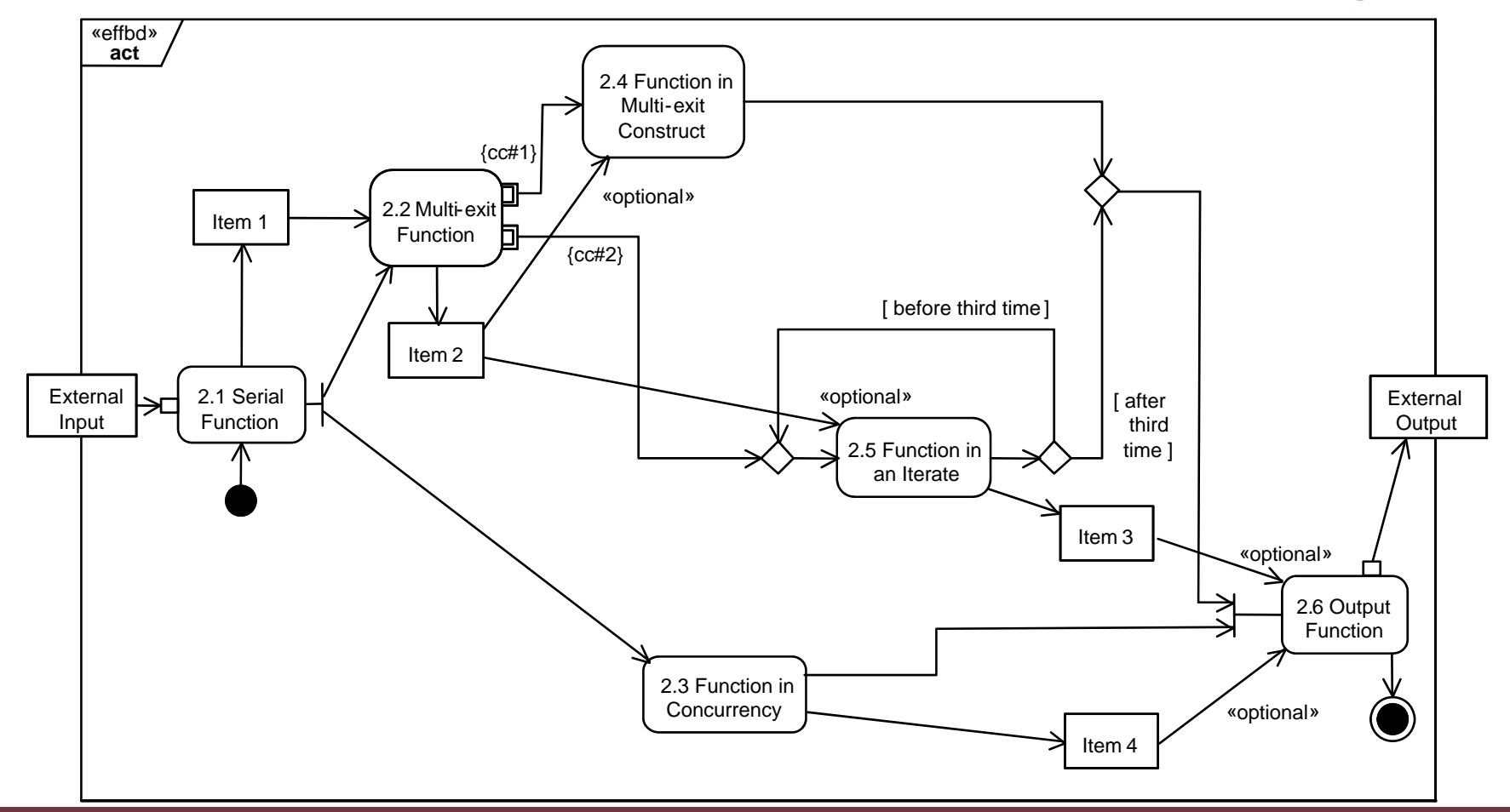

Aligning SysML with Classical Systems Engineering Techniques

4/01/2009

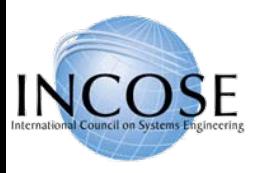

### Interactions

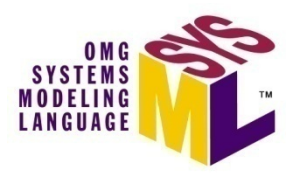

- Sequence diagrams provide representations of message based behavior
	- $-$  represent flow of control
	- $-$  describe interactions between parts
- Sequence diagrams provide mechanisms for representing complex scenarios
	- $-$  reference sequences
	- $-$  control logic
	- $-$  lifeline decomposition
- SysML does not include timing, interaction overview, and communications diagram

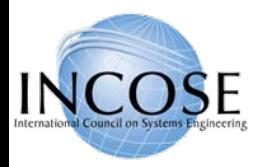

### Black Box Interaction (Drive)

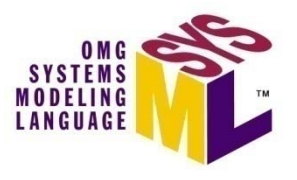

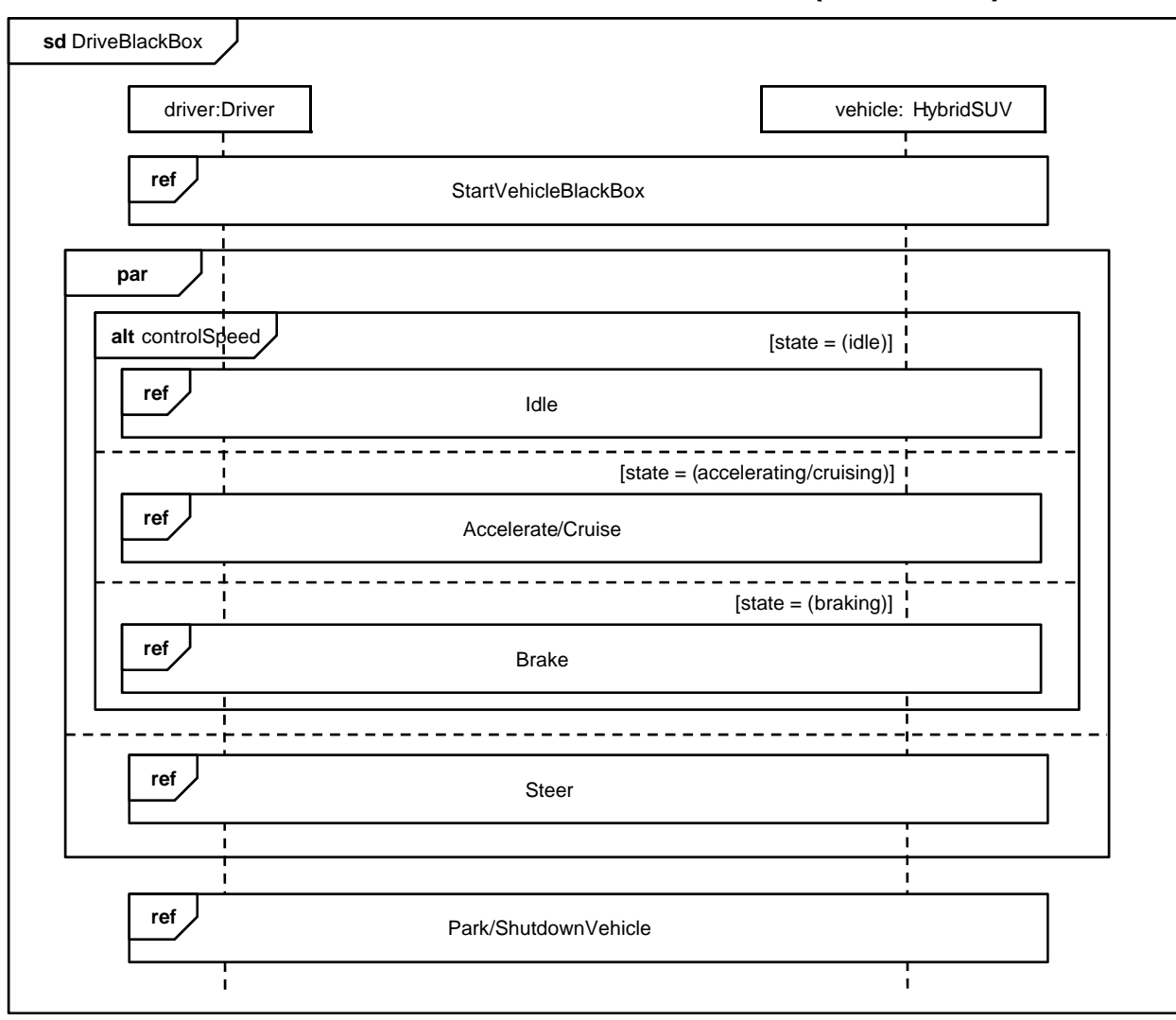

by Supporting Control Logic and Reference Sequences.  $^{51}$ UML 2 Sequence Diagram Scales

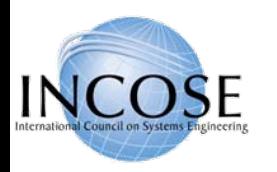

# Black Box Sequence (StartVehicle)

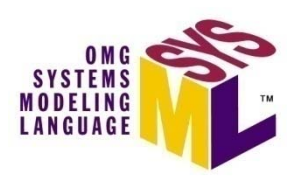

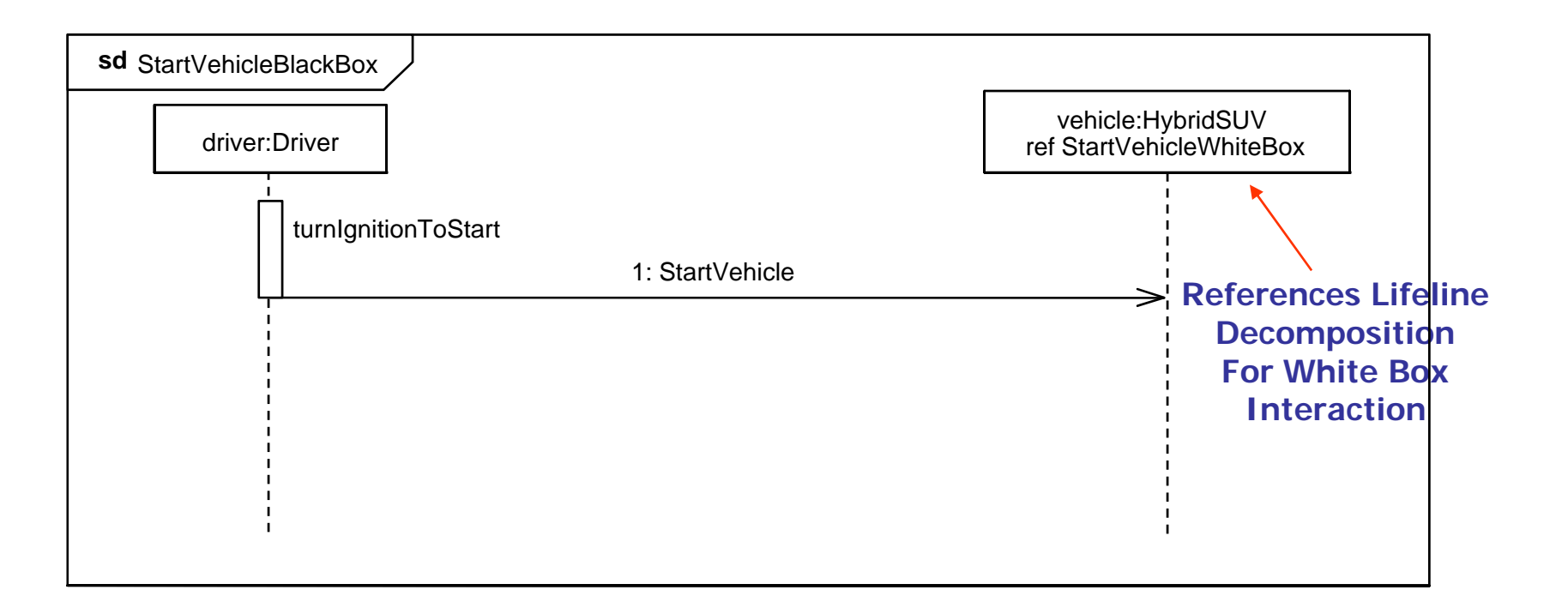

### Simple Black Box Interaction

4/01/2009

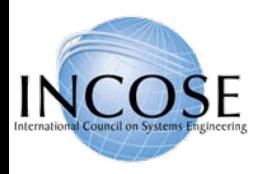

# White Box Sequence (StartVehicle)

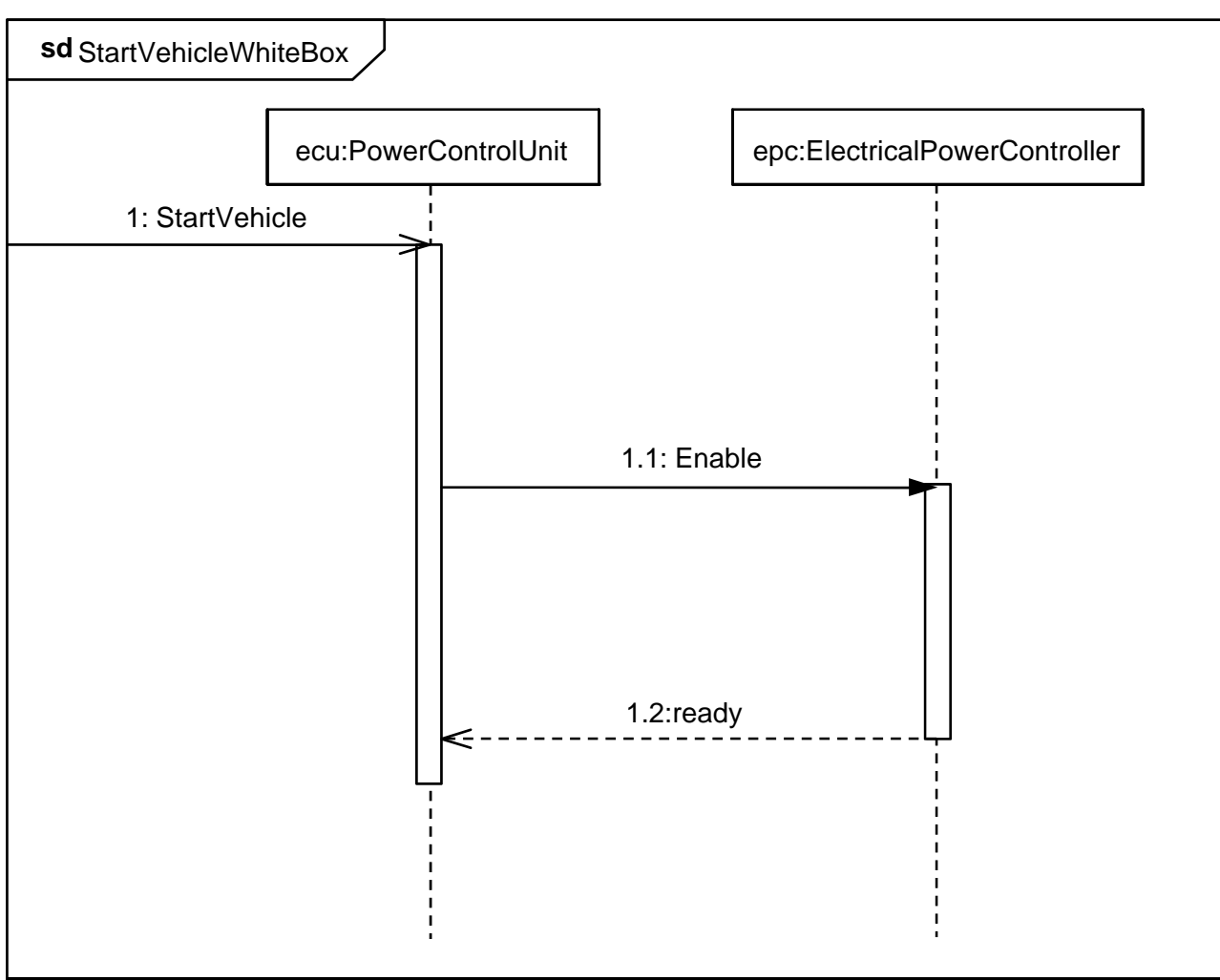

### Decomposition of Black Box Into White Box Interaction

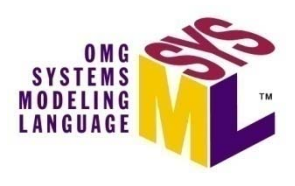

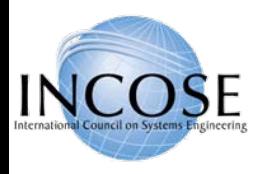

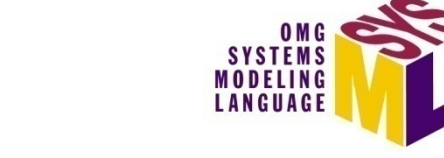

# Primary Interaction Operators

- • **ref** name
	- reference to a sequence diagram fragment defined elsewhere
- • **opt** [condition]
	- –has 1 part that may be executed based on a condition/state value
- • **alt**
	- has 2 or more parts, but only one executes based on a condition/state
	- an operand fragment labeled [else] is executed if no other condition is true
- • **par**
	- has 2 or more parts that execute concurrently
		- Concurrence indicates does not require simultaneous, just that the order is undetermined. If there is only one processor the behavior could be (A then B), (B then A), or (A and B interleaving) …
- • **loop** min..max [escape]
	- Has a minimum # of executions, and optional maximum # of executions, and optional escape condition
- • **break** [condition]
	- – Has an optional guard. If true, the contents (if any) are executed, and the remainder of the enclosing operator is not executed

#### **Provided by Michael Chonoles**

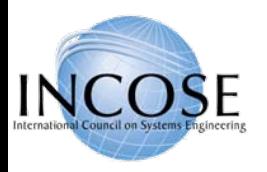

# Other Interaction Operators

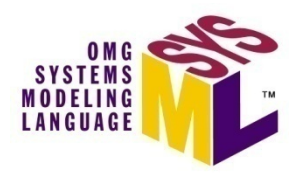

- • **critical**
	- The sequence diagram fragment is a critical region. It is treated as atomic no interleaving with parallel regions
- • **neg**
	- The sequence diagram fragment is forbidden. Either it is impossible to occur, or it is the intent of the requirements to prevent it from occurring
- • **assert**
	- The sequence diagram fragment is the only one possible (or legal)
- $\bullet$  **seq** (weak, the default) **strict**
	- Strict: The message exchange occurs in the order described
	- Weak: Each lifeline may see different orders for the exchange (subject to causality)
- $\bullet$  **consider** (list of messages) **ignore** (list of messages)
	- Consider: List the messages that are relevant in this sequence fragment
	- Ignored: List the messages that may arrive, but are not interesting here

#### **Provided by Michael Chonoles**

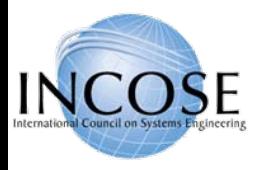

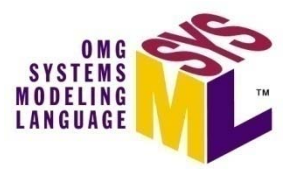

### Trial Result of Vehicle Dynamics

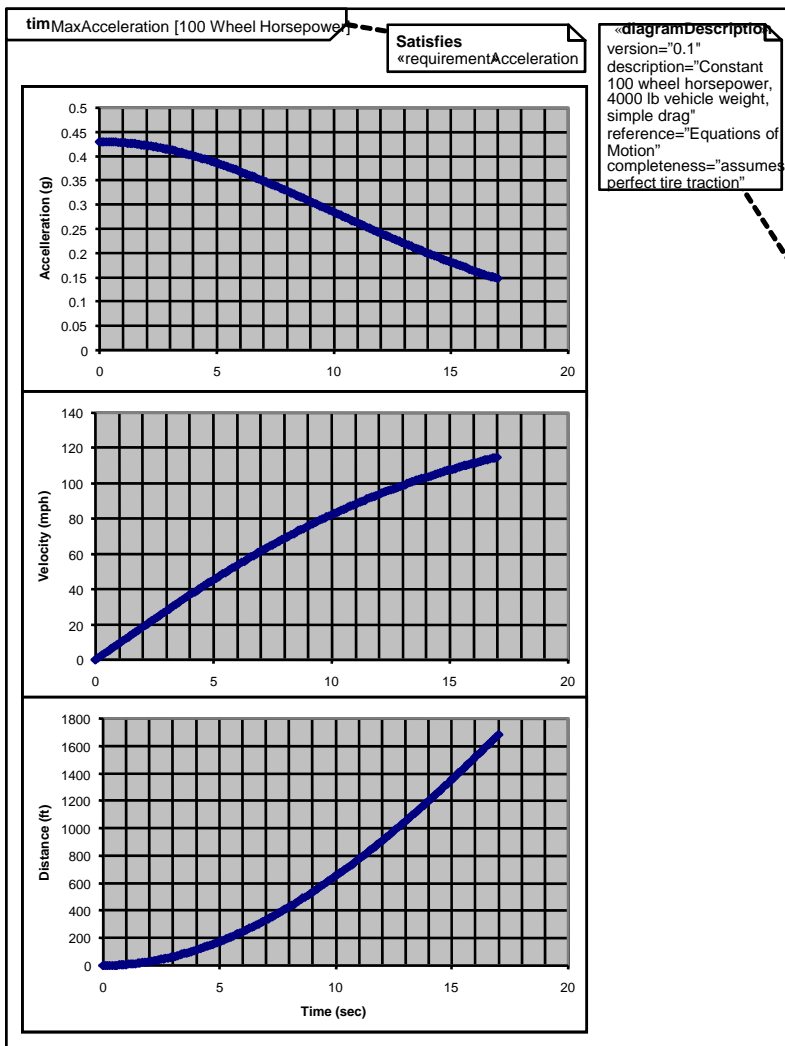

Lifeline arevalue properties

# Timing Diagram Not Part of SysML

Typical Example of a Timing Diagram

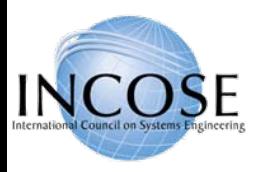

### State Machines

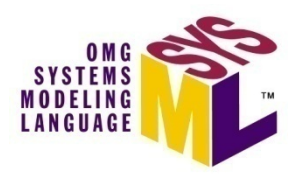

- •Typically used to represent the life cycle of a block
- $\bullet$  Support event-based behavior (generally asynchronous)
	- $-$  Transition with trigger, guard, action
	- –State with entry, exit, and do-activity
	- Can include nested sequential or concurrent states
	- Can send/receive signals to communicate between blocks during state transitions, etc.

#### $\bullet$ Event types

- Change event
- Time event
- Signal event

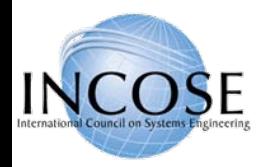

**stm** HSUVOperationalStates

**Accelerating/**

accelerate/

### Operational States (Drive)

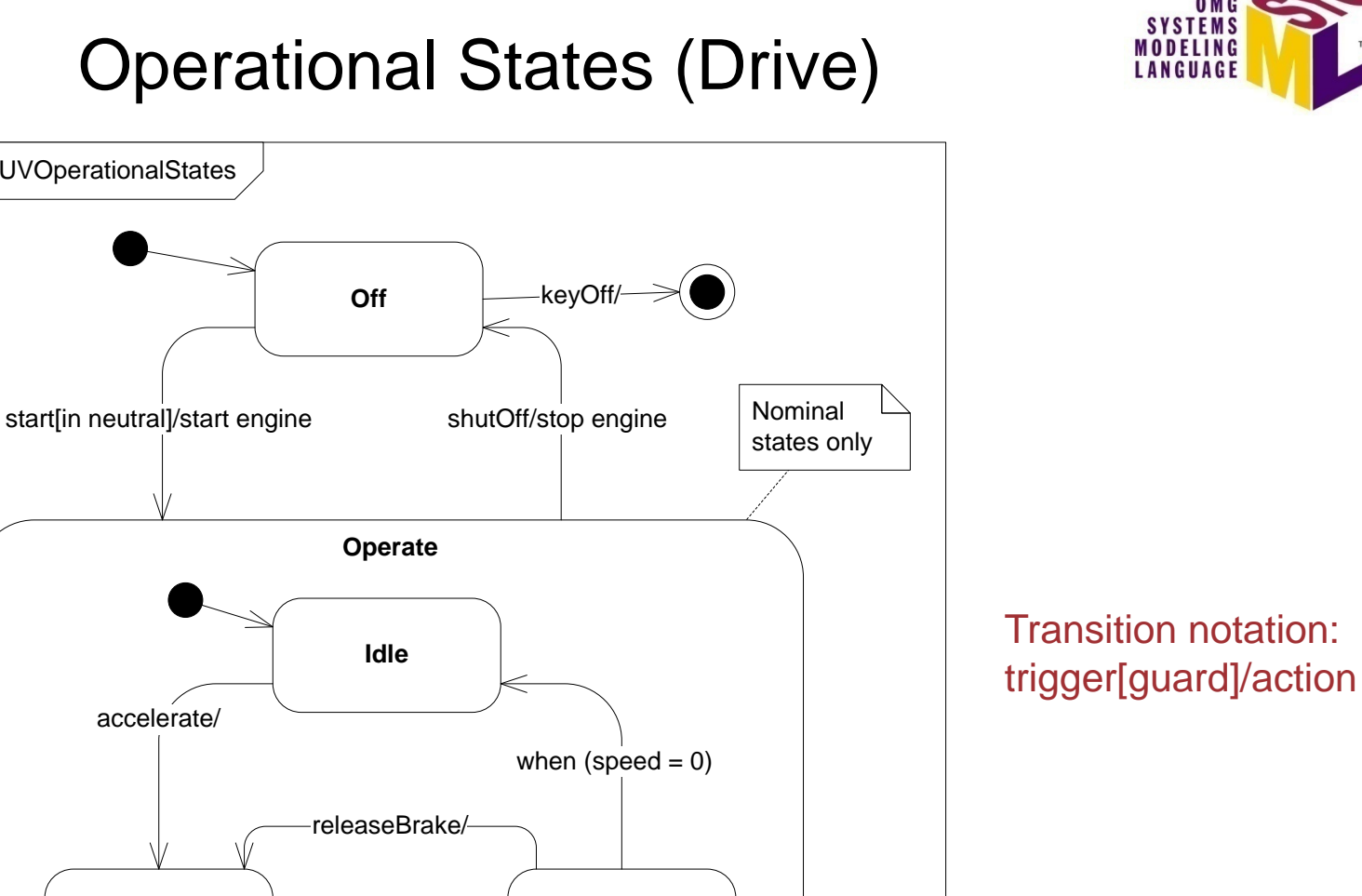

Copyright © 2006 09 by Object Management Group. 58

**Cruising Braking**

engageBrake/

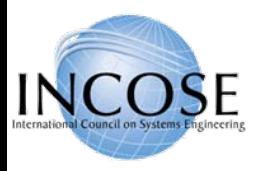

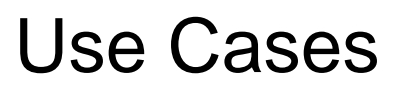

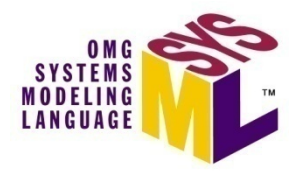

- Provide means for describing basic functionality in terms of usages/goals of the system by actors
	- Use is methodology dependent
	- Often accompanied by use case descriptions
- Common functionality can be factored out via «include» and «extend» relationships
- Elaborated via other behavioral representations to describe detailed scenarios
- No change to UML

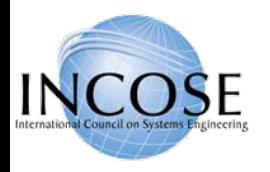

### Operational Use Cases

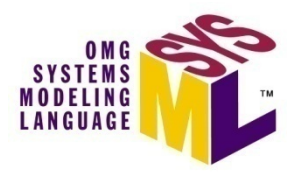

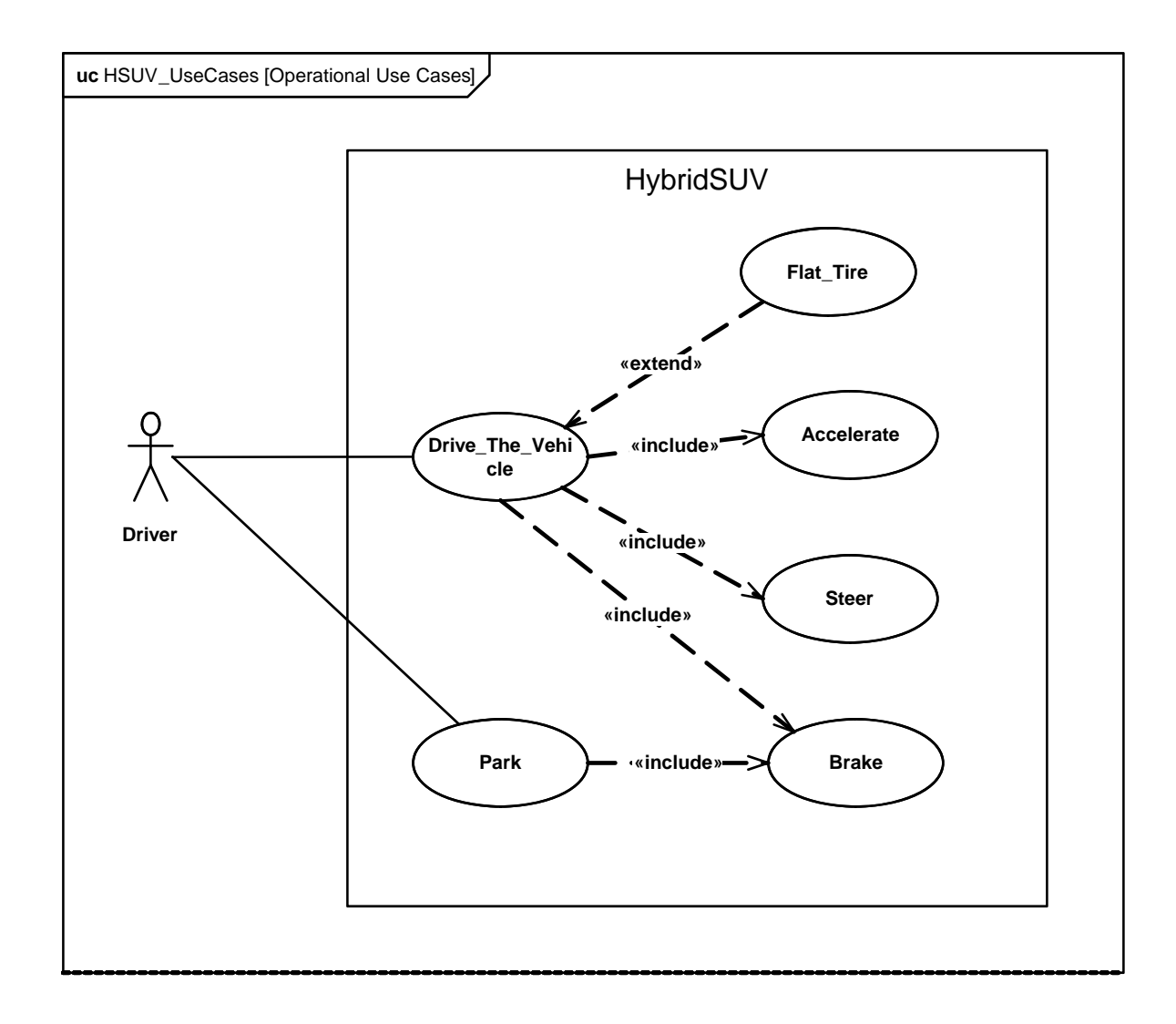

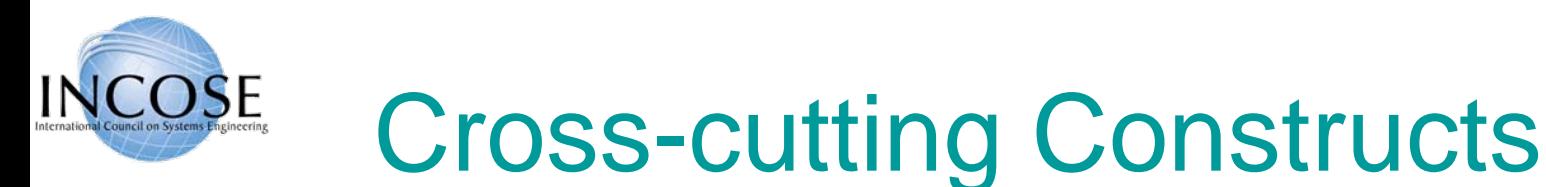

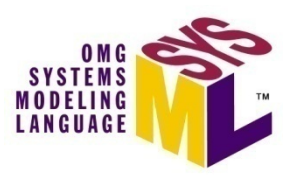

- •Allocations
- •Requirements

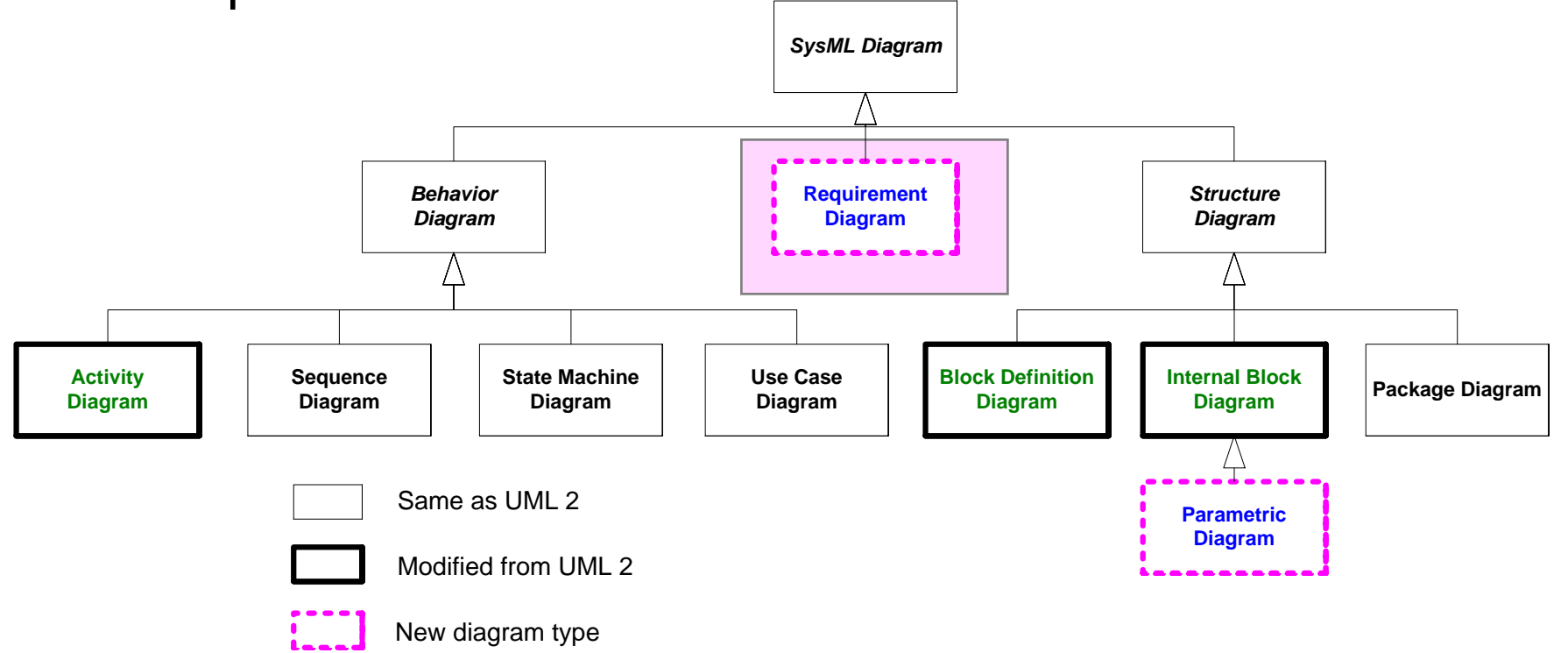

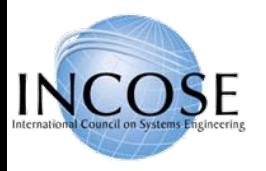

# Allocations

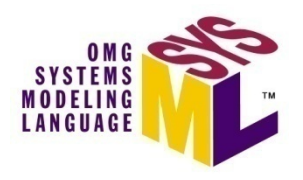

- $\bullet$  Represent general relationships that map one model element to another
- $\bullet$  Different types of allocation are:
	- $-$  Behavioral (i.e., function to component)
	- Structural (i.e., logical to physical)
	- Software to Hardware
	- ….
- Explicit allocation of activities to structure via swim lanes (i.e., activity partitions)
- $\bullet$  Both graphical and tabular representations are specified

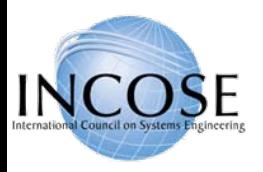

# Different Allocation Representations (Tabular Representation Not Shown)

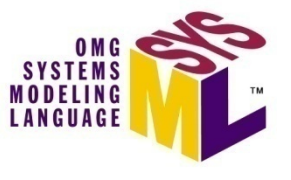

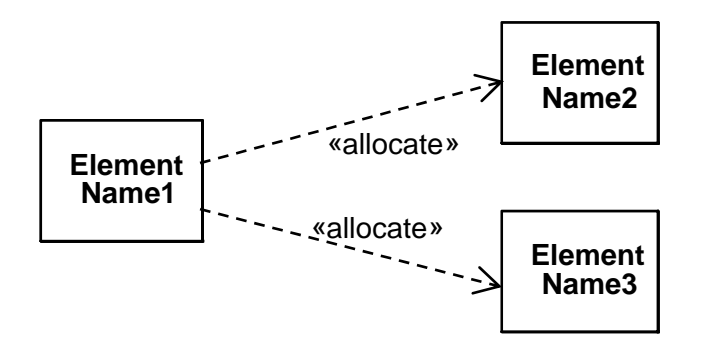

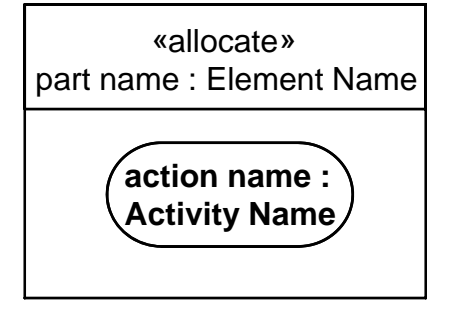

Explicit Allocation of Allocate Relationship<br>Action to Part Property

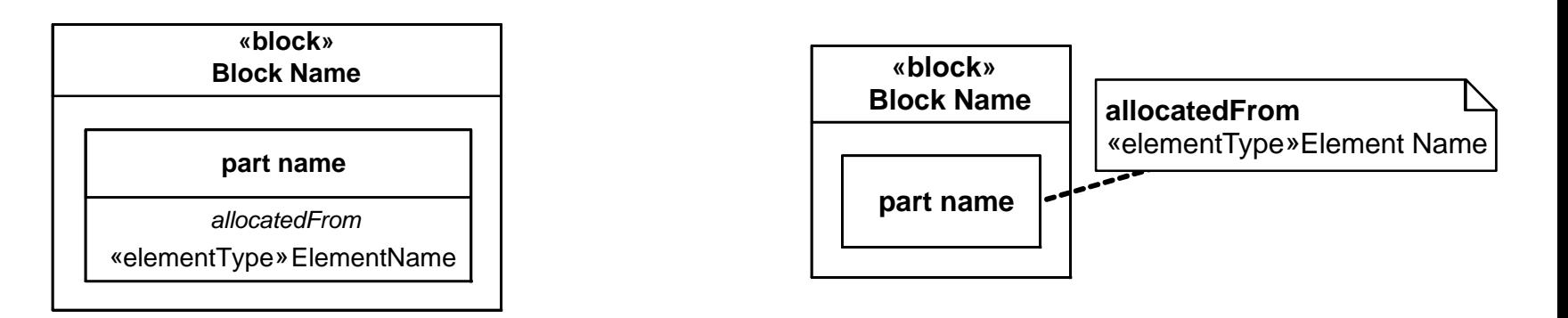

### **Compartment Notation** Callout Notation

*Read as follows:* "part name has constraints that are allocated to/from an <<element type>> Element Name"

4/01/2009

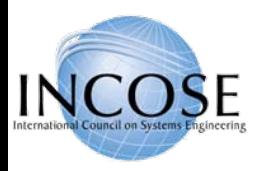

# SysML Allocation of SW to HW

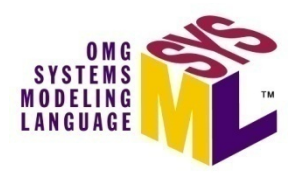

- •In UML, the deployment diagram is used to deploy artifacts to nodes
- • In SysML, «allocation» on an **ibd** and **bdd** is used to deploy software/data to hardware

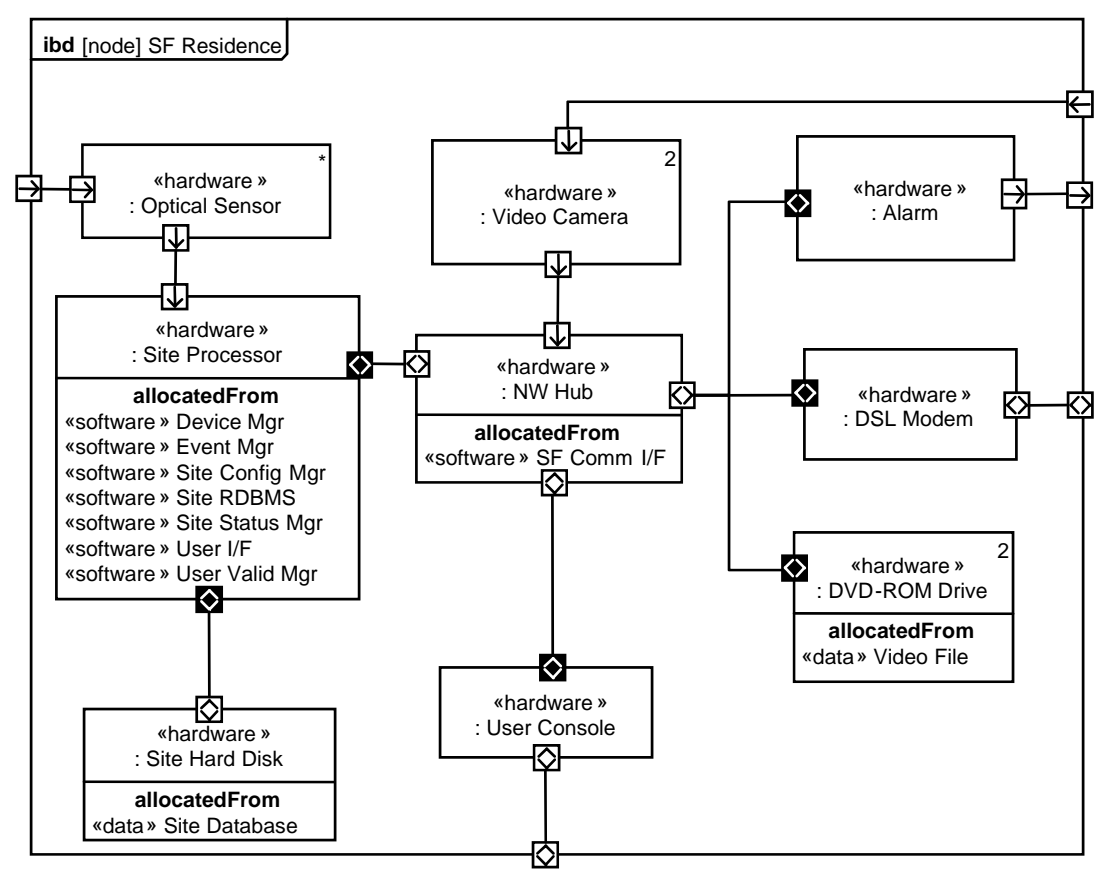

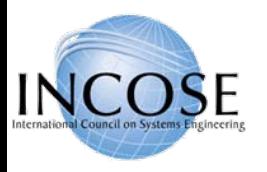

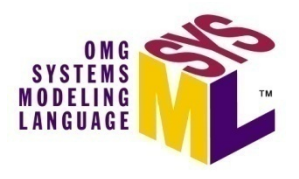

- The «requirement» stereotype represents a text based requirement
	- Includes id and text properties
	- Can add user defined properties such as verification method
	- Can add user defined requirements categories (e.g., functional, interface, performance)
- $\bullet$  Requirements hierarchy describes requirements contained in a specification
- Requirements relationships include DeriveReqt, Satisfy, Verify, Refine, Trace, Copy

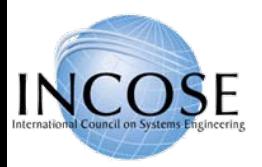

### Requirements Breakdown

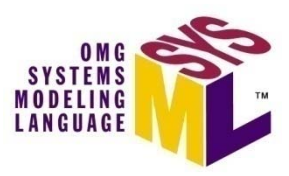

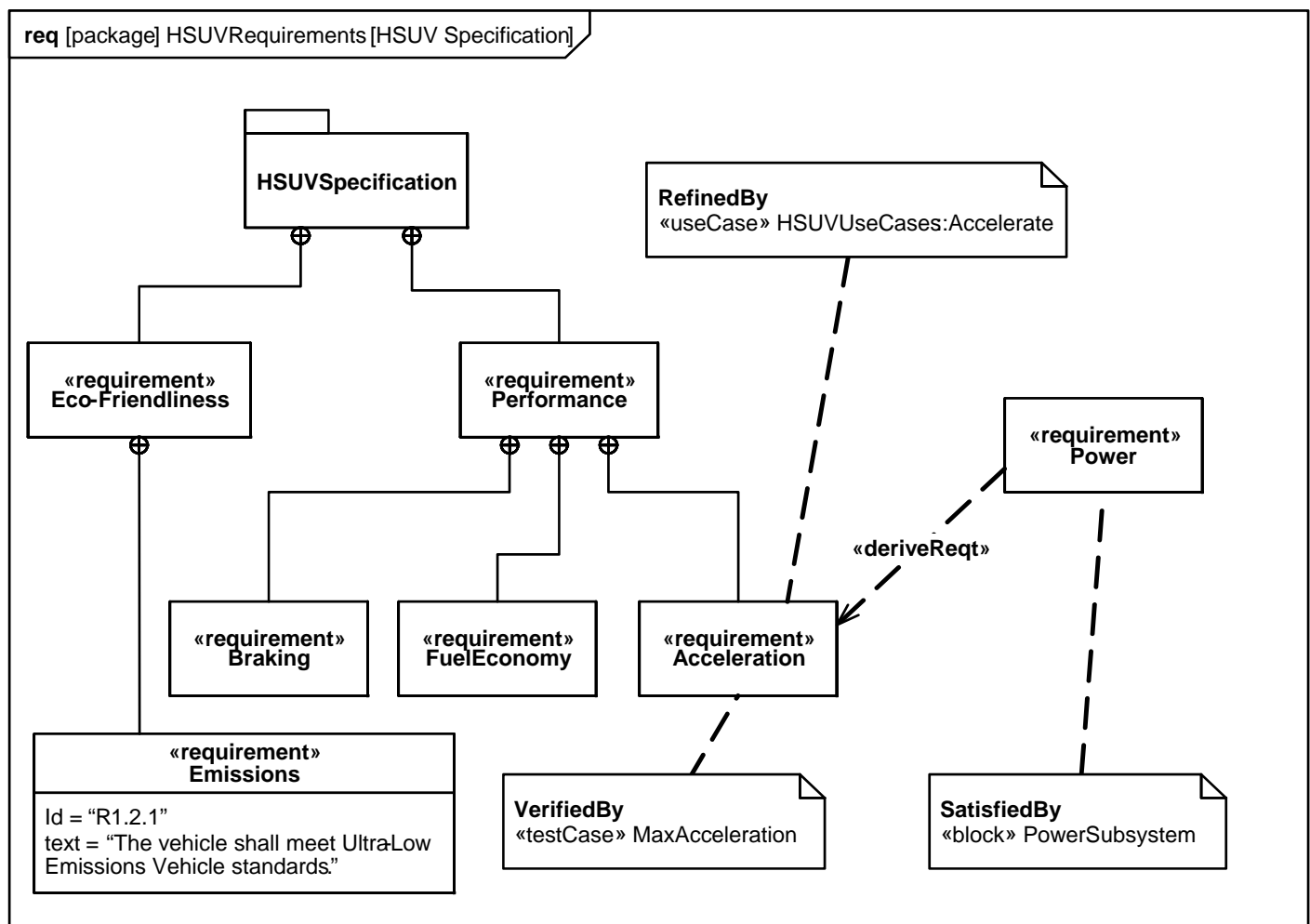

Requirement Relationships Model the Content of a Specification

4/01/2009

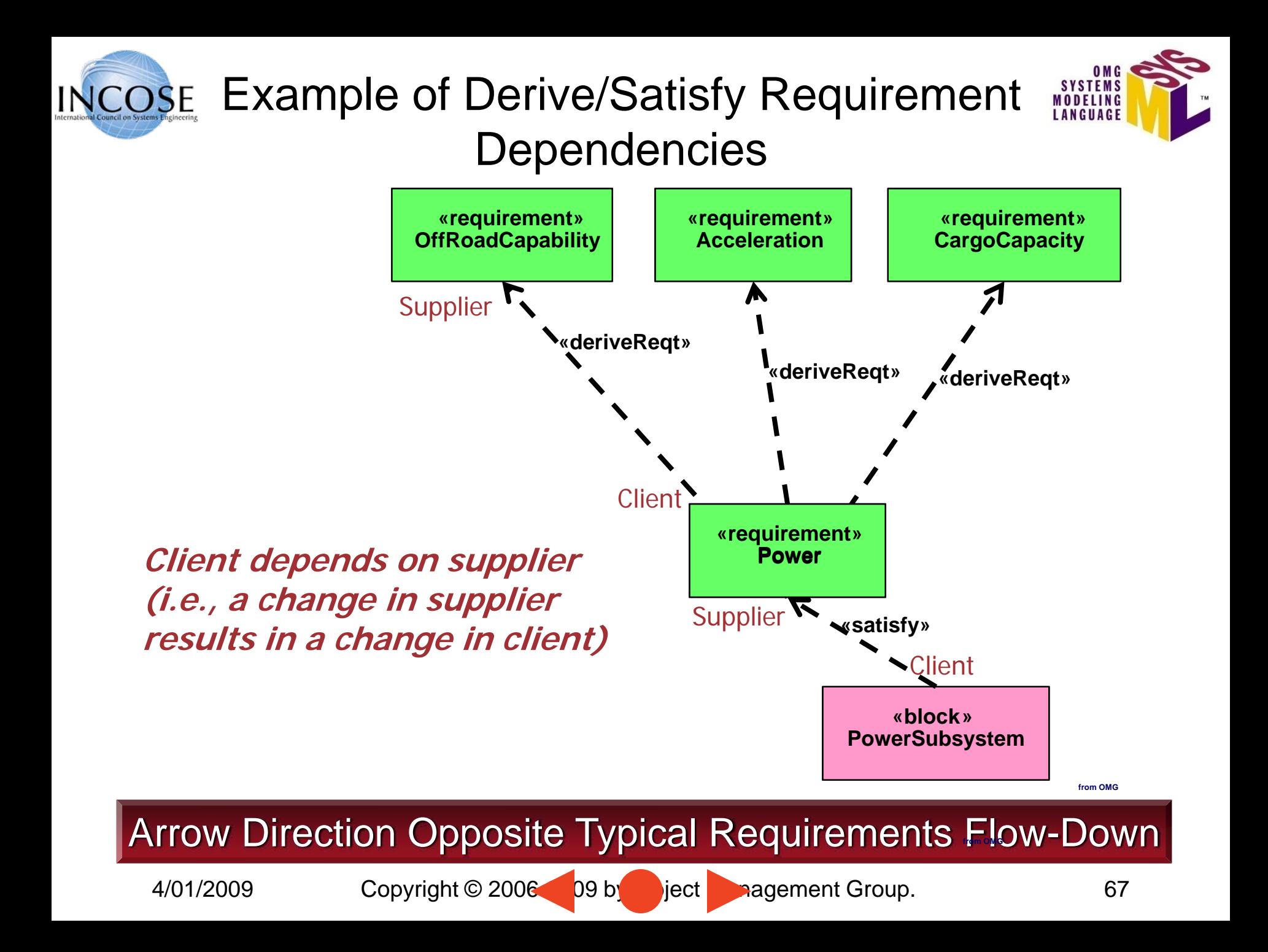

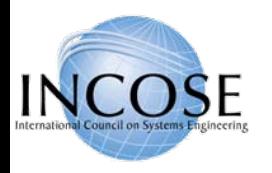

### Problem and Rationale

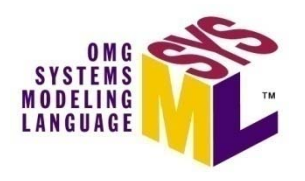

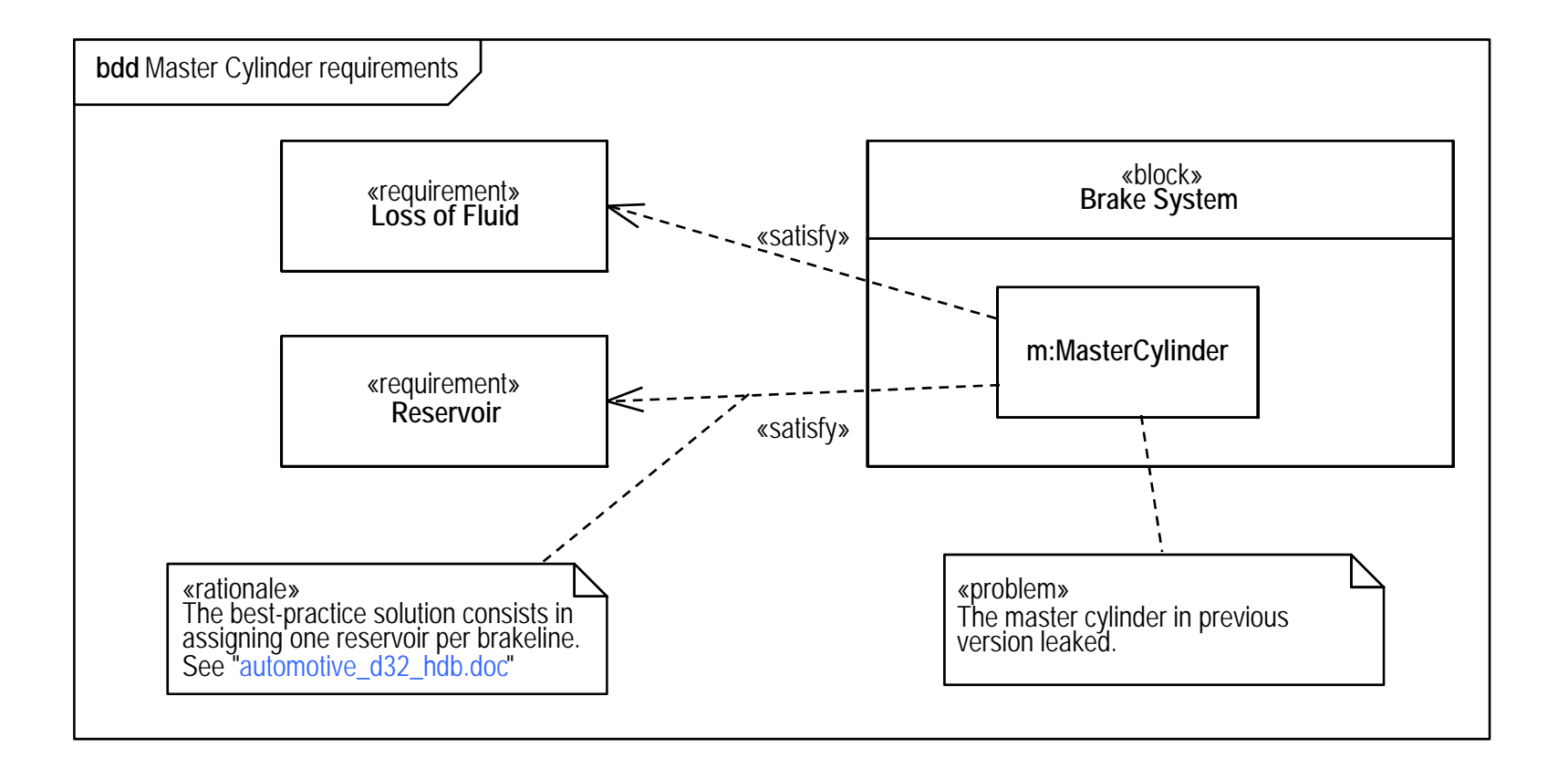

Problem and Rationale can be attached to any Model Element to Capture Issues and Decisions

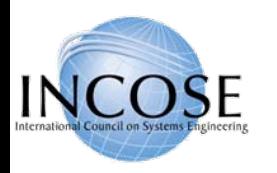

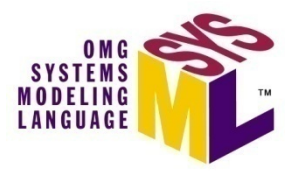

- Mechanisms for further customizing SysML
- $\bullet$  Profiles represent extensions to the language
	- Stereotypes extend meta-classes with properties and constraints
		- Stereotype properties capture metadata about the model element
	- $-$  Profile is applied to user model
	- Profile can also restrict the subset of the meta-model used when the profile is applied
- $\bullet$  Model Libraries represent reusable libraries of model elements

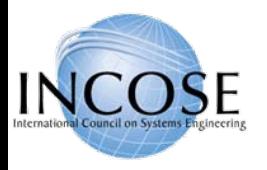

### **Stereotypes**

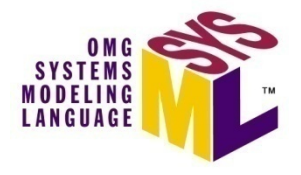

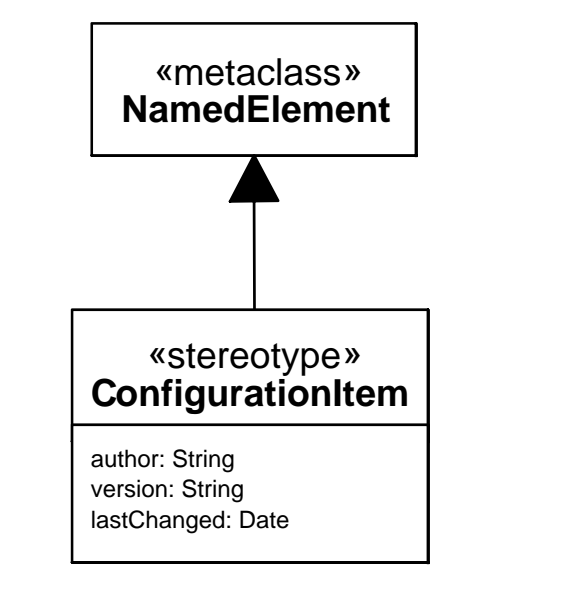

### «configurationItem» **Engine**

author="John Doe"version="1.2" lastChanged=Dec12, 2005

# Defining the Stereotype Applying the Stereotype

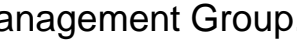

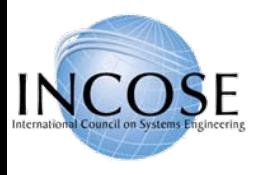

# Applying a Profile and Importing a Model Library

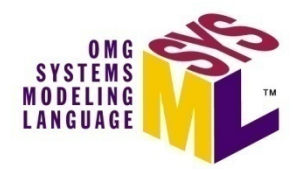

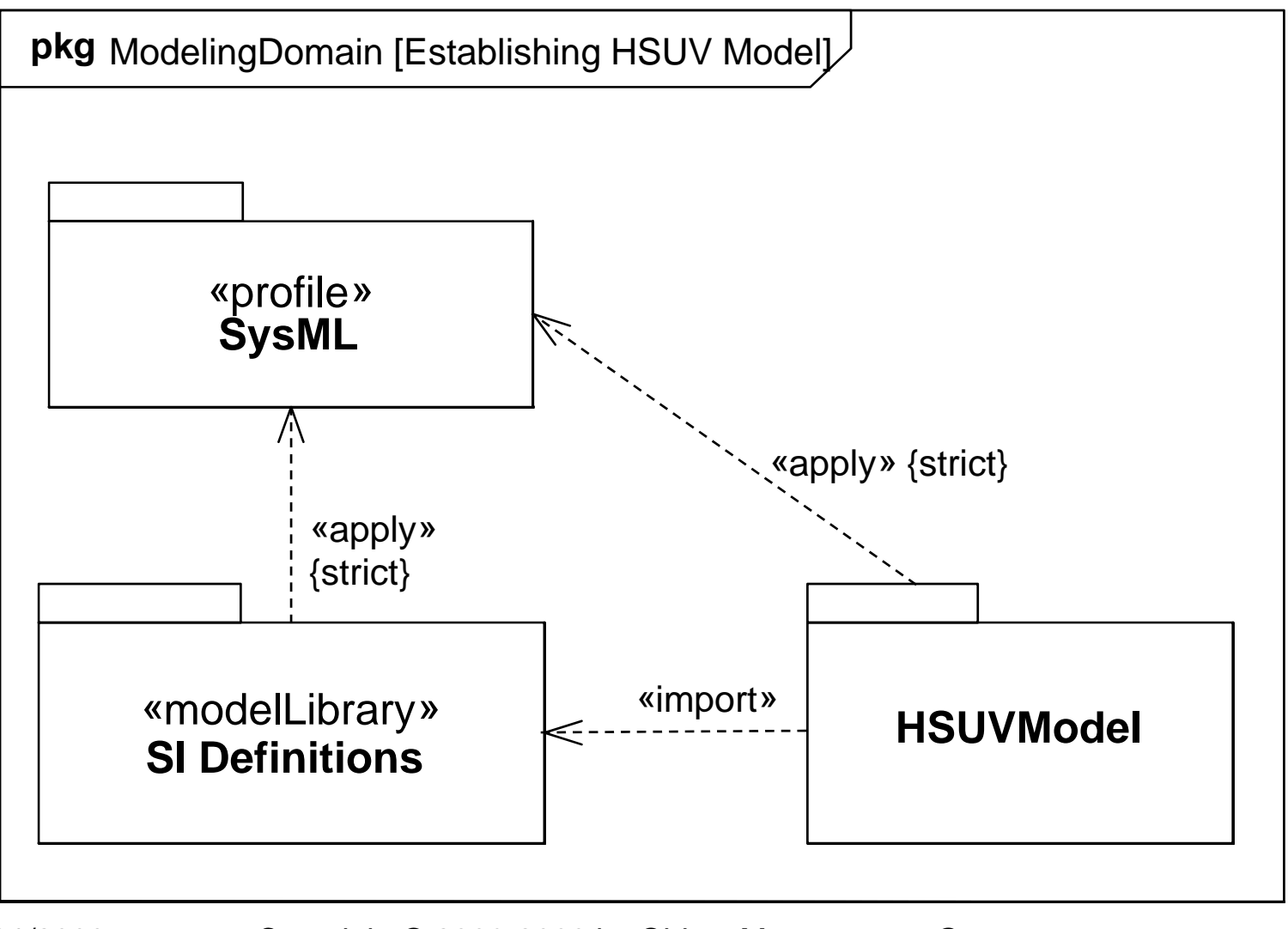

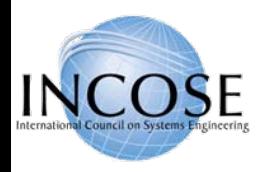

### Cross Connecting Model Elements

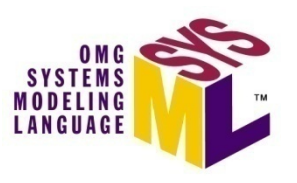

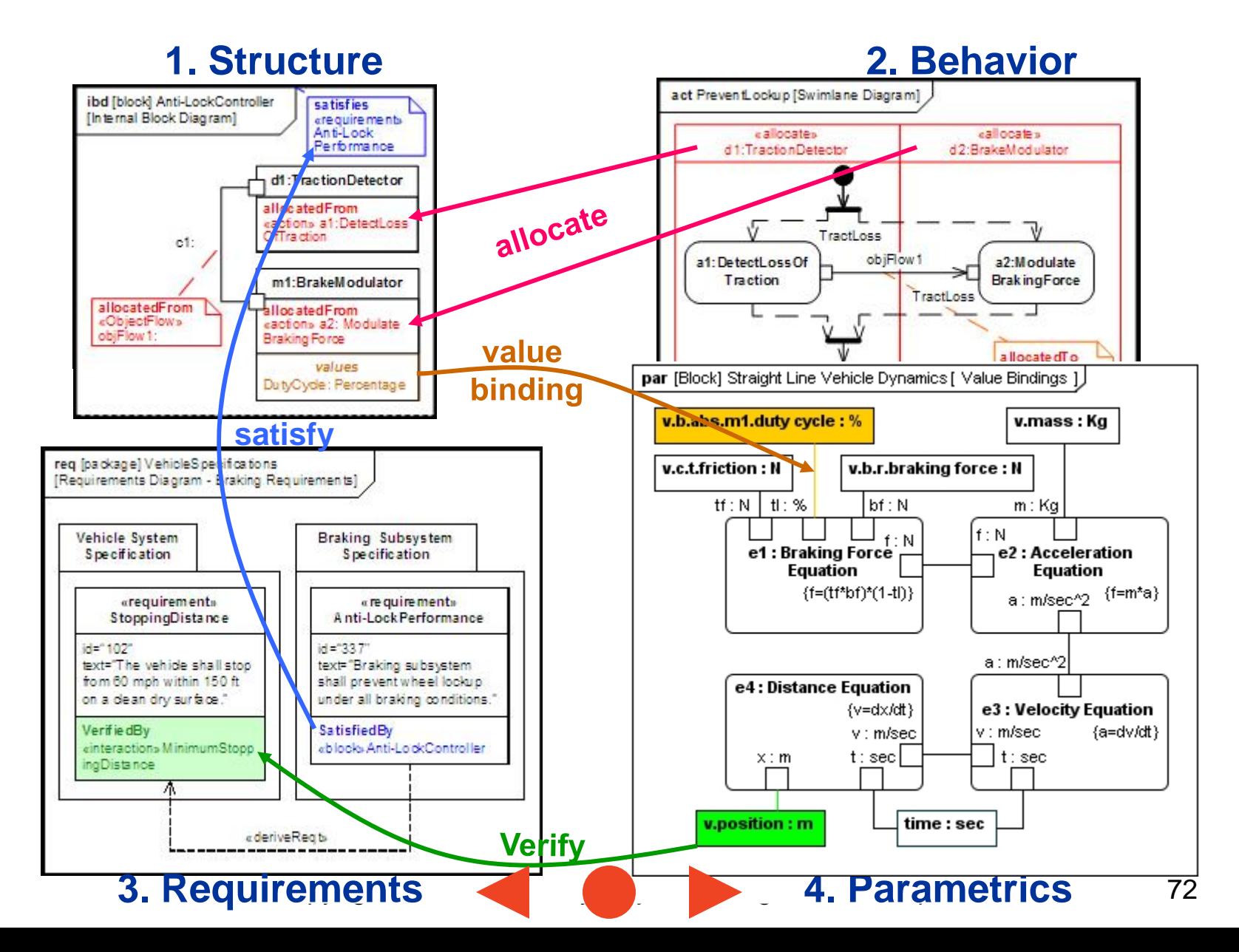
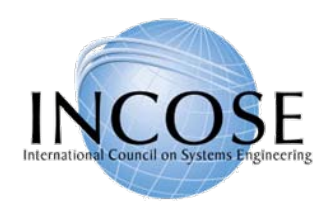

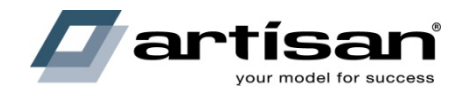

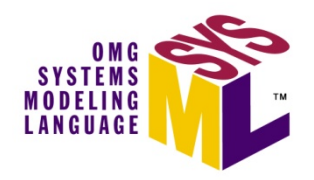

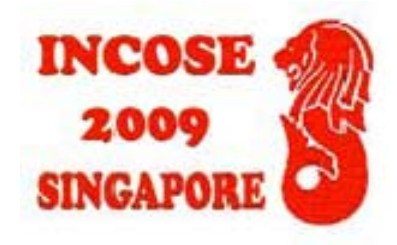

# SysML Modeling as Part of the SE Process

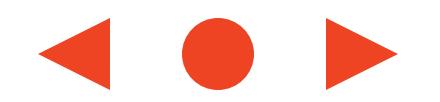

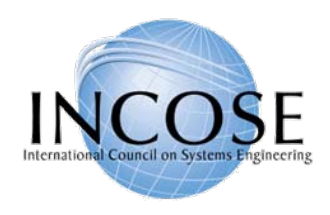

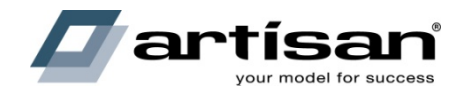

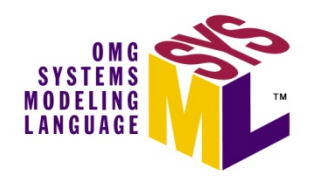

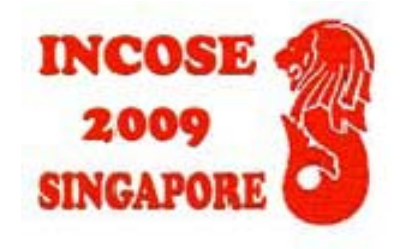

# Distiller Sample Problem

#### Refer to Chapter 15 "A Practical Guide to SysML"

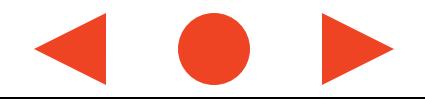

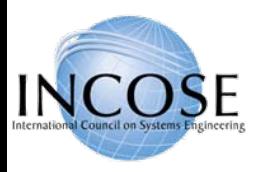

# Distiller Problem Statement

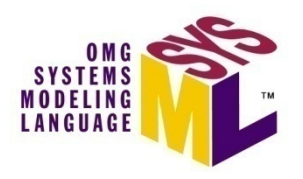

- •The following problem was posed to the SysMLteam in Dec '05 by D. Oliver:
- • Describe a system for purifying dirty water.
	- Heat dirty water and condense steam are performed by a Counter Flow Heat Exchanger
	- Boil dirty water is performed by a Boiler
	- Drain residue is performed by a Drain
	- The water has properties:  $vol = 1$  liter, density 1 gm/cm3, temp 20 deg C, specific heat 1cal/gm deg C, heat of vaporization 540 cal/gm.
- •A crude behavior diagram is shown.

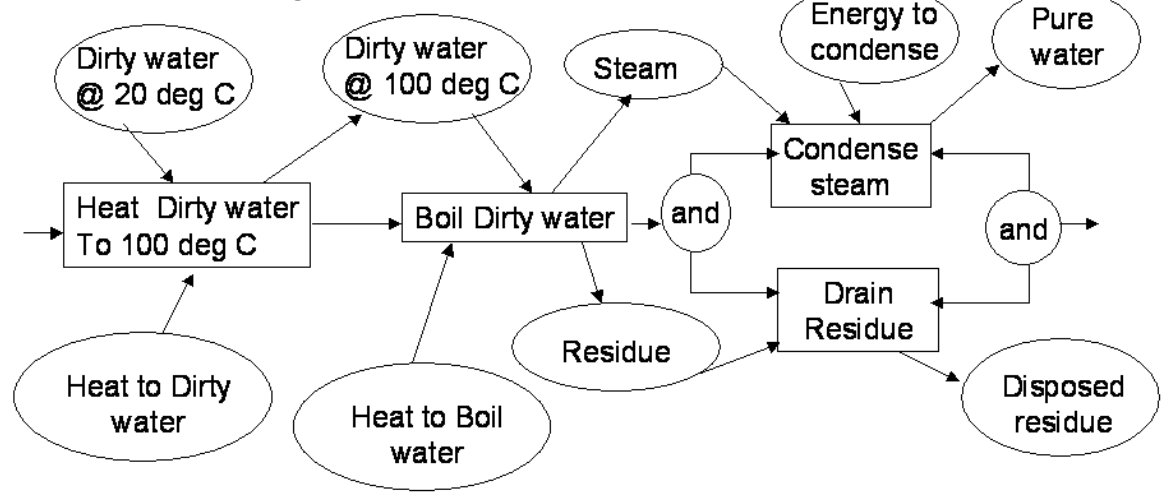

What are the real requirements? How do we design the system?

4/01/2009

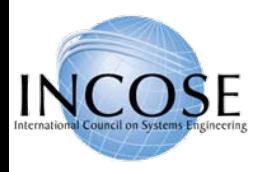

# Distiller Types

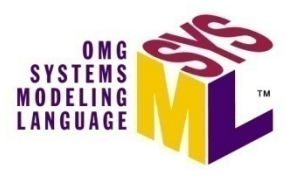

# BatchDistiller

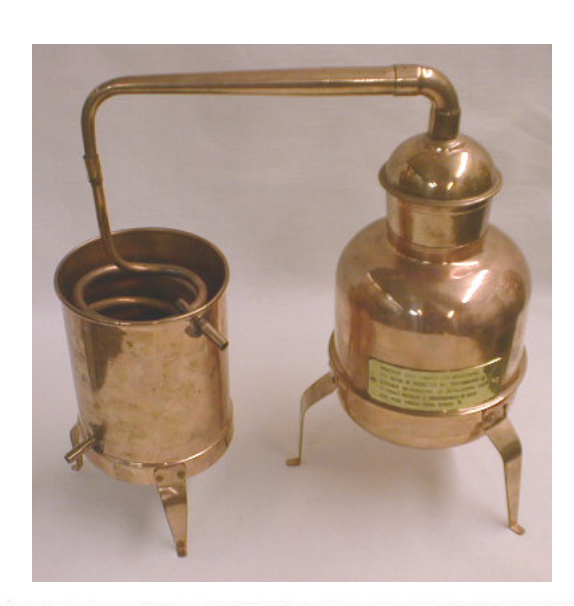

# Continuous Distiller

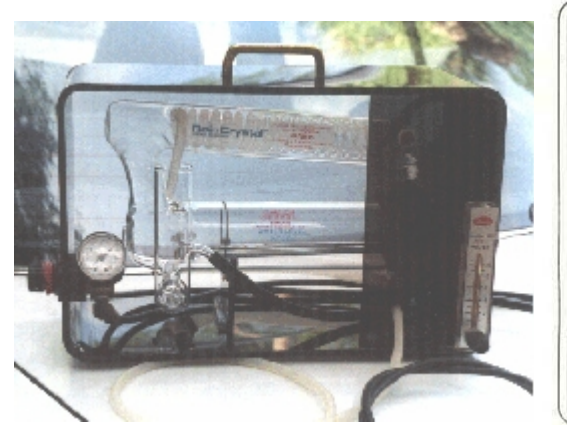

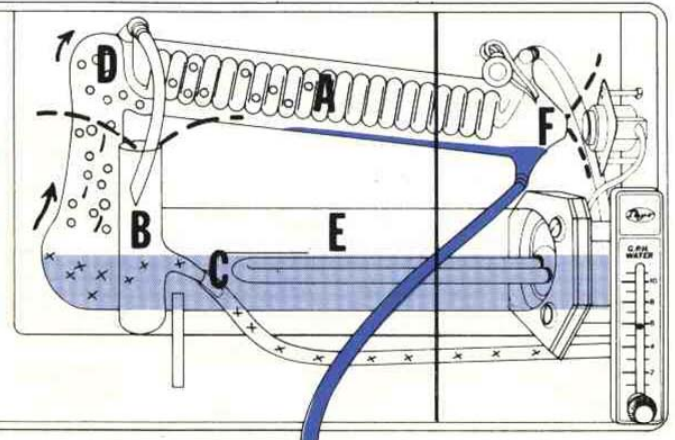

Note: Not all aspects of the distiller are modeled in the example

4/01/2009

Copyright © 2006 **Deptember 10 by Object Management Group.** 76

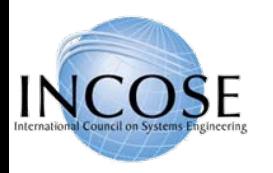

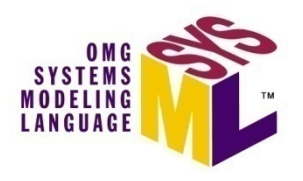

# Distiller Problem – Process Used

- $\bullet$ Organize the model, identify libraries needed
- $\bullet$ List requirements and assumptions
- • Model behavior
	- In similar form to problem statement
	- Elaborate as necessary
- $\bullet$  Model structure
	- Capture implied inputs and outputs
		- segregate I/O from behavioral flows
	- Allocate behavior onto structure, flow onto I/O
- $\bullet$  Capture and evaluate parametric constraints
	- Heat balance equation
- $\bullet$ Modify design as required to meet constraints
- •Model the user interaction
- •Modify design to reflect user interaction

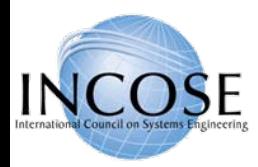

# Distiller Problem – Package Diagram: Model Structure and Libraries

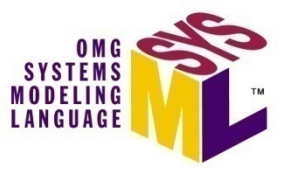

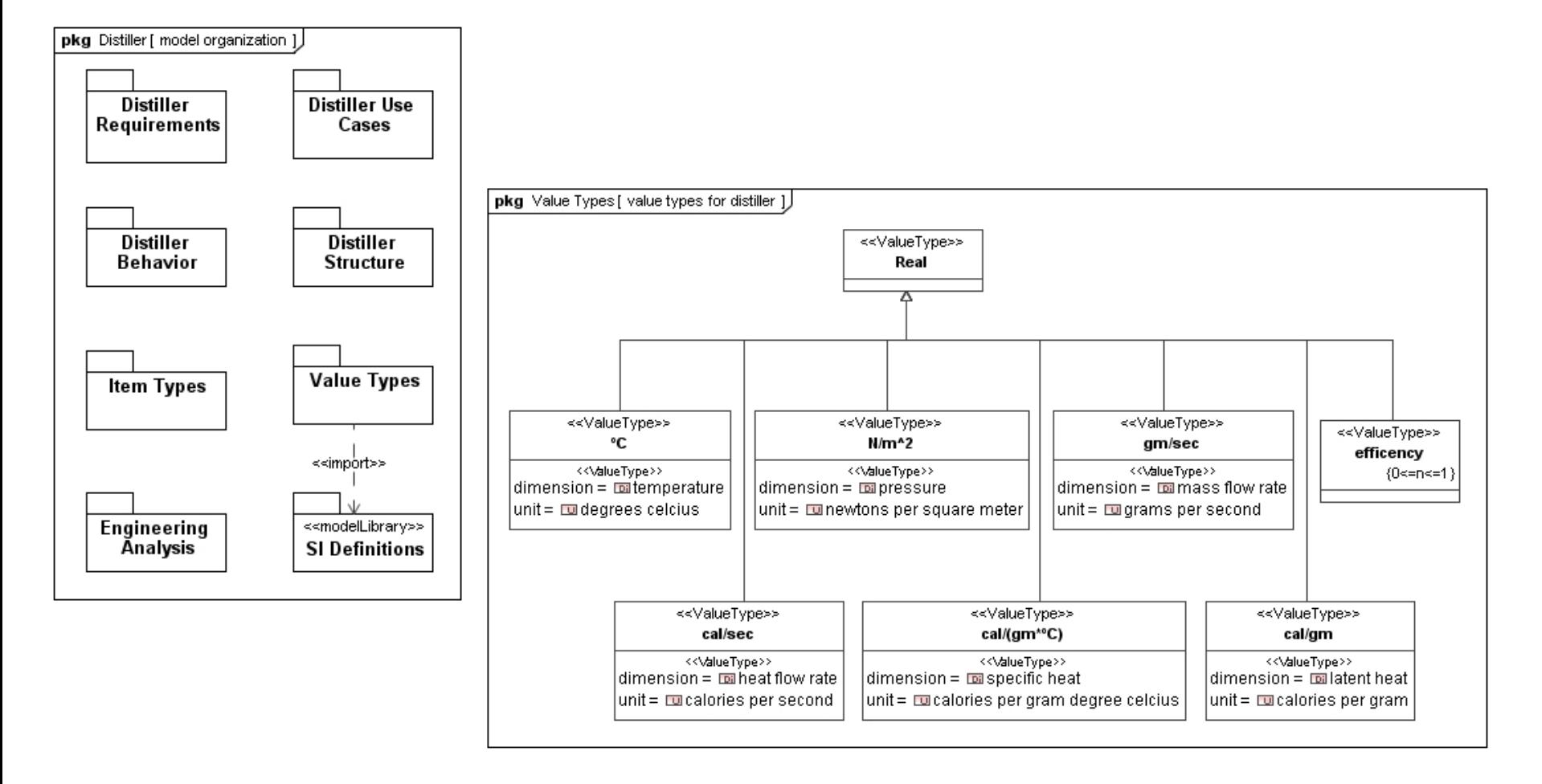

4/01/2009

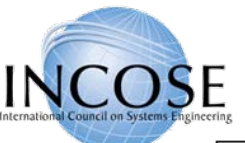

#### Distiller Example Requirements Diagram

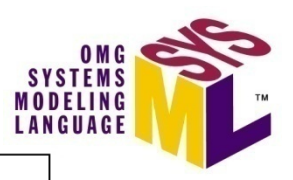

req [Package] Distiller Requirements [ Top Level Requirements ]

Source\_Requirements .<br>Chiefiller Dietiller Peaulisemente)

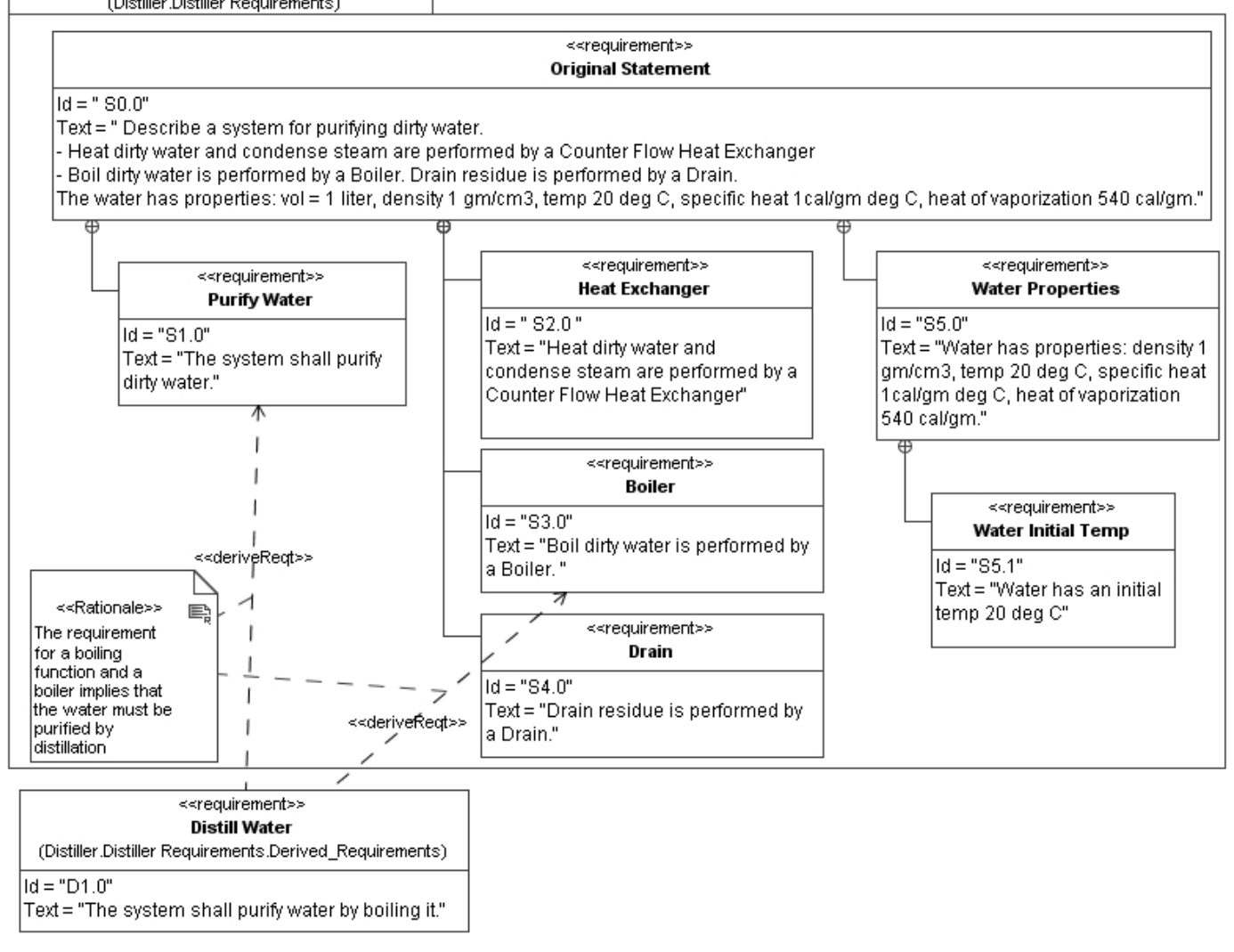

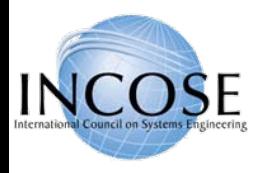

## Distiller Example: Requirements Tables

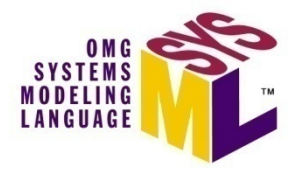

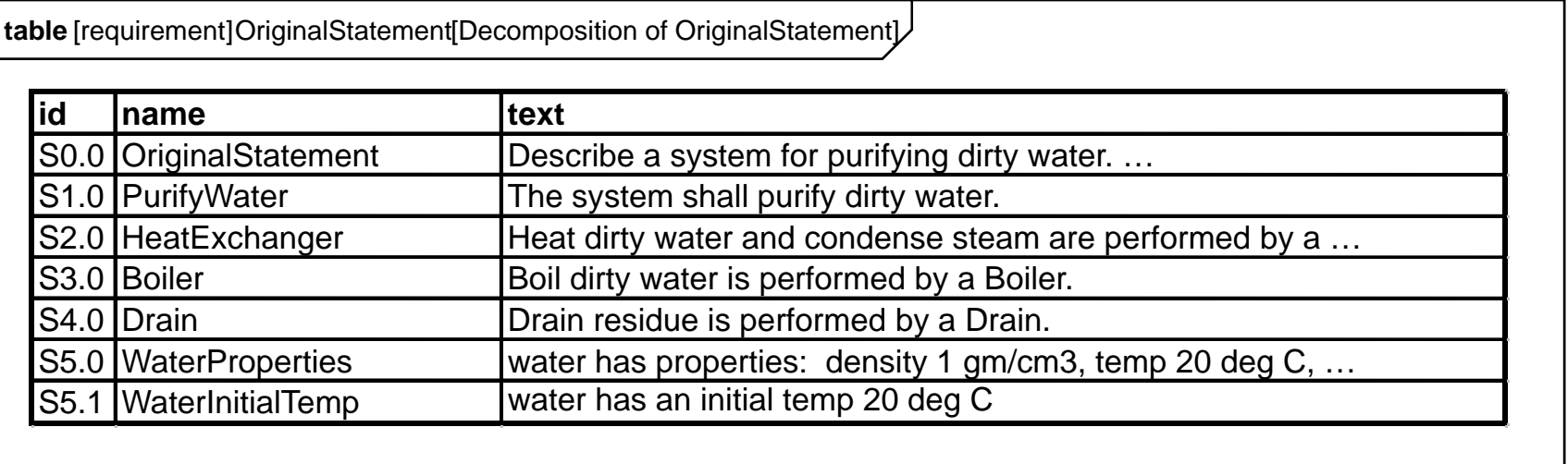

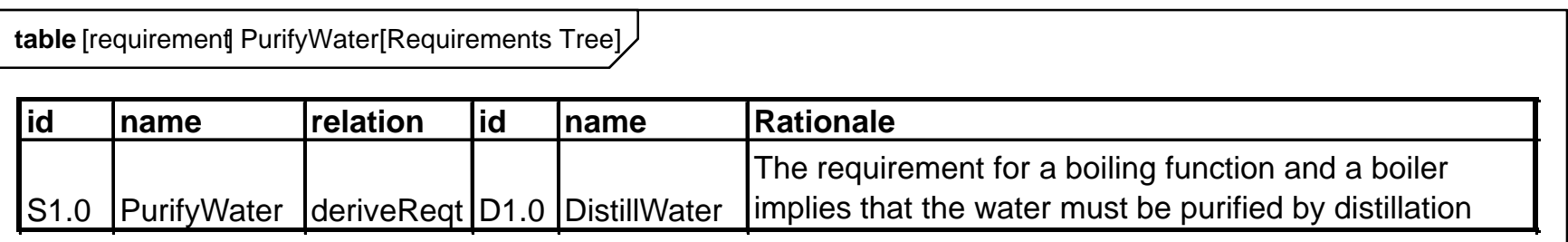

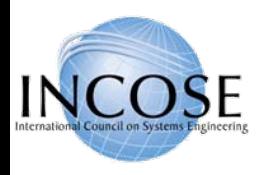

# Distiller Example – Activity Diagram: Initial Diagram for DistillWater

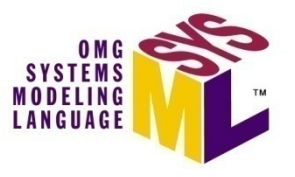

• This activity diagram applies the SysML EFFBD profile, and formalizes the diagram in the problem statement.

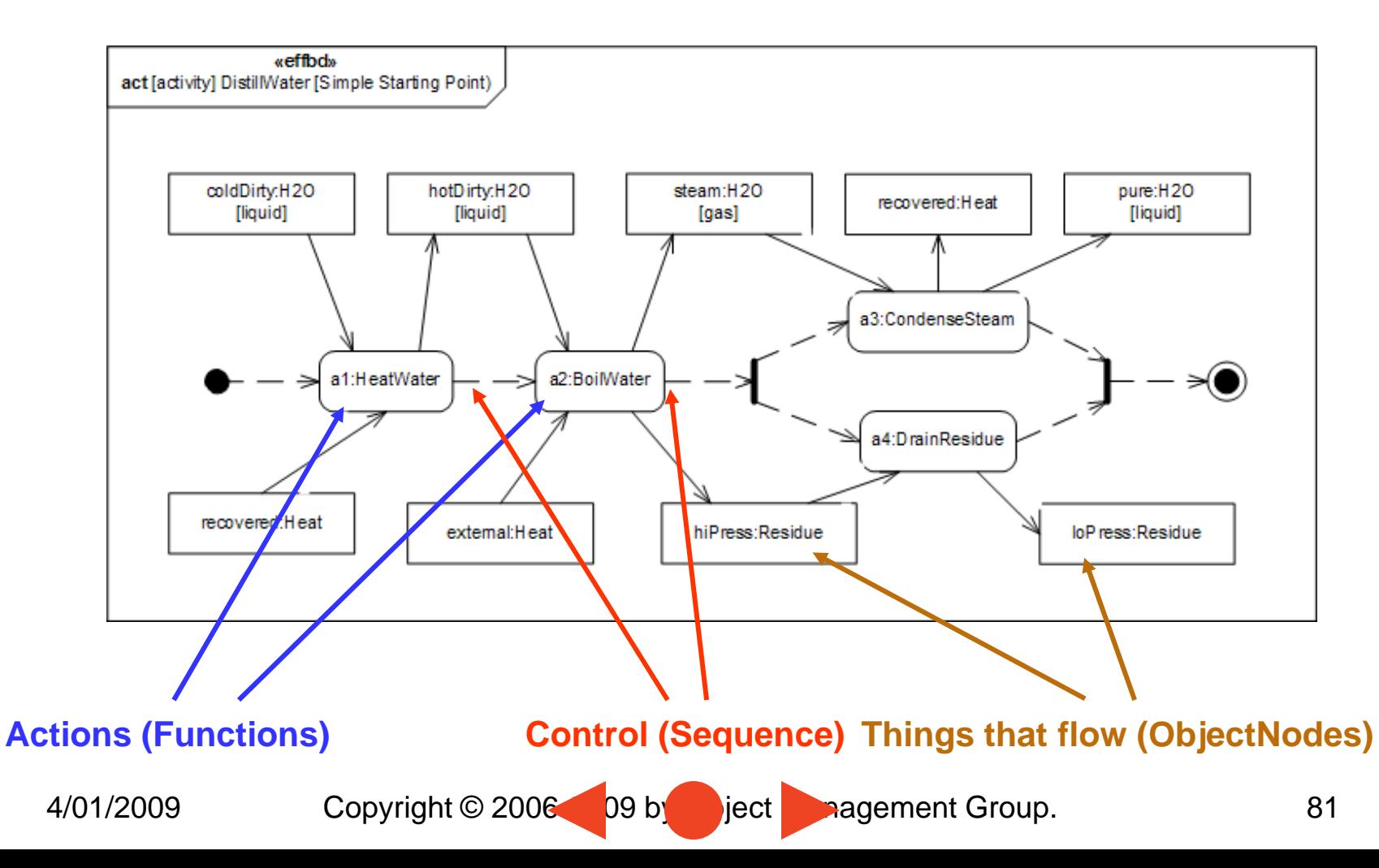

<span id="page-81-0"></span>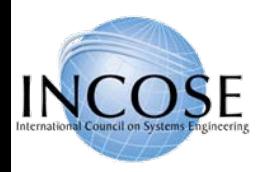

# Distiller Example – Activity Diagram: Control-Driven: Serial Behavior

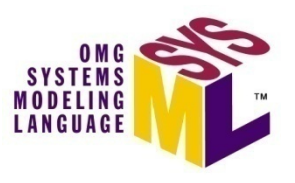

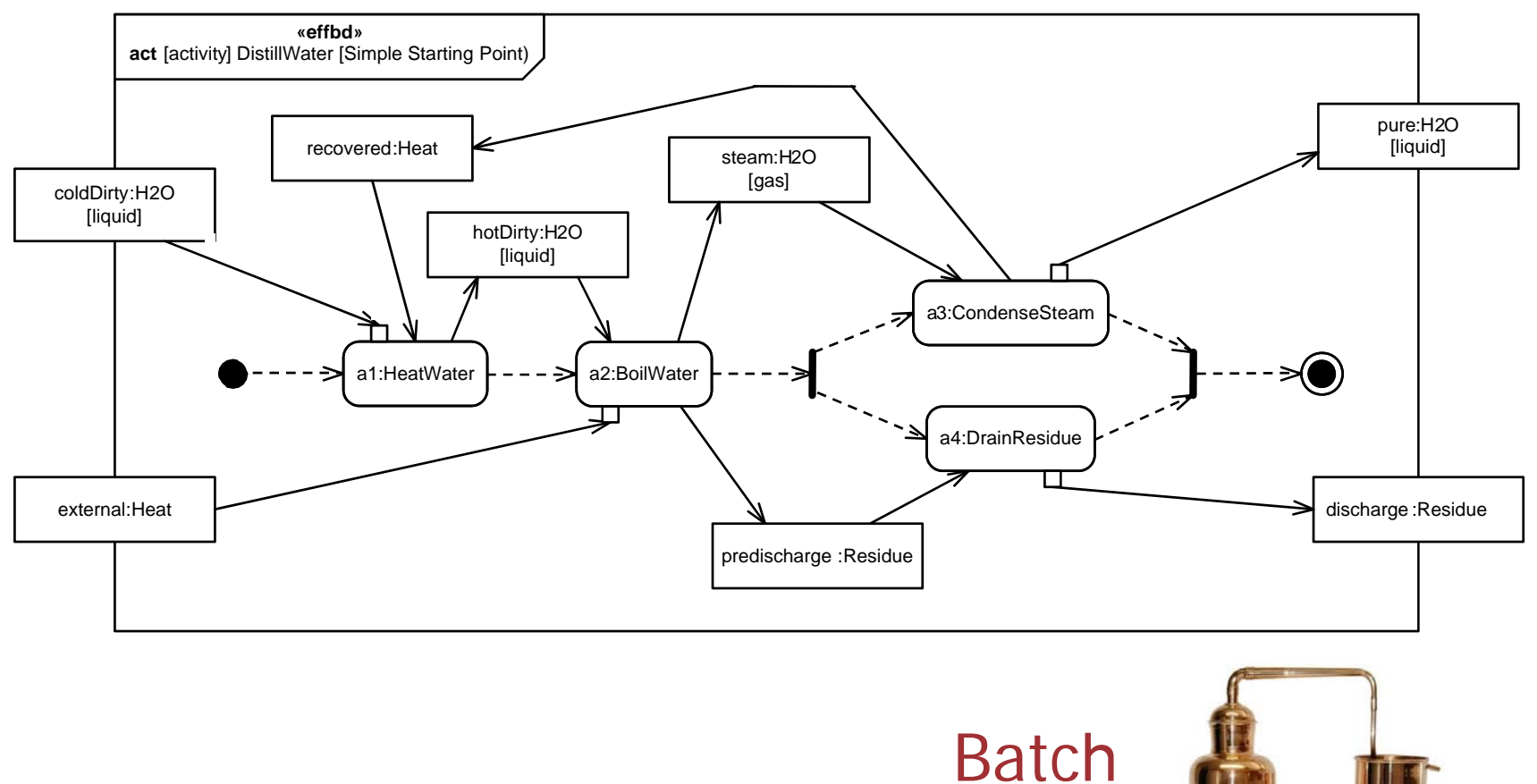

[Continuous Distiller Here](#page-84-0)

4/01/2009

Copyright © 2006 09 by Object Management Group. 82

Distiller

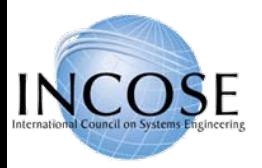

# Distiller Example – Block Definition Diagram: DistillerBehavior

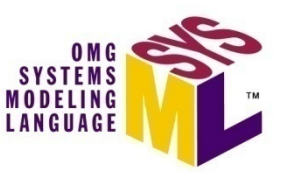

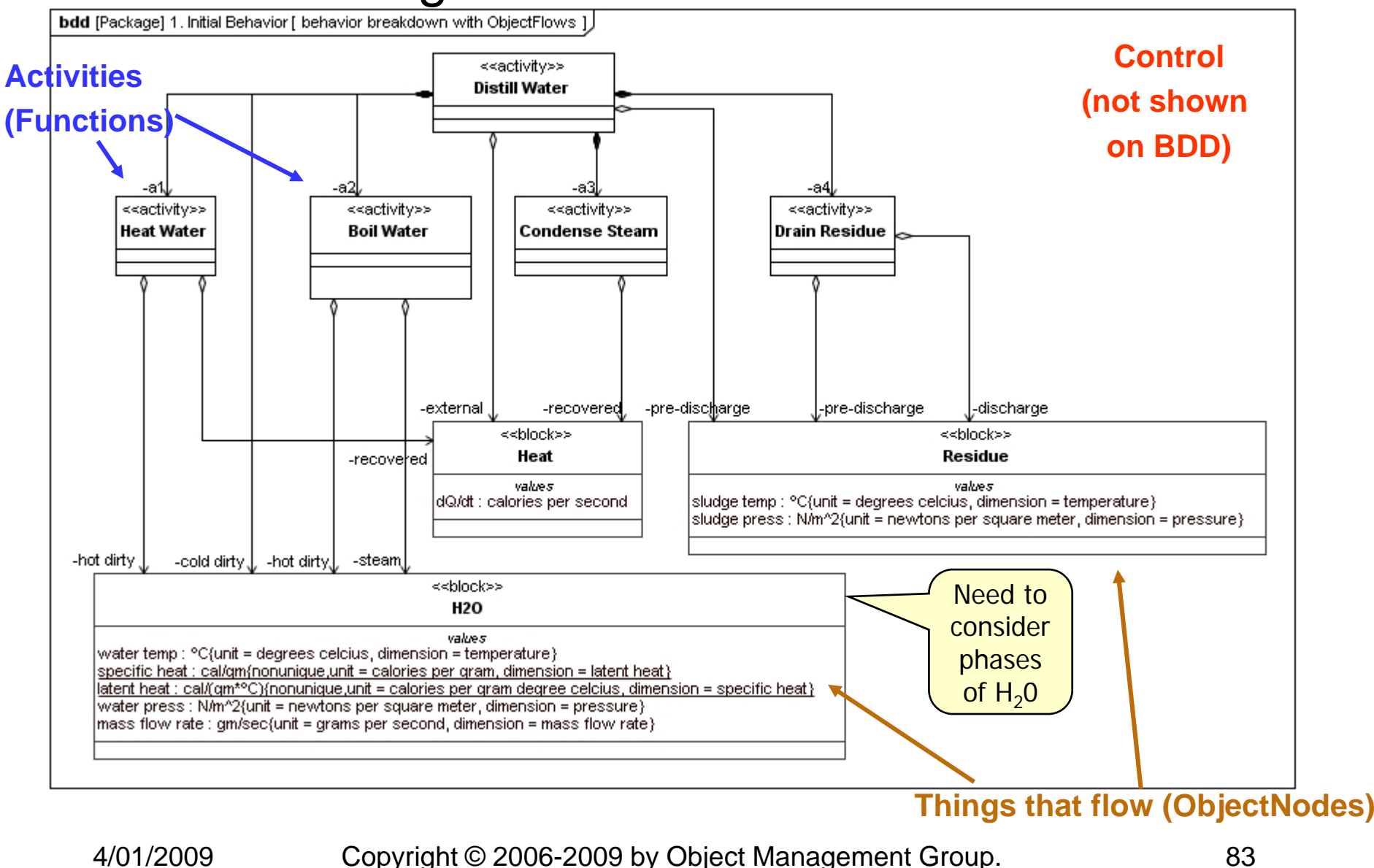

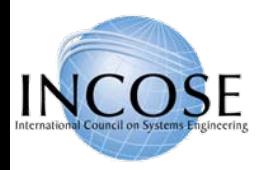

# Distiller Example – State Machine Diagram: States of H2O

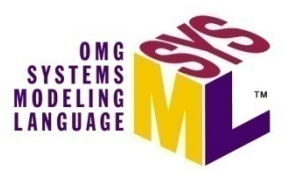

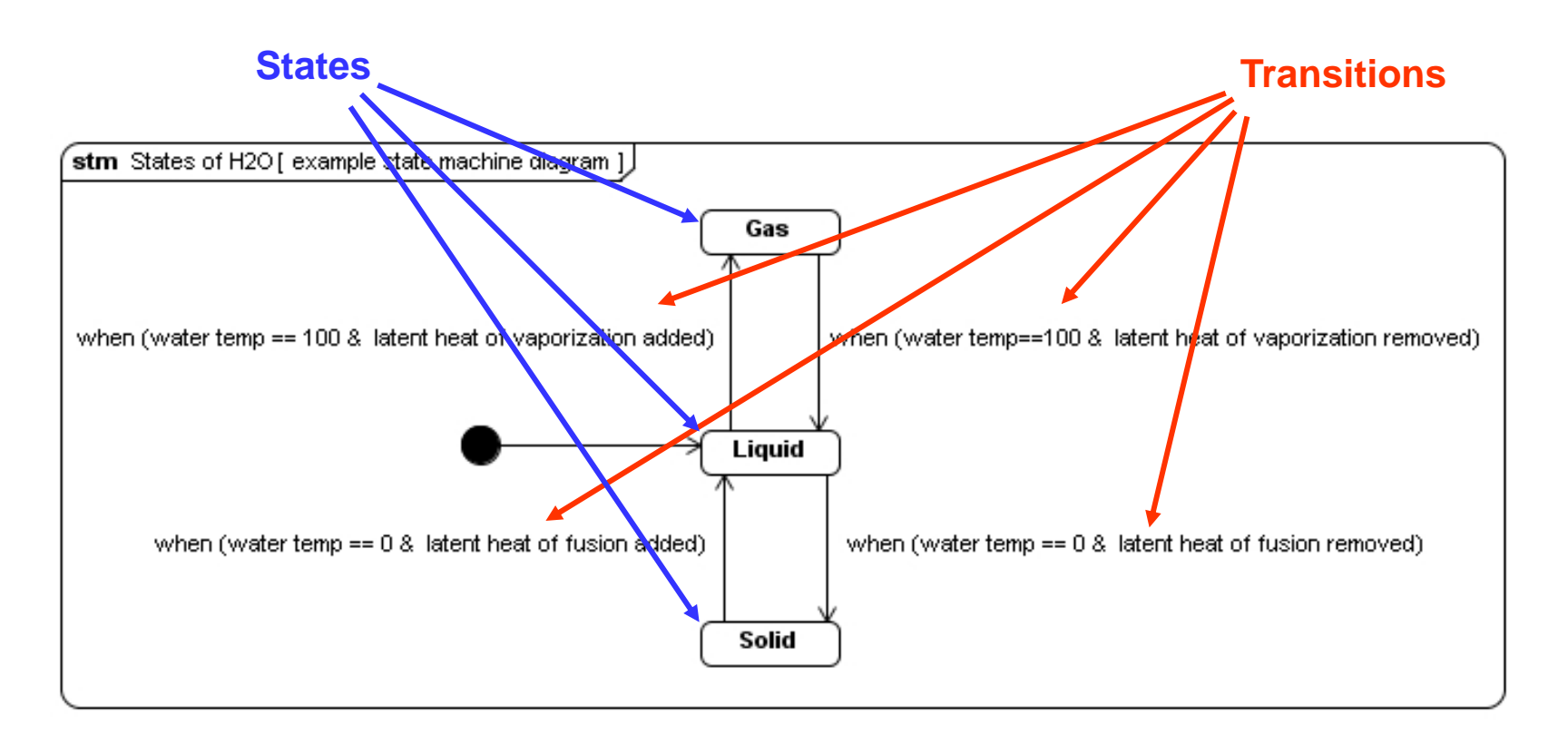

#### Distiller Example – Activity Diagram: I/O Driven: Continuous Parallel Behavior

**SE** 

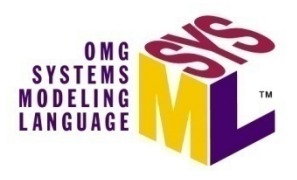

<span id="page-84-0"></span>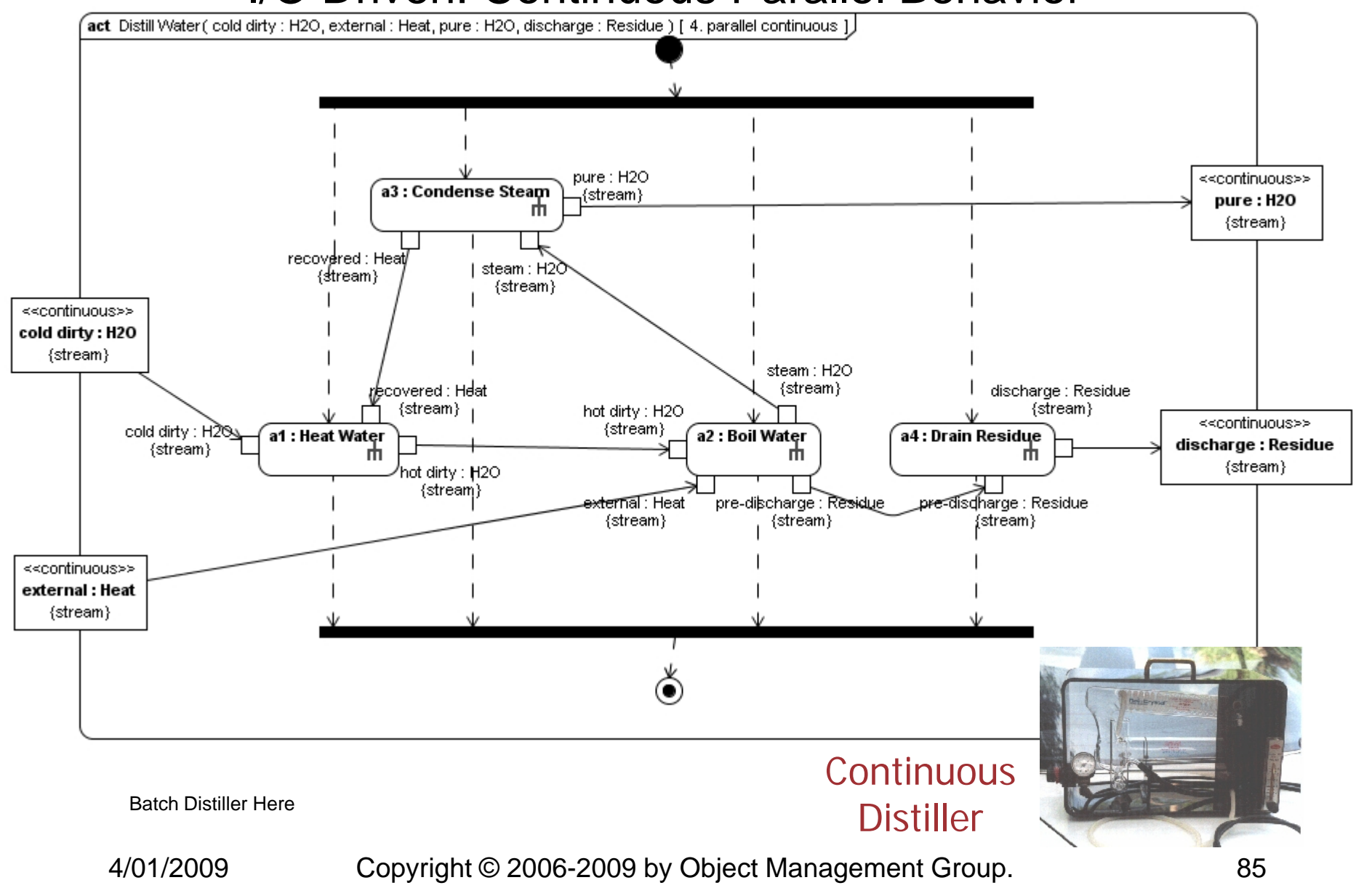

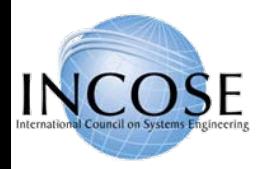

#### Distiller Example – Activity Diagram: No Control Flow, ActionPin Notation, Simultaneous Behavior

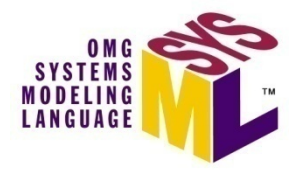

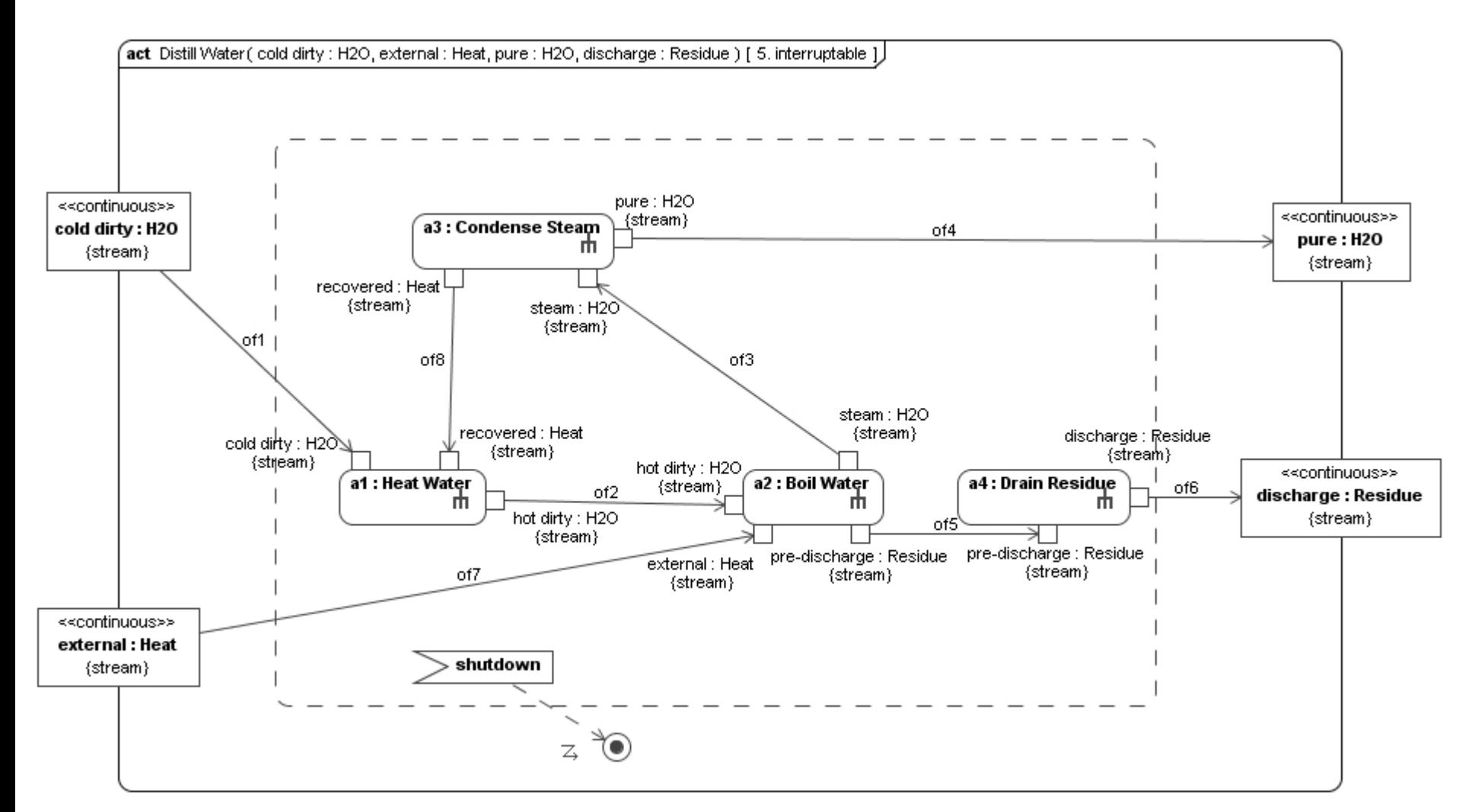

4/01/2009

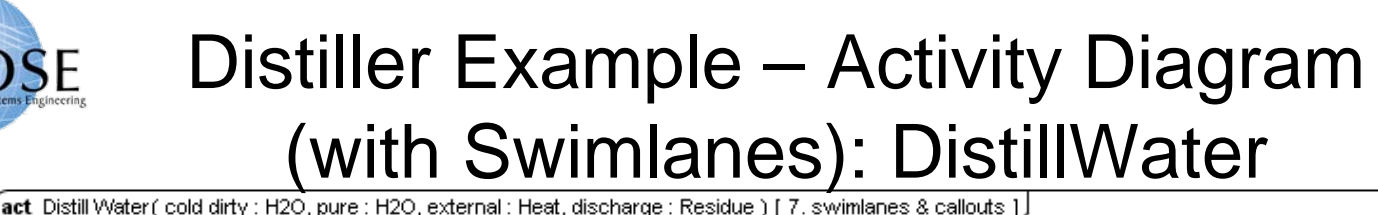

**SE** 

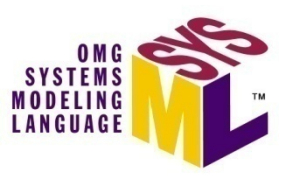

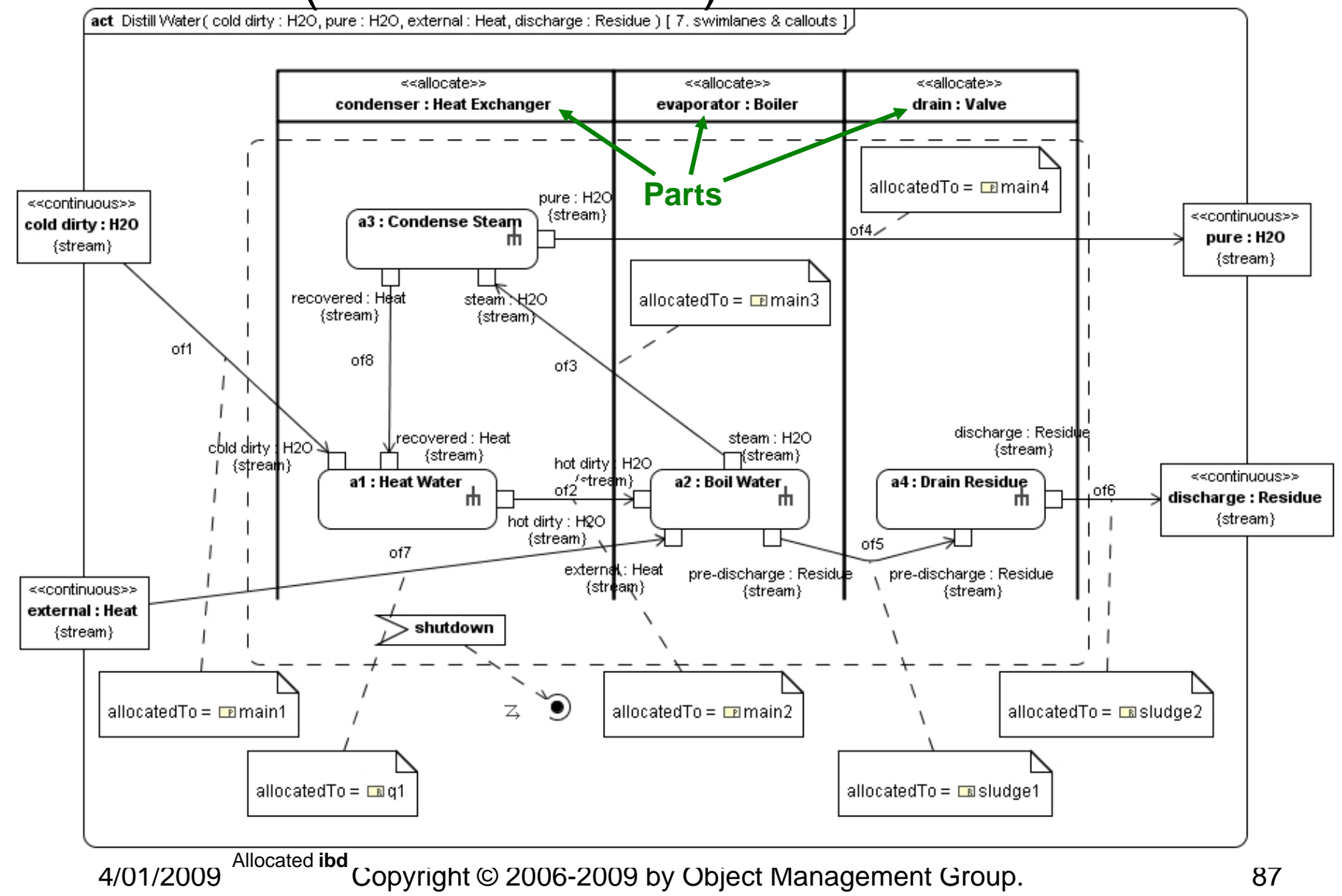

<span id="page-87-0"></span>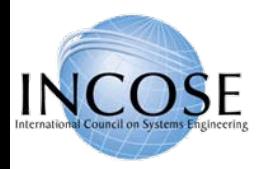

# Distiller Example – Block Definition Diagram: DistillerStructure

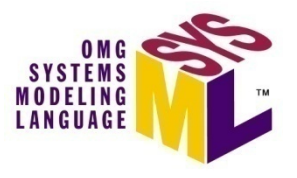

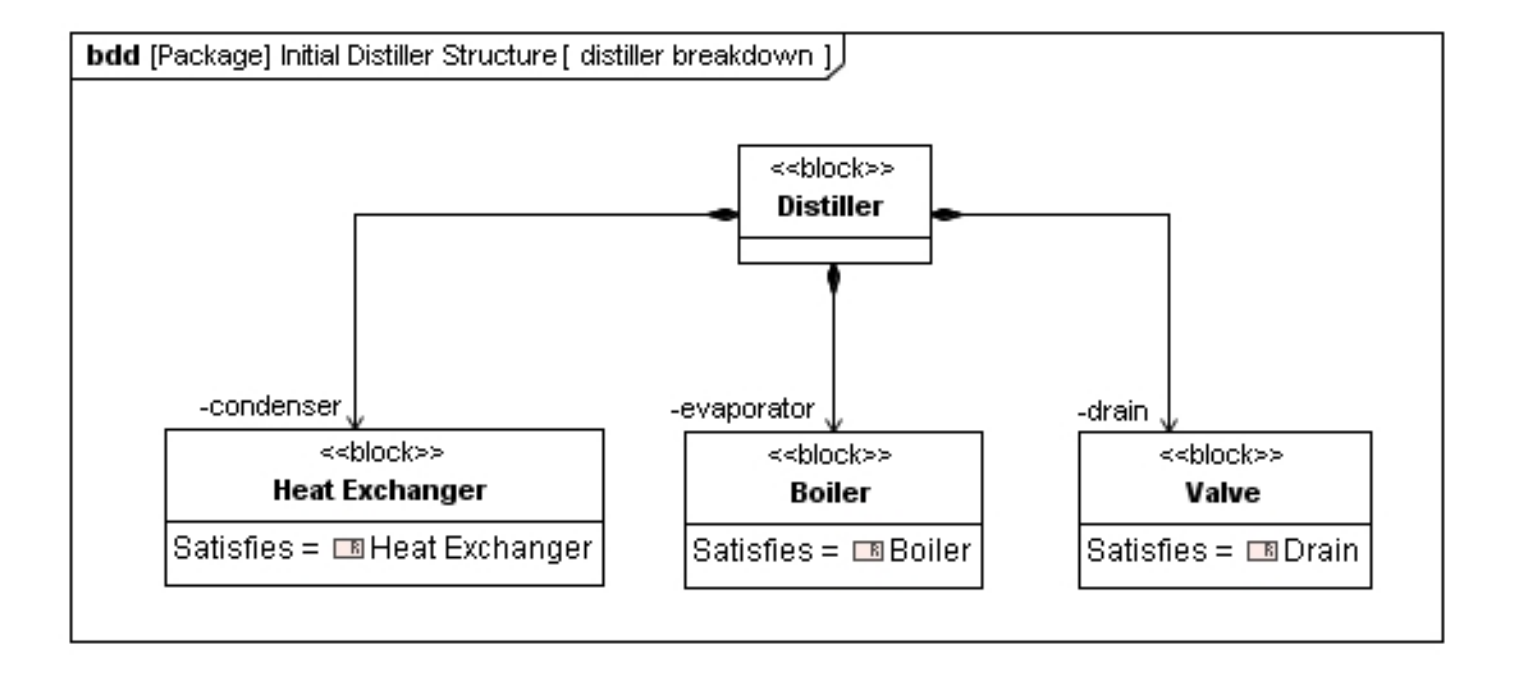

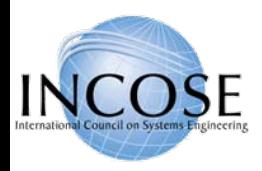

# Distiller Example – Block Definition Diagram: Heat Exchanger Flow Ports

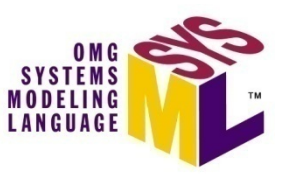

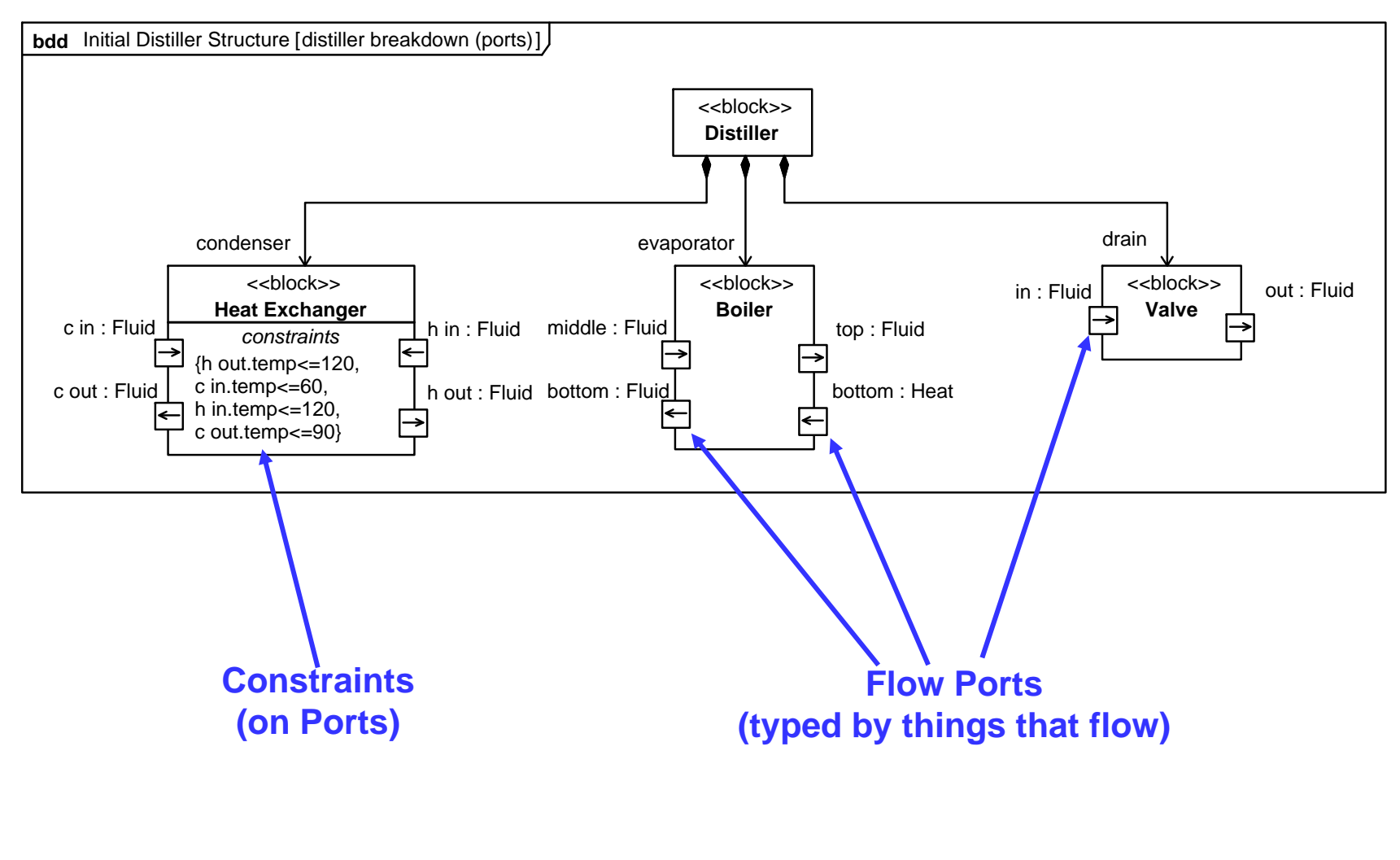

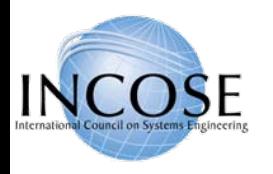

# Distiller Example – Internal Block Diagram: Distiller Initial Design

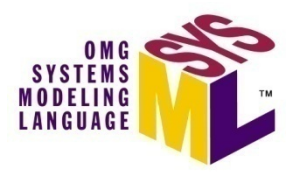

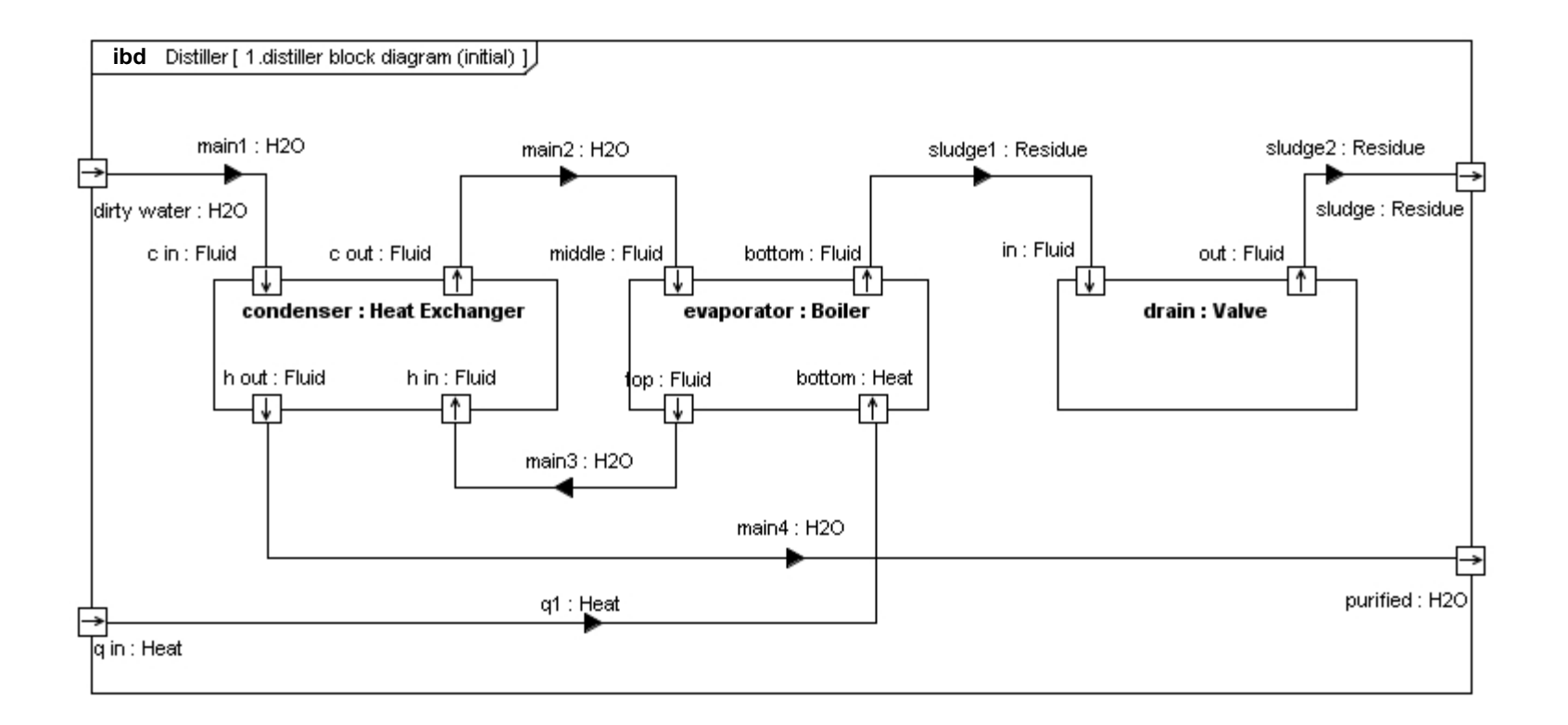

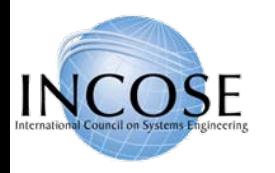

## Distiller Example –Table: Functional Allocation

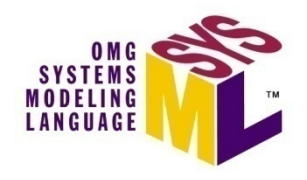

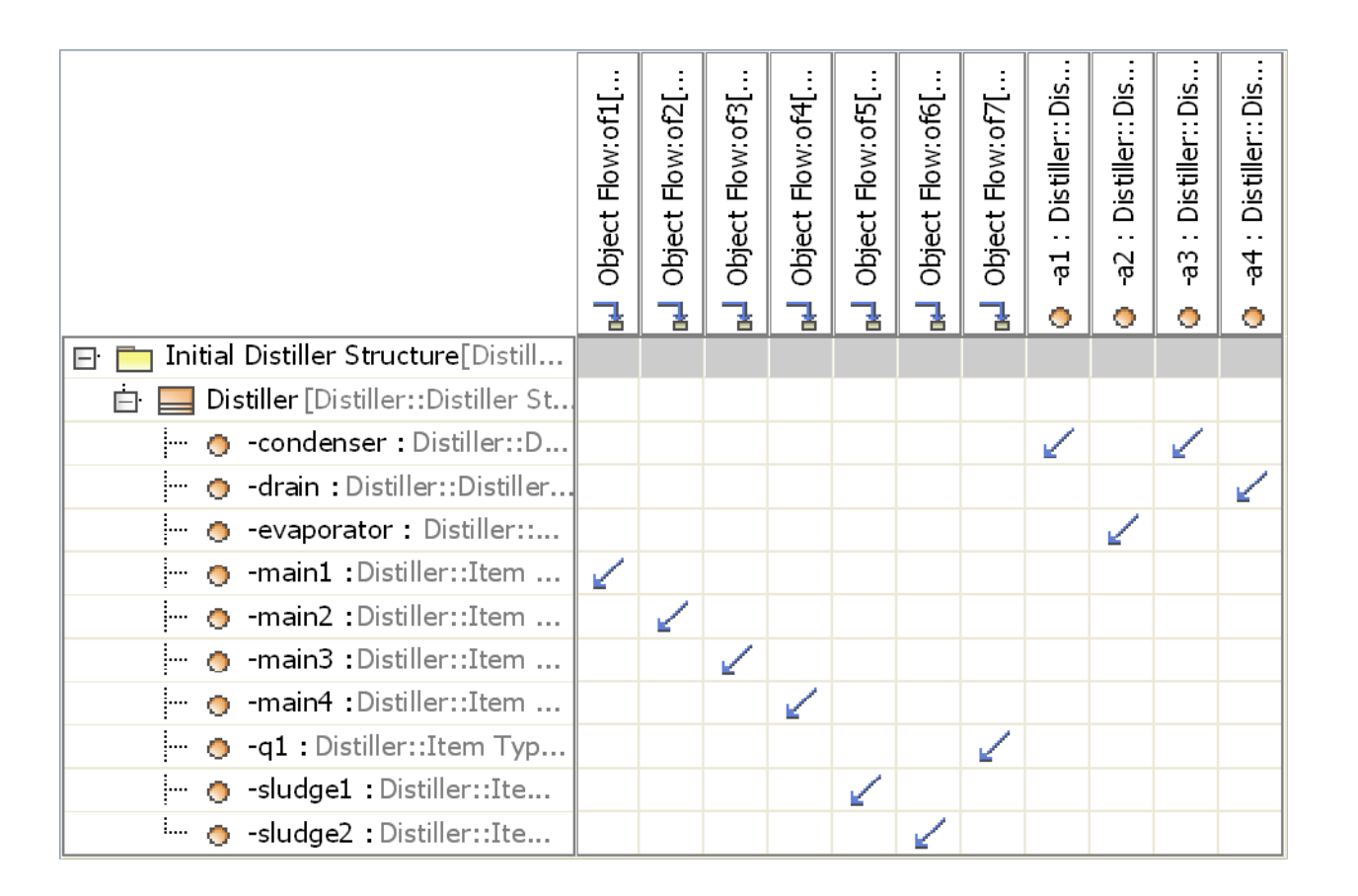

**Exercise for student:Is allocation complete?** [Swimlane Diagram](#page-91-0) **Where is "«objectFlow»of8"?**

4/01/2009

<span id="page-91-0"></span>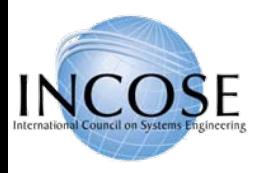

#### Parametric Diagram: Heat Balance

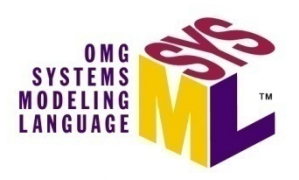

par [Constraint Block] Distiller Isobaric Heat Balance [ composition of equations ]

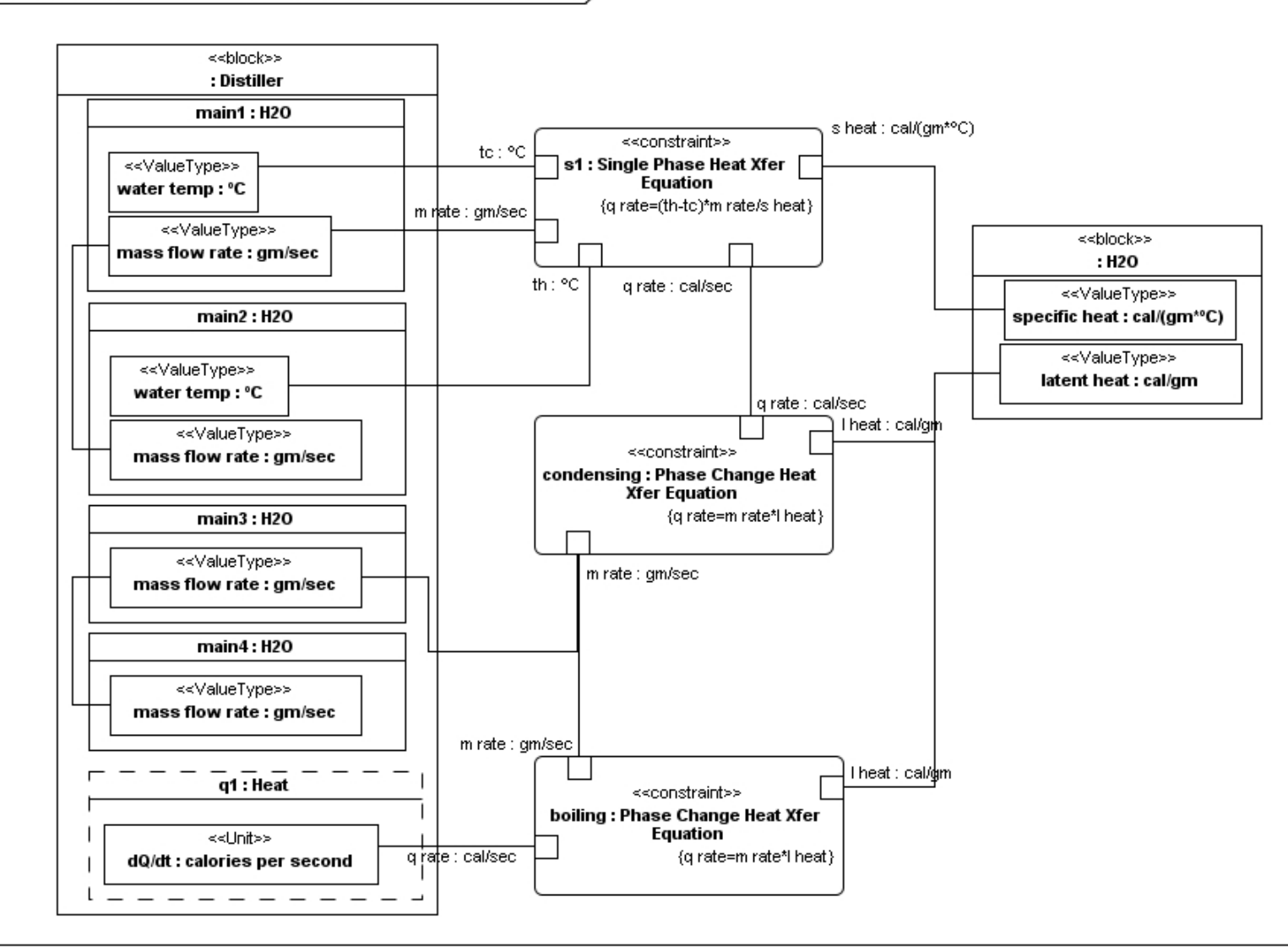

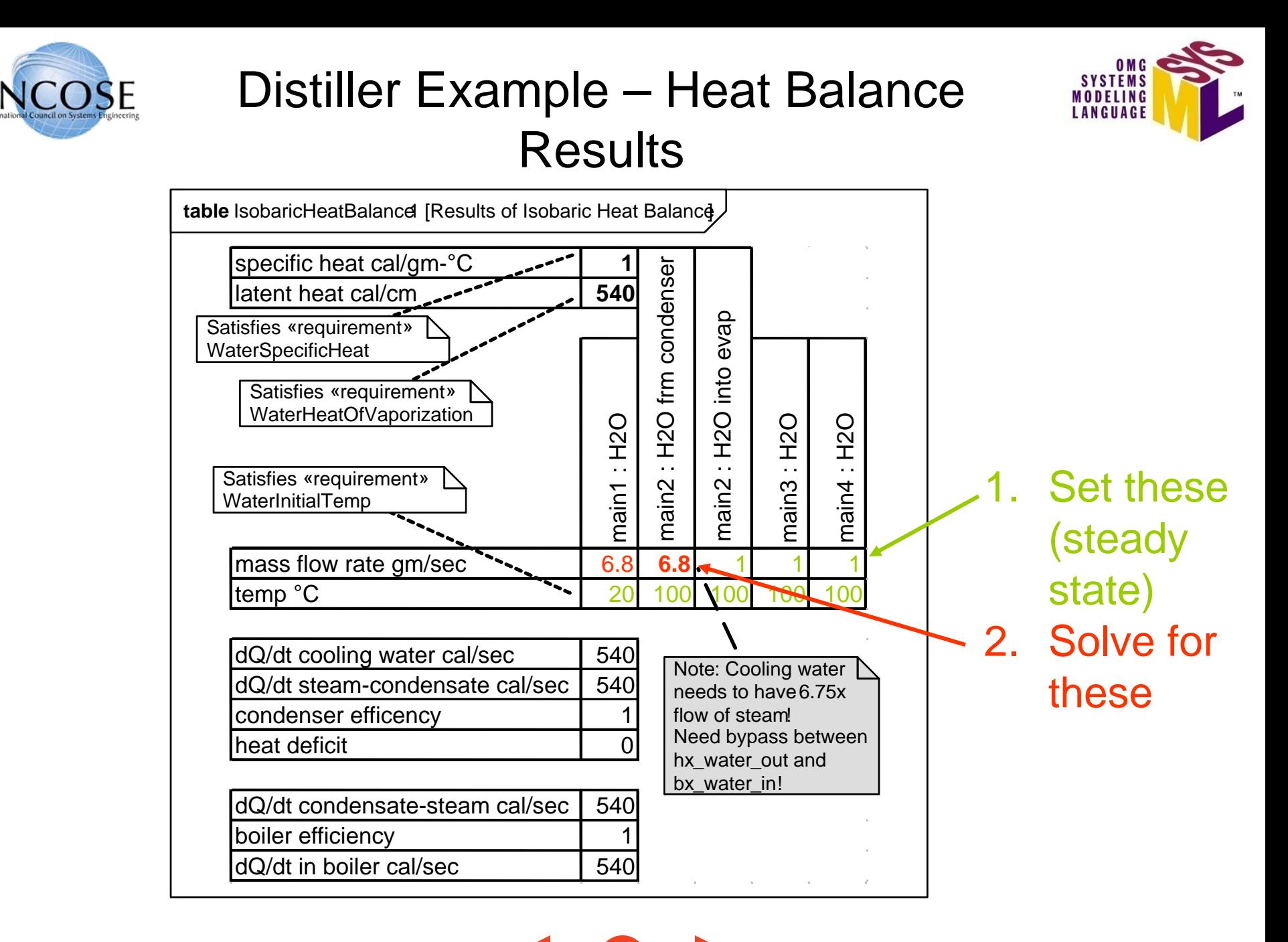

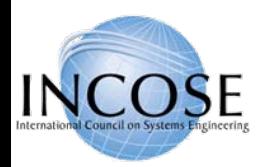

# Distiller Example – Activity Diagram: Updated DistillWater

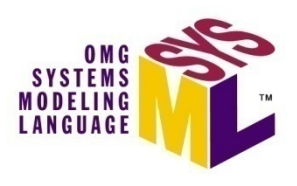

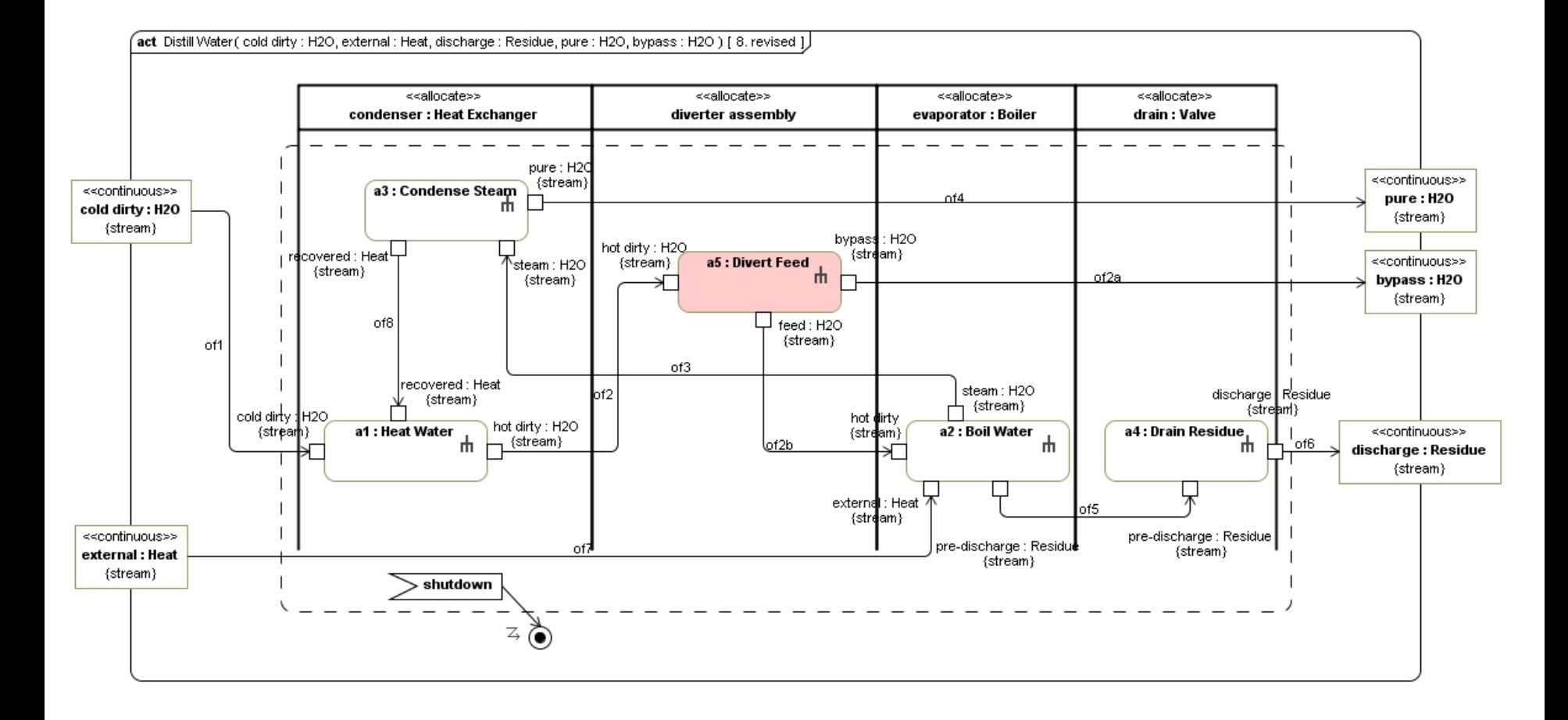

4/01/2009

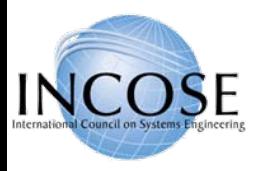

# Distiller Example – Internal Block Diagram: Updated Distiller

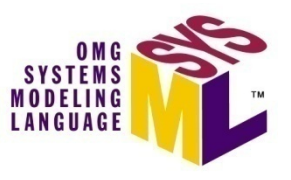

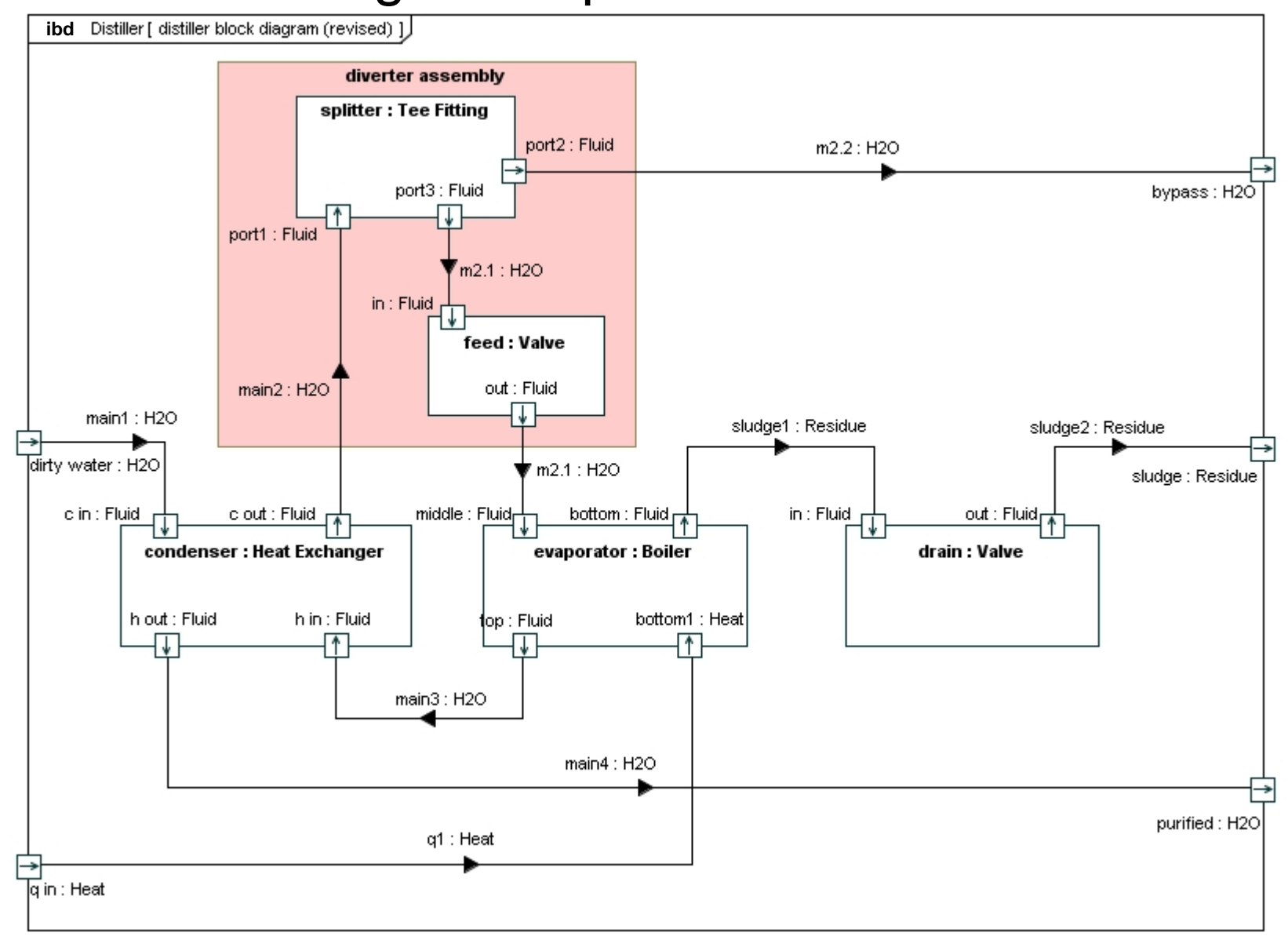

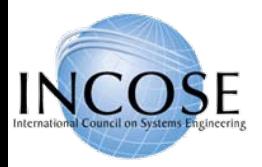

# Distiller Example – Use Case and Sequence Diagrams

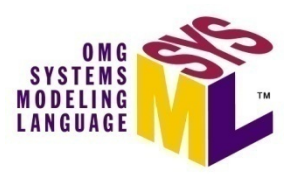

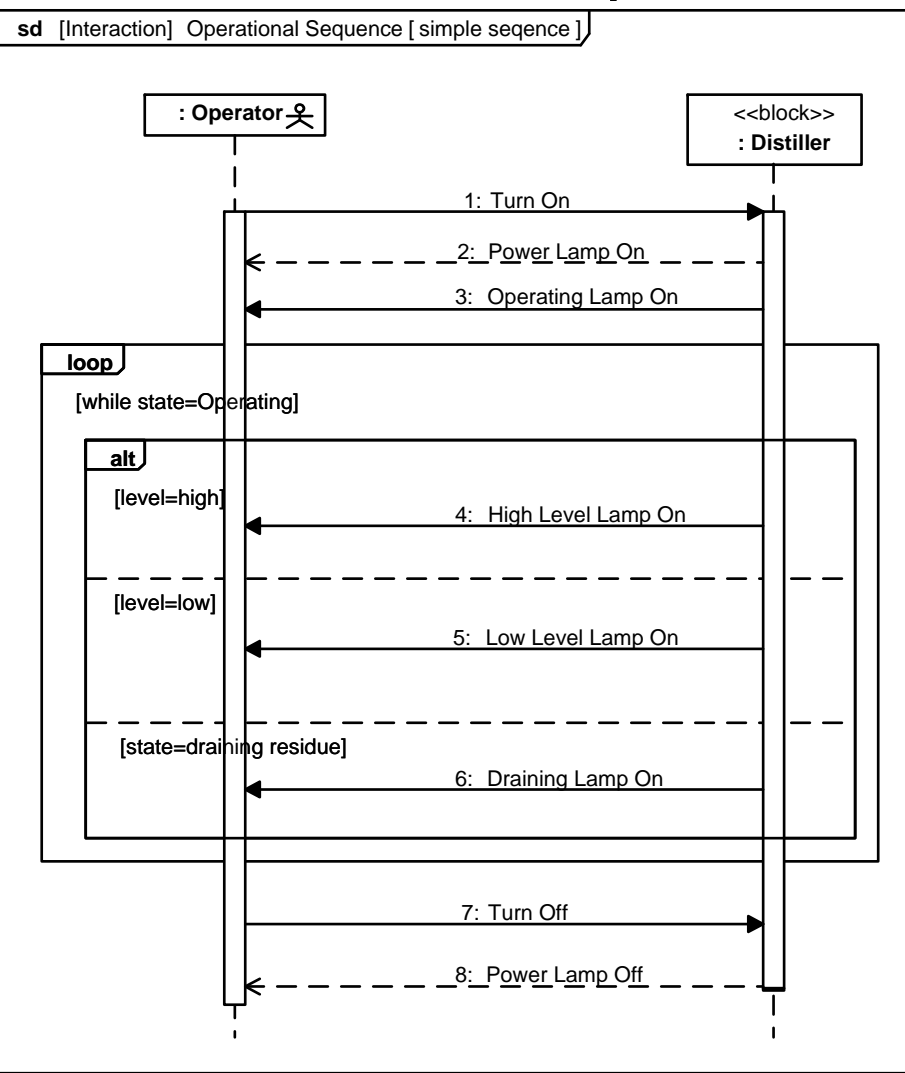

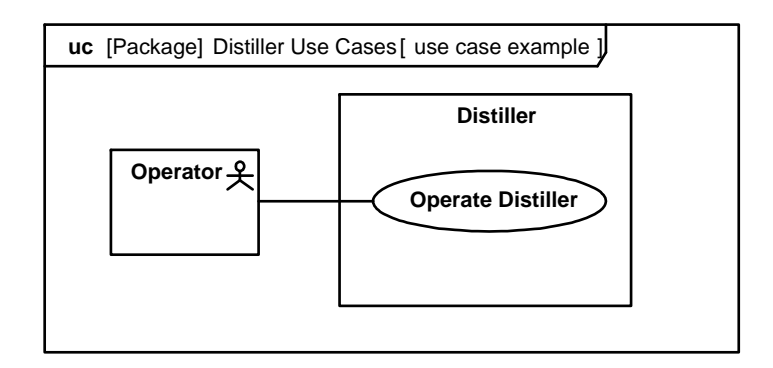

4/01/2009

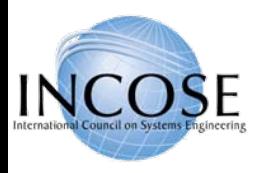

# Distiller Example – Internal Block Diagram: Distiller Controller

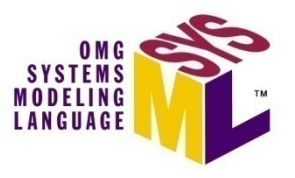

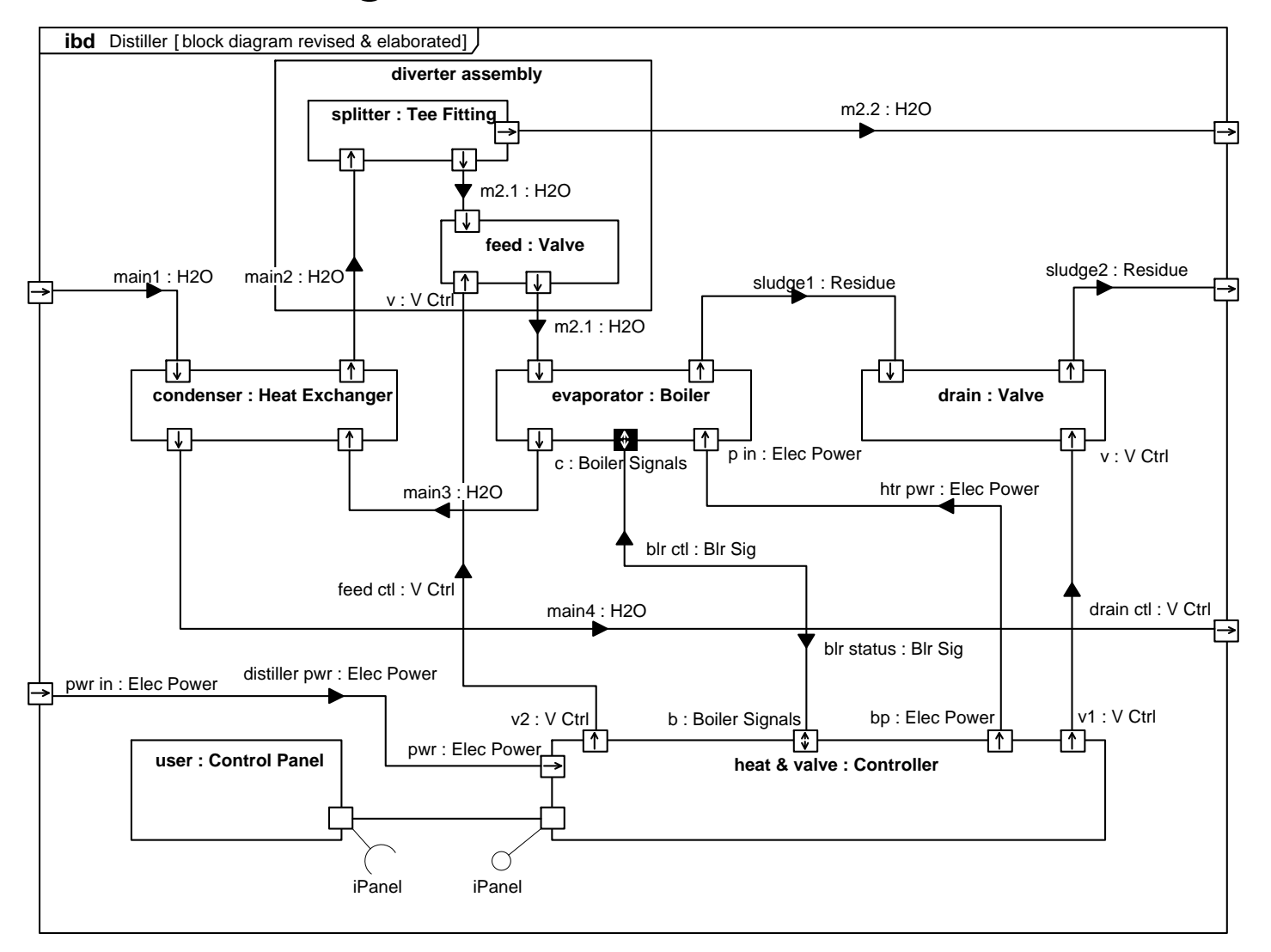

4/01/2009

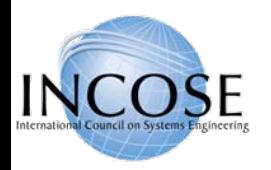

# Distiller Example – State Machine Diagram: Distiller Controller

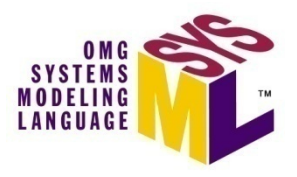

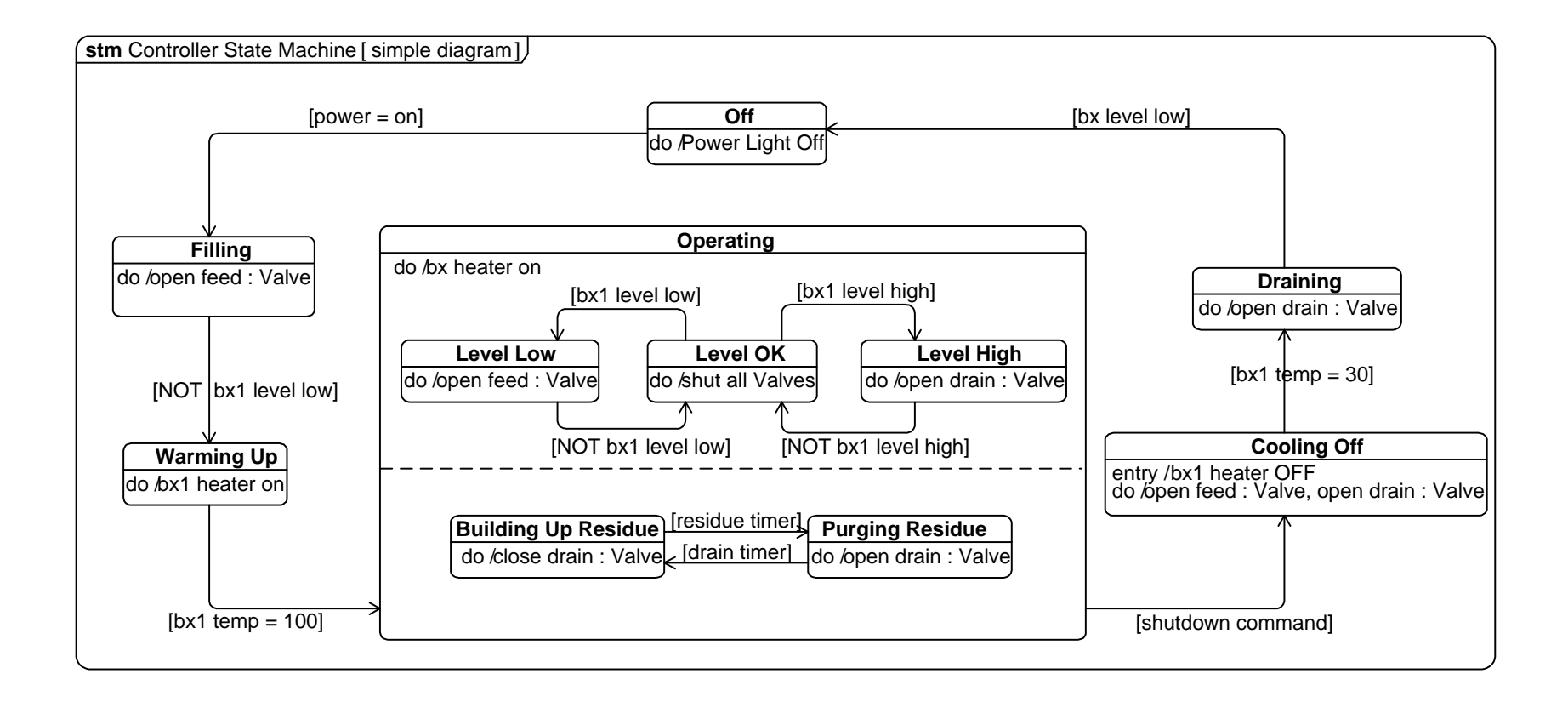

4/01/2009

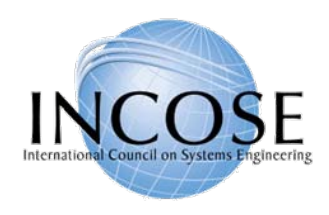

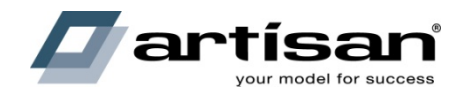

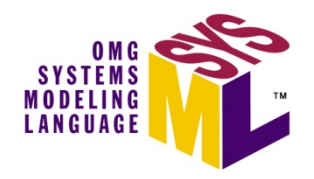

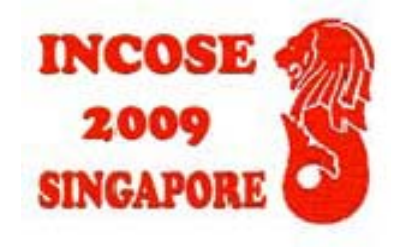

# OOSEM – ESS Example

#### Refer to Chapter 16 "A Practical Guide to SysML"

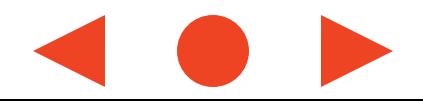

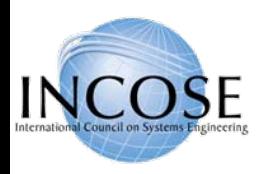

# System Development Process

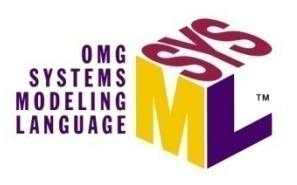

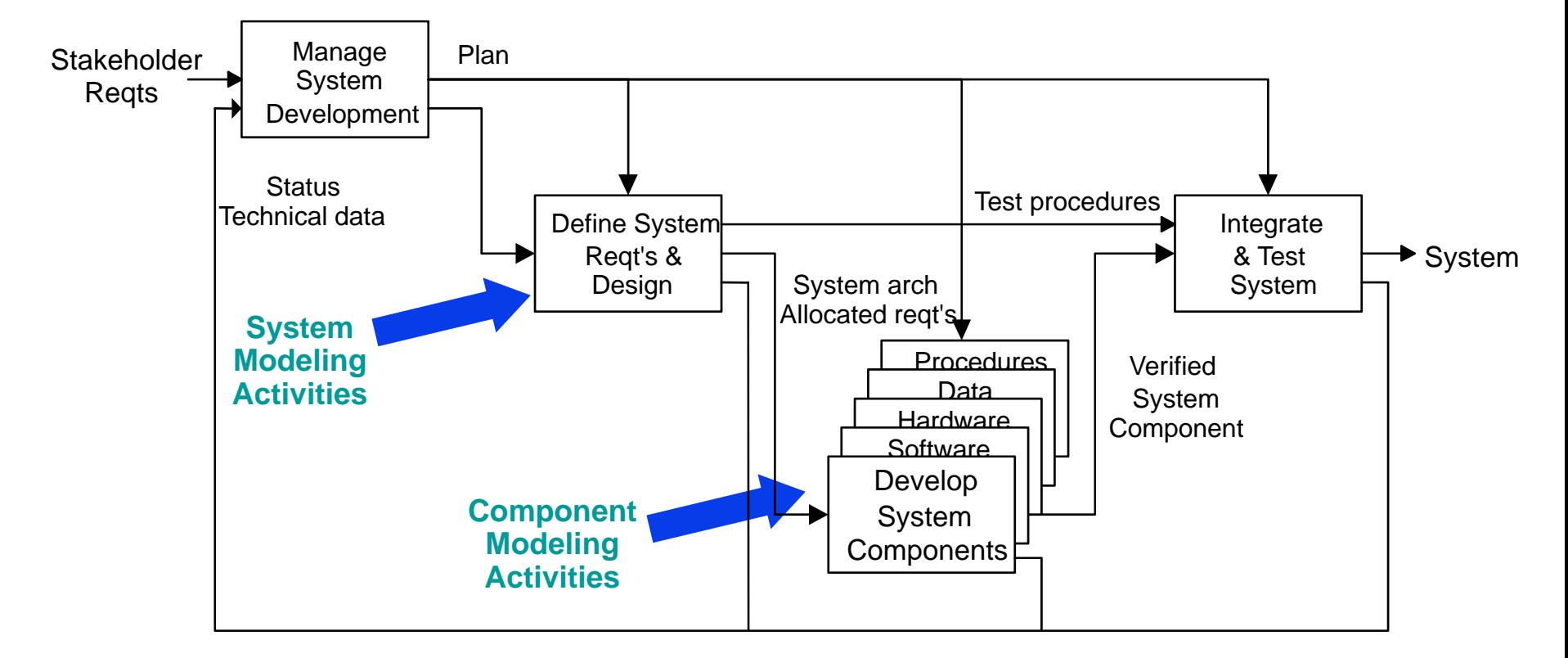

**Integrated Product Development (IPD) is essential to improve communications**

**A Recursive V process that can be applied to multiple levels of the system hierarchy**

4/01/2009

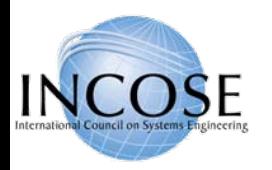

System Modeling Activities - OOSEM Integrating MBSE into the SE Process

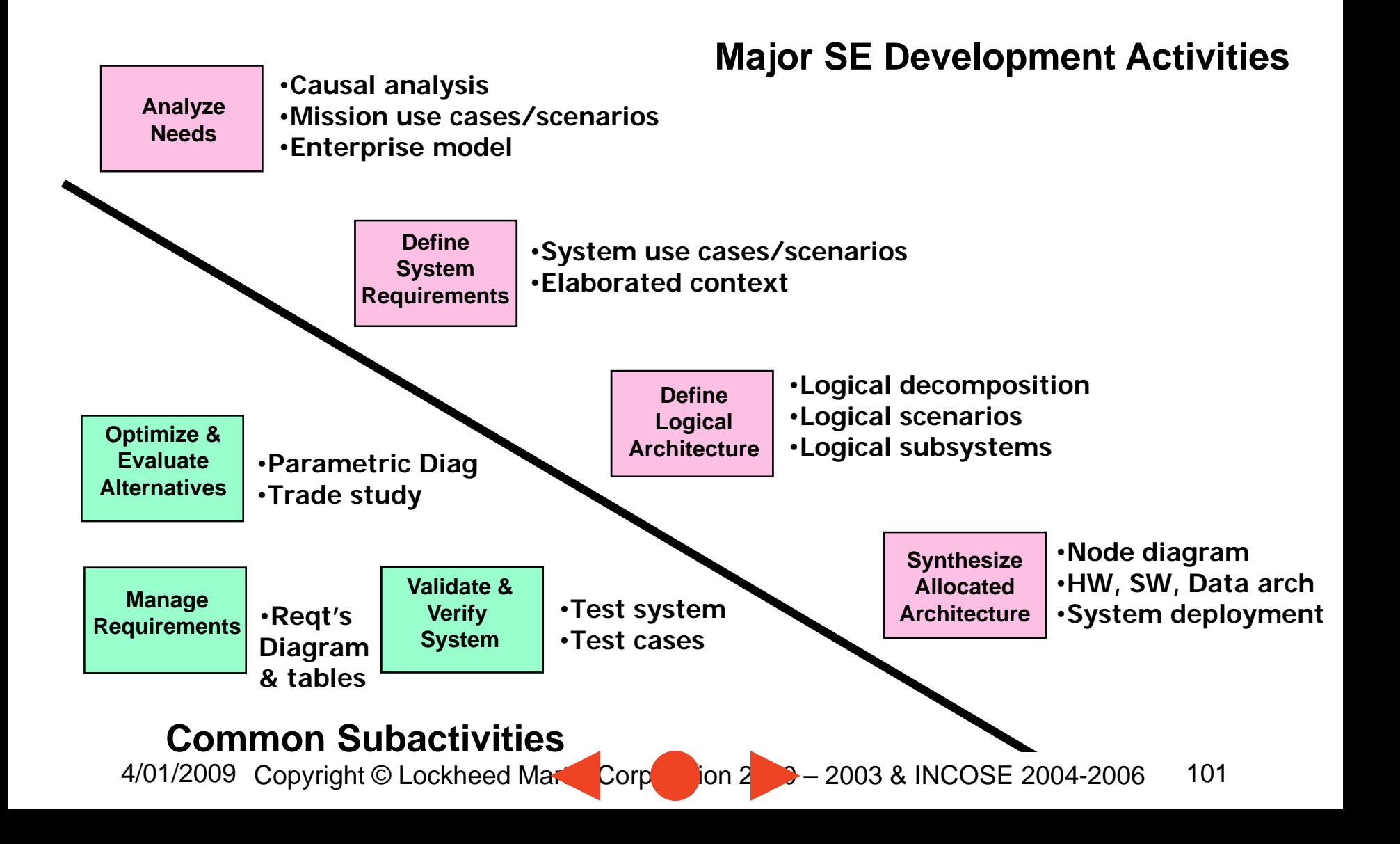

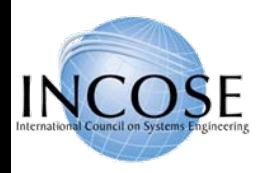

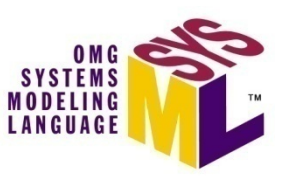

# Enhanced Security System Example

- The Enhanced Security System is the example for the OOSEM material
	- $-$  Problem fragments used to demonstrate principles
	- Utilizes Artisan RTS™ Tool (early version) for the SysML artifacts

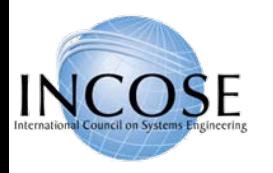

#### ESS Requirements Flowdown

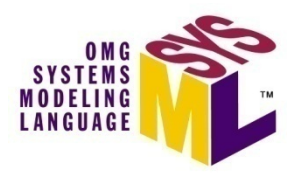

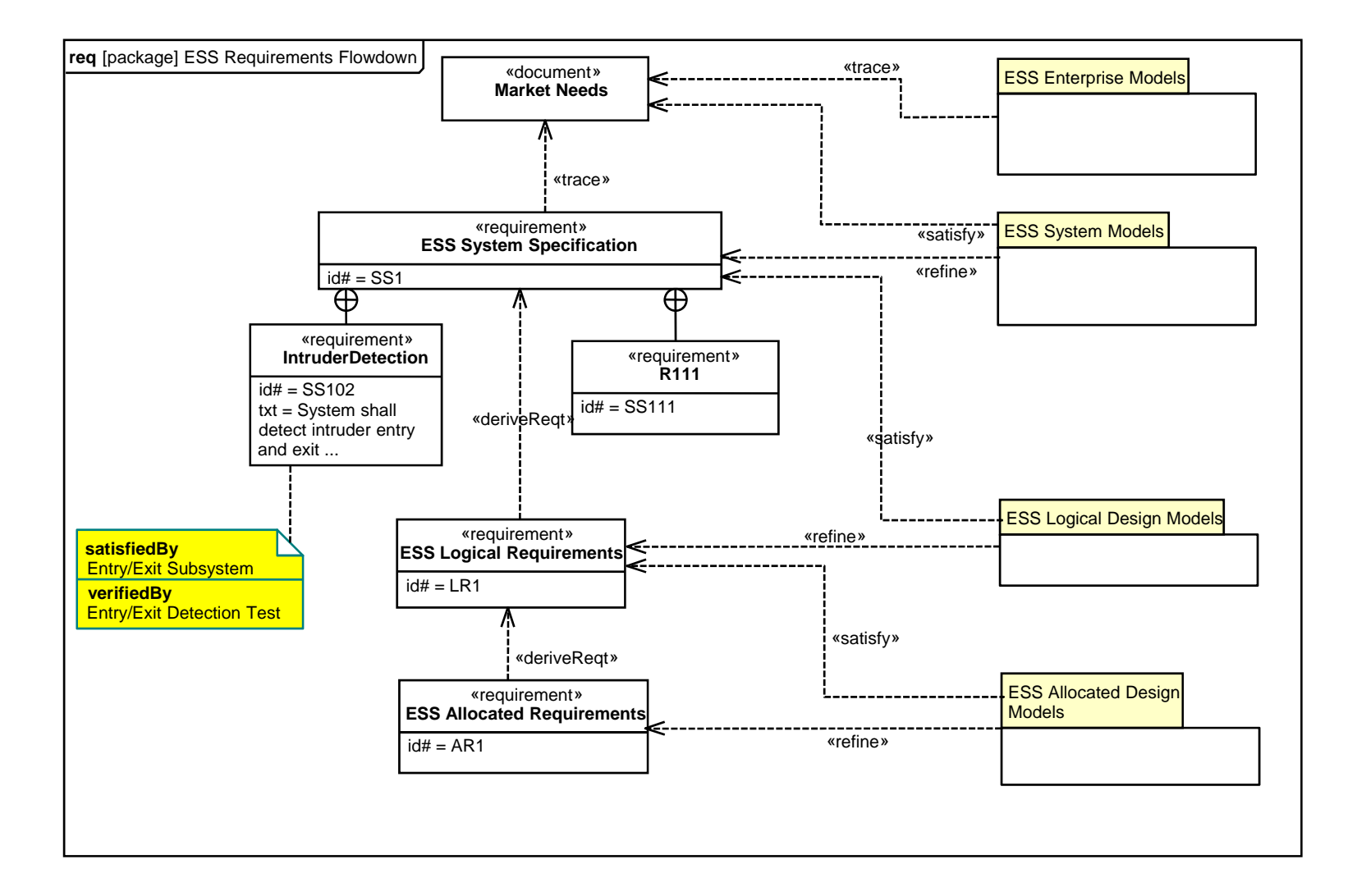

4/01/2009

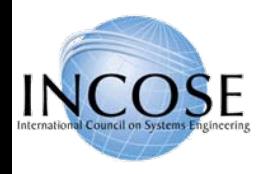

#### Operational View Depiction

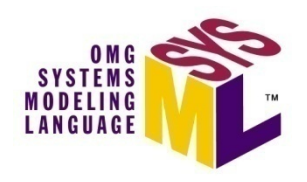

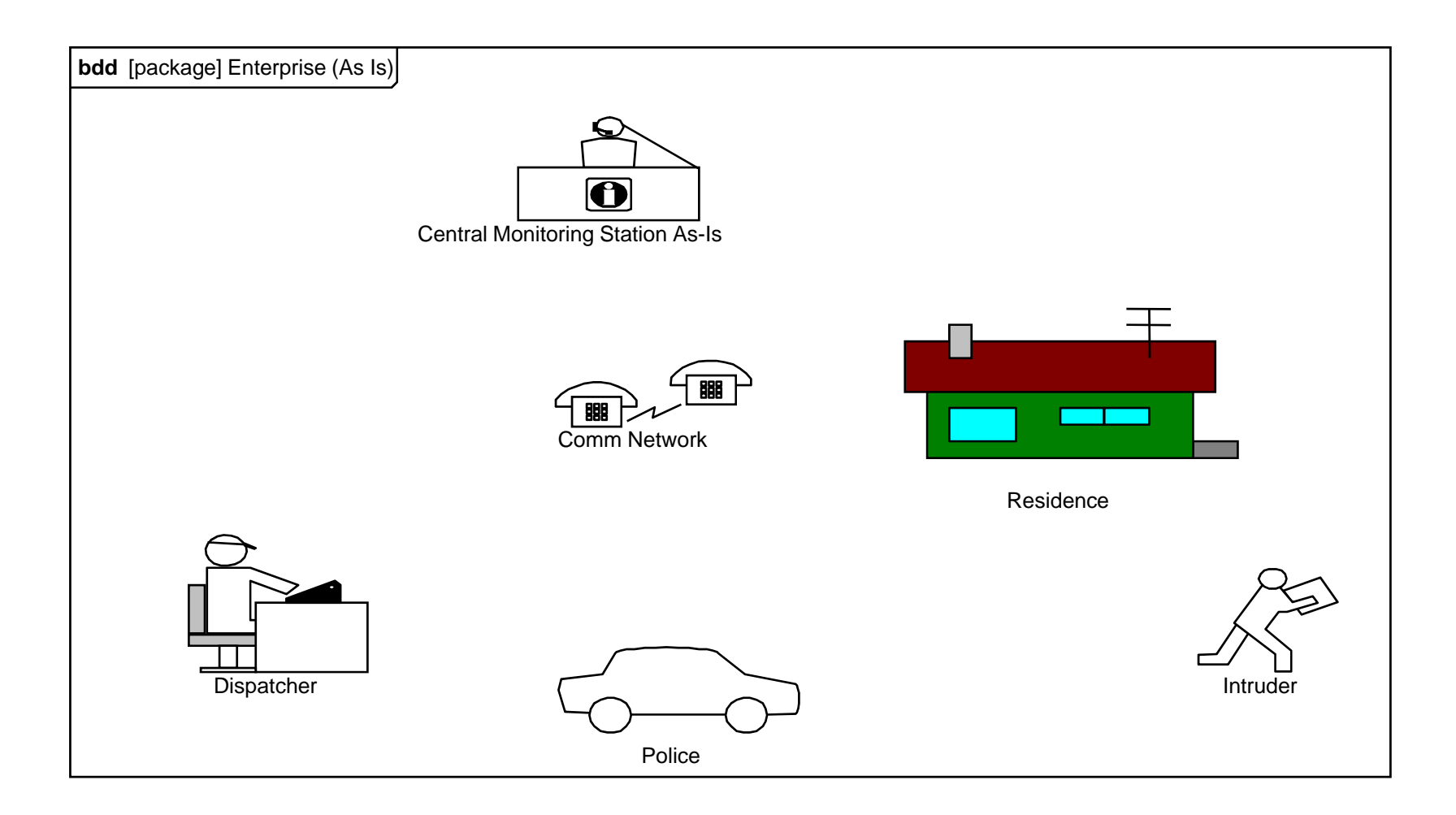

4/01/2009

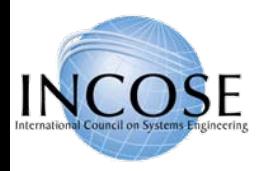

## ESS Enterprise As-Is Model

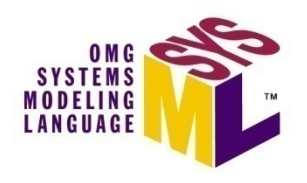

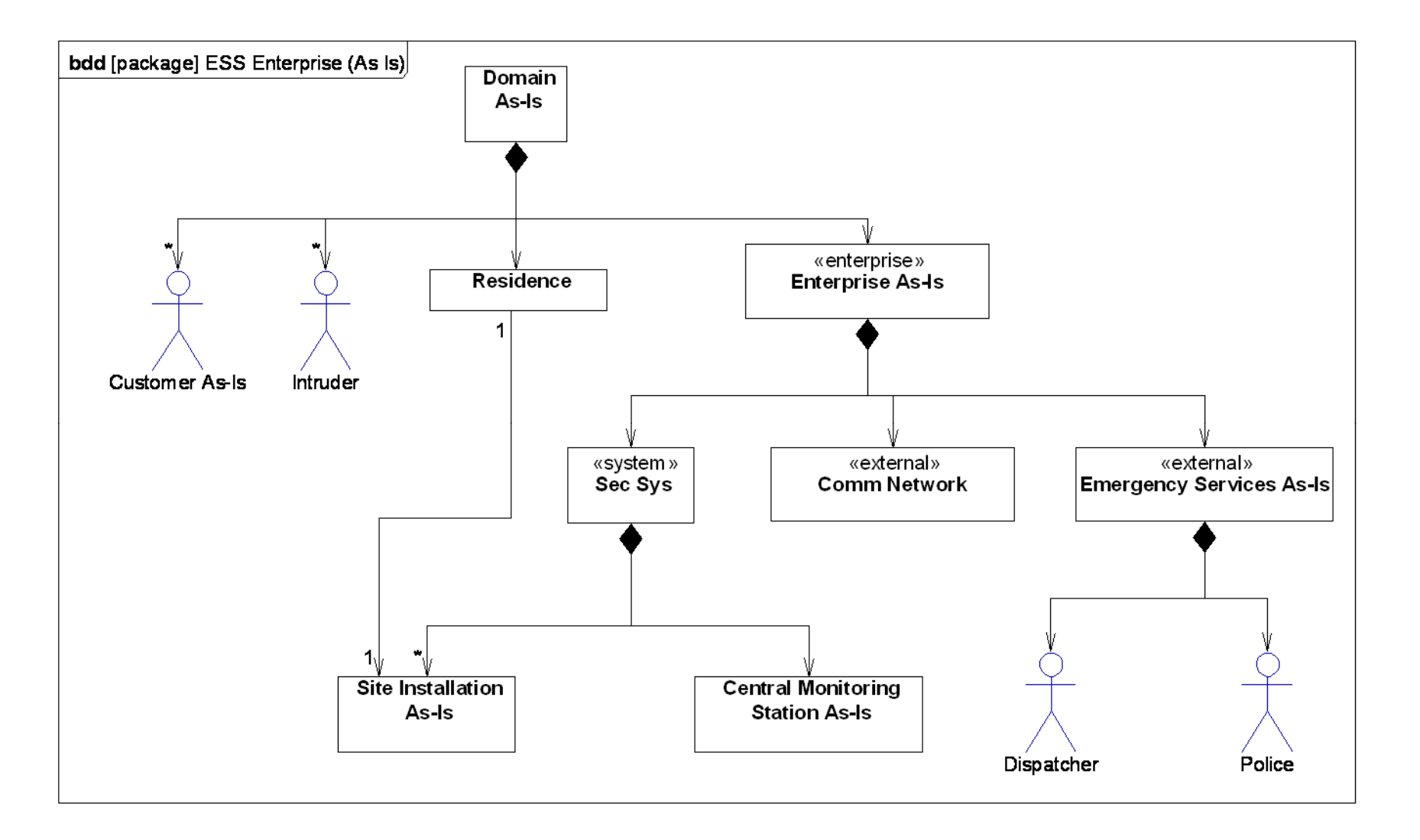

4/01/2009

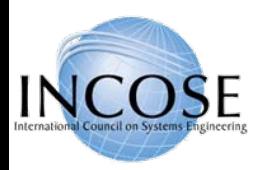

## ESS Operational Enterprise To-Be Model

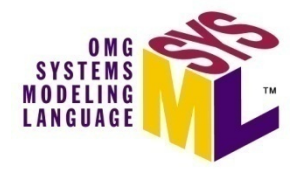

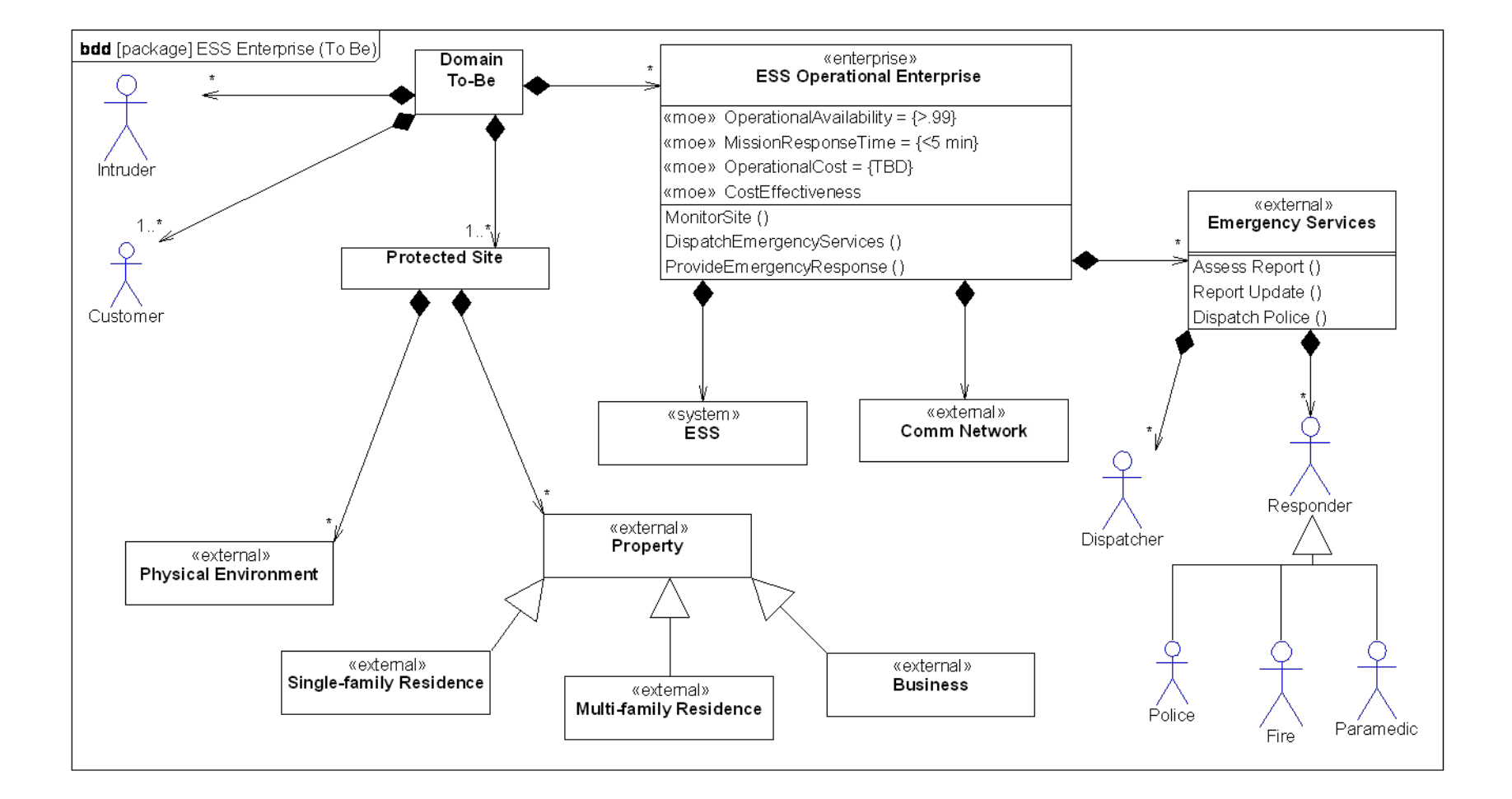

4/01/2009

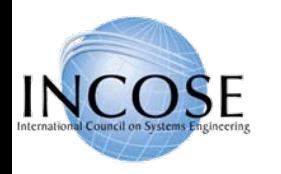

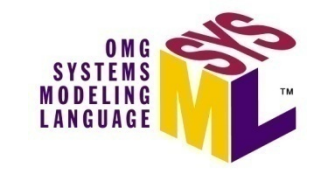

#### System Use Cases - Operate

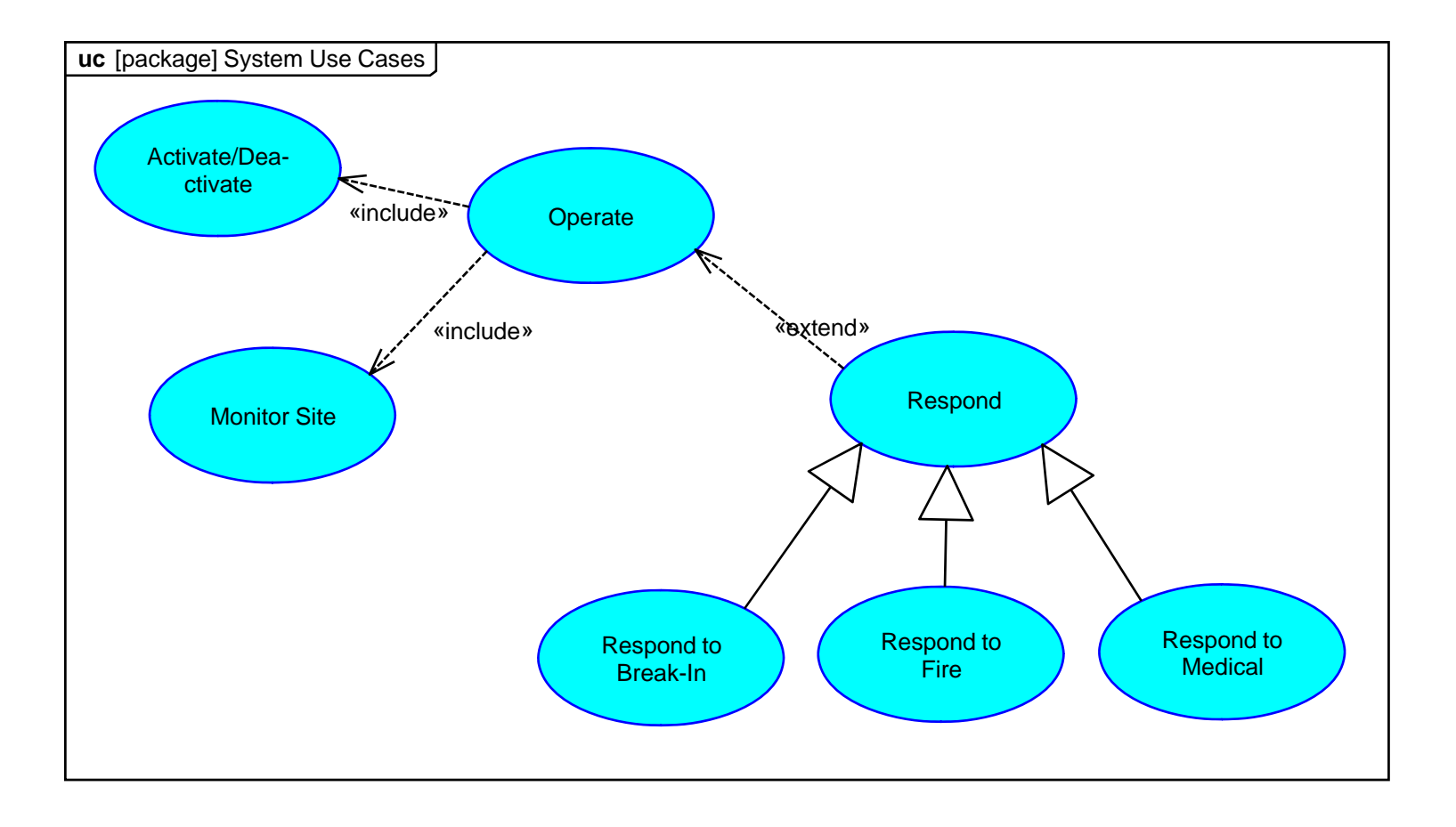

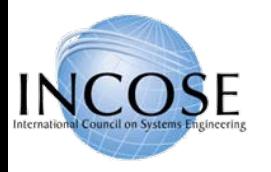

# System Scenario: Activity Diagram Monitor Site (Break-In)

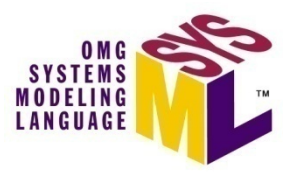

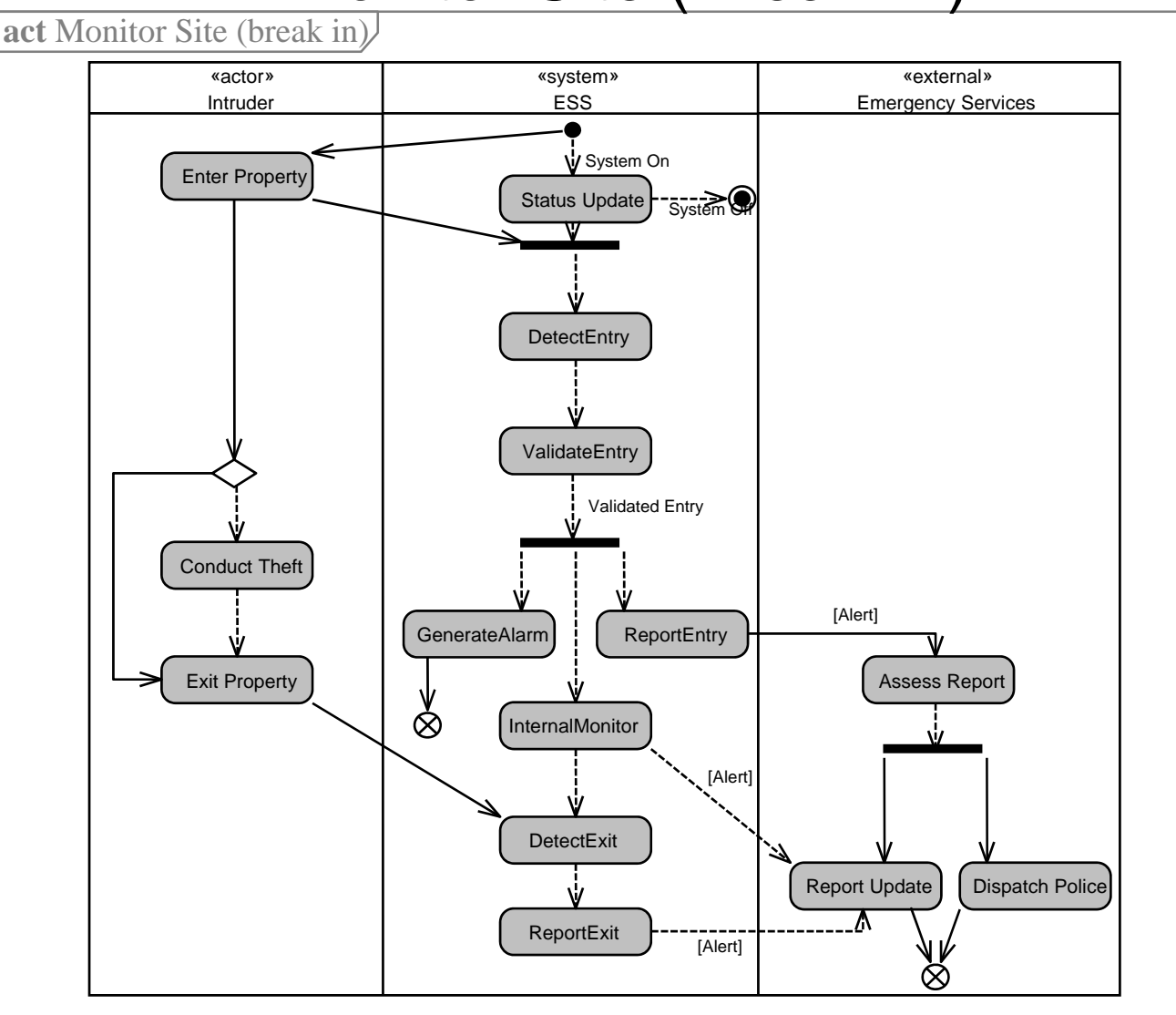

4/01/2009
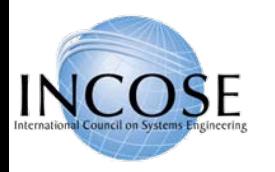

# ESS Elaborated Context Diagram

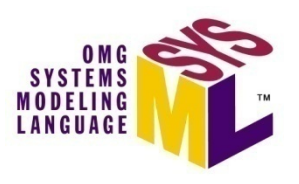

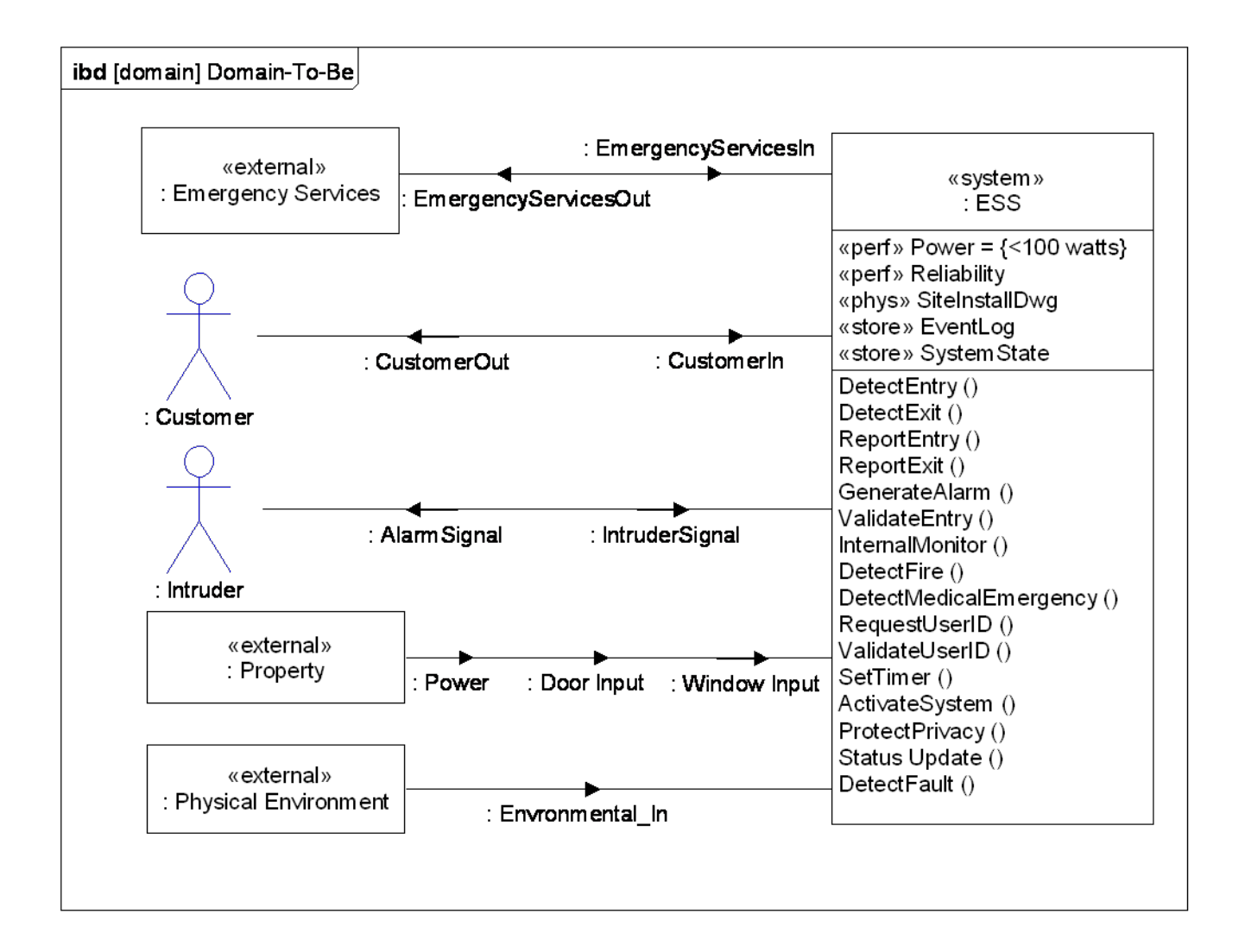

4/01/2009

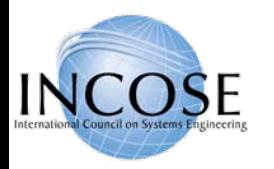

# ESS Logical Decomposition (Partial)

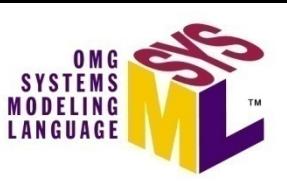

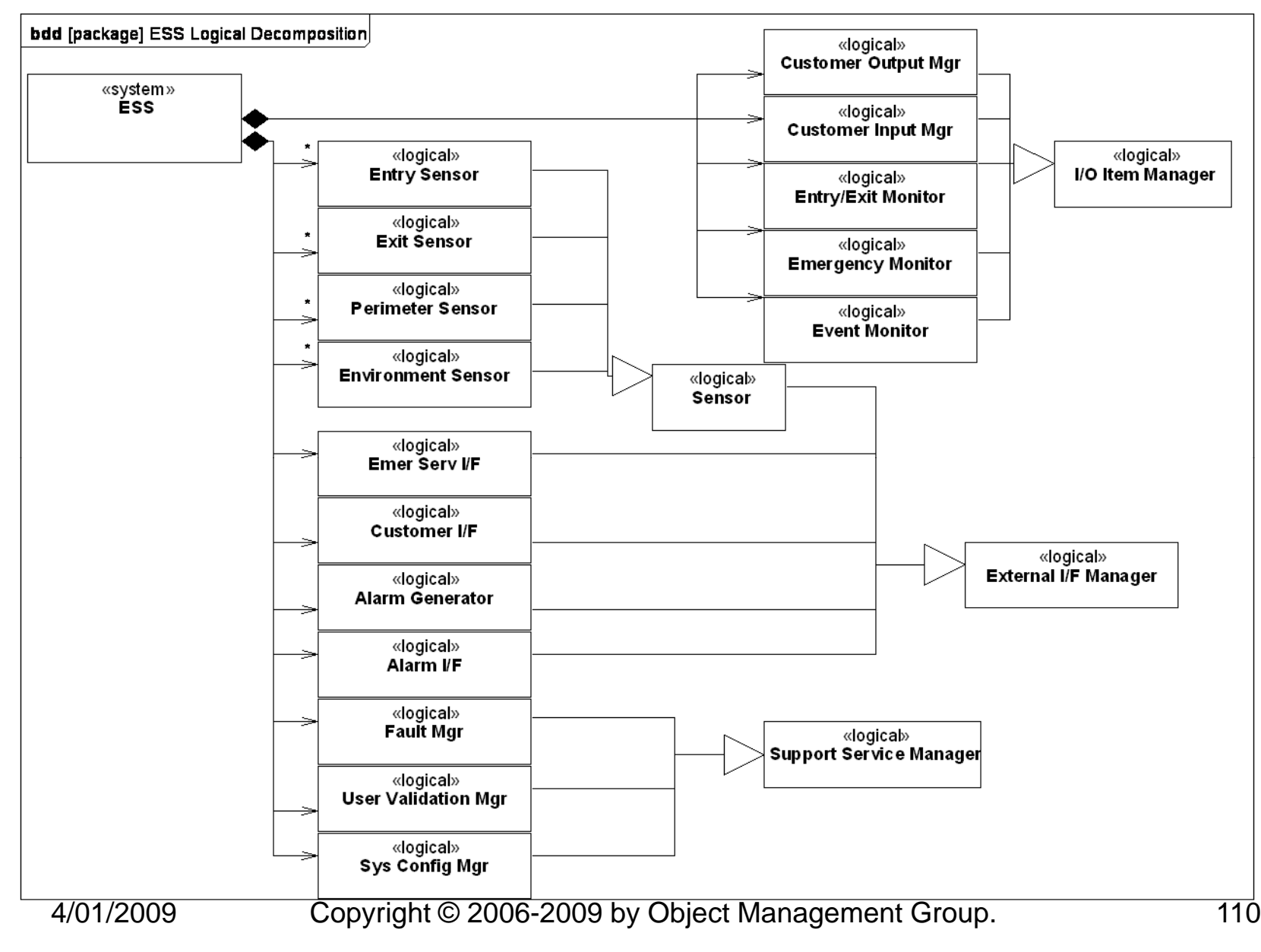

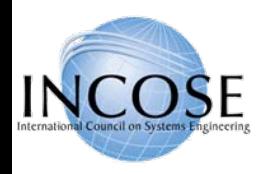

#### Detect Entry Subsystem Scenario

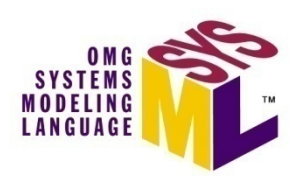

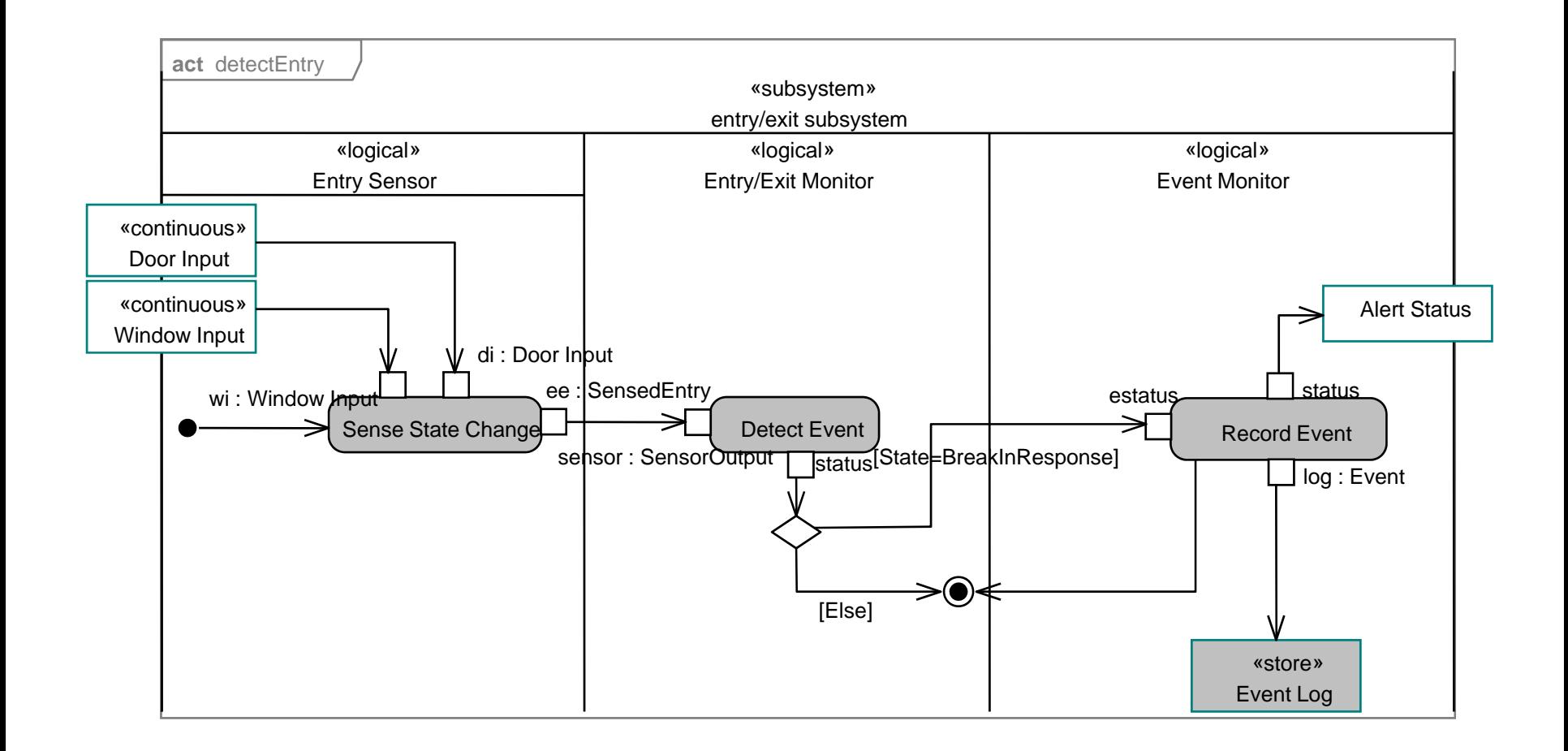

Copyright © 2006 **by Object Management Group.** 111

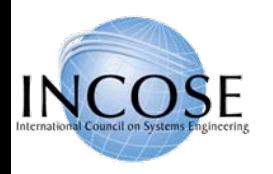

## Elaborating Logical Component

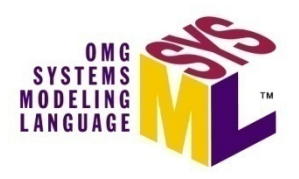

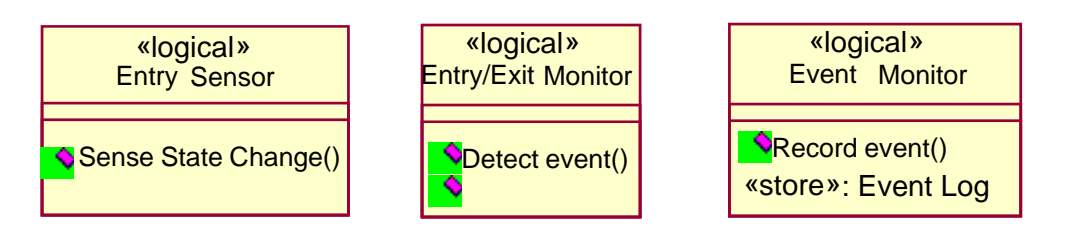

•*Added operations from Detect Entry / Detect Exit logical scenario*

•*These operations support entry/exit subsystem*

4/01/2009

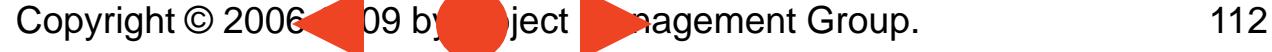

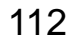

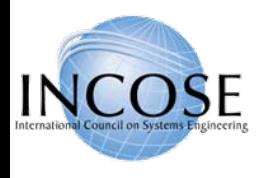

## ESS Logical Design – Example Subsystem

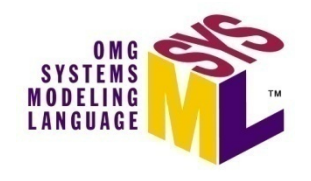

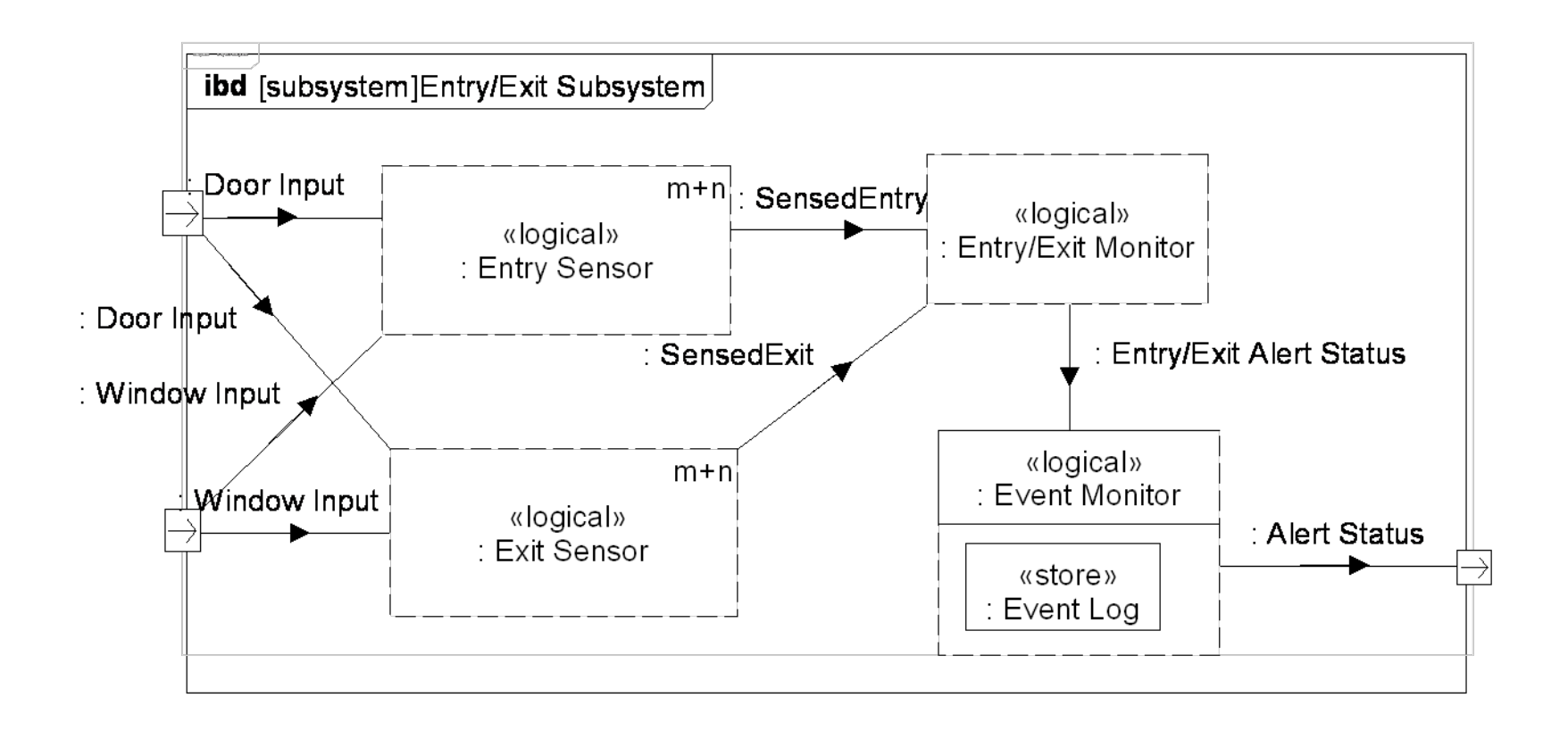

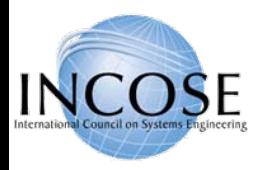

## ESS Logical Design (Partial)

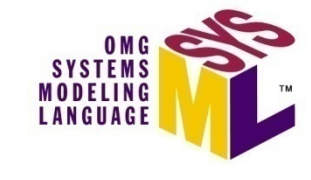

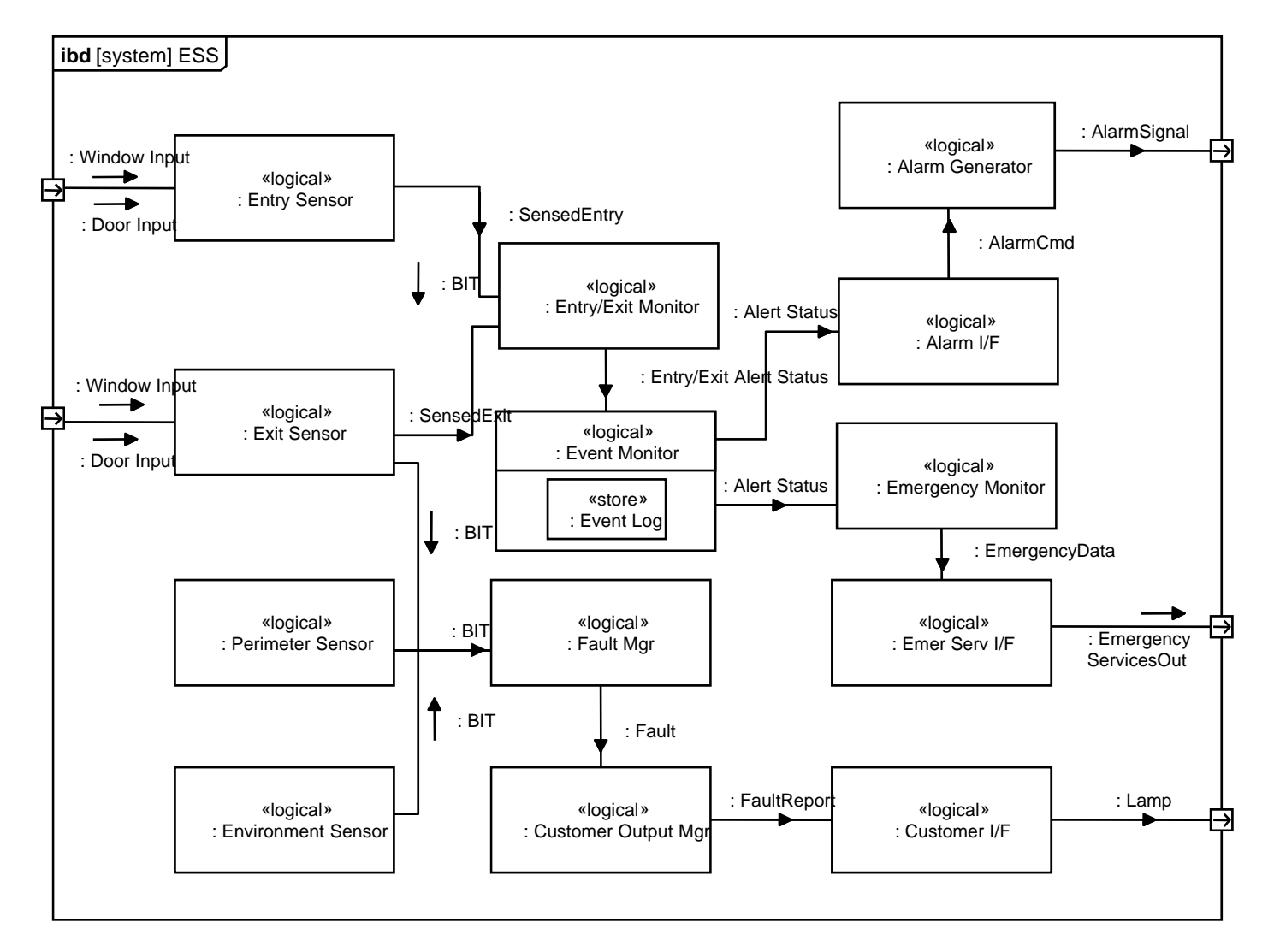

9 Copyright © Lockheed Management Group. 2000 - 2003 & INCOSE 2004-2006 114

4/01/2009

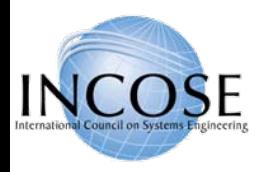

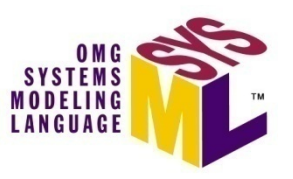

# ESS Allocation Table (partial)

• Allocating Logical Components to HW, SW, Data, and Procedures components

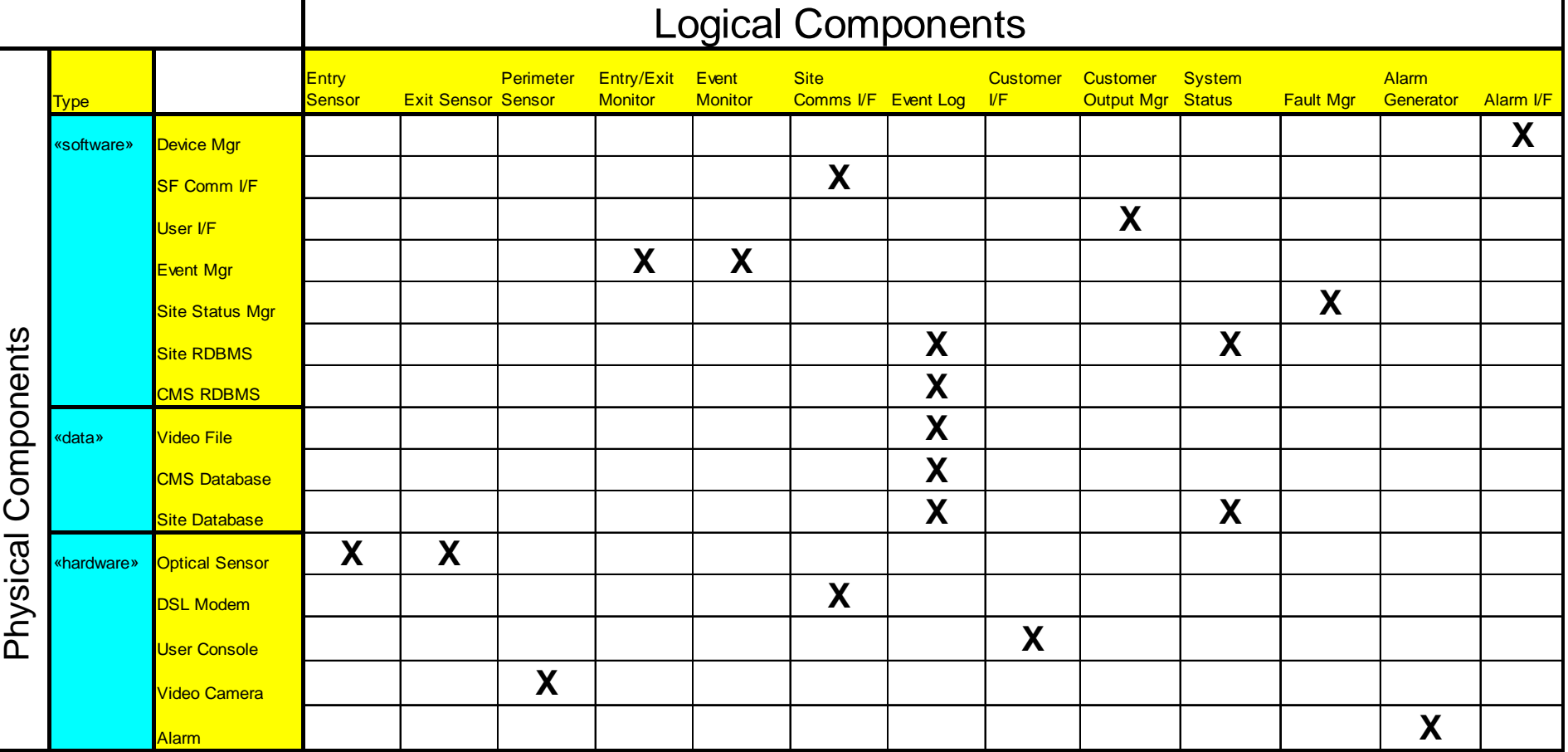

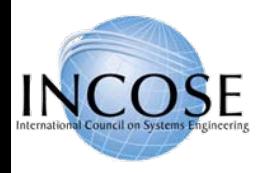

### ESS Deployment View

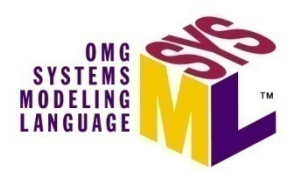

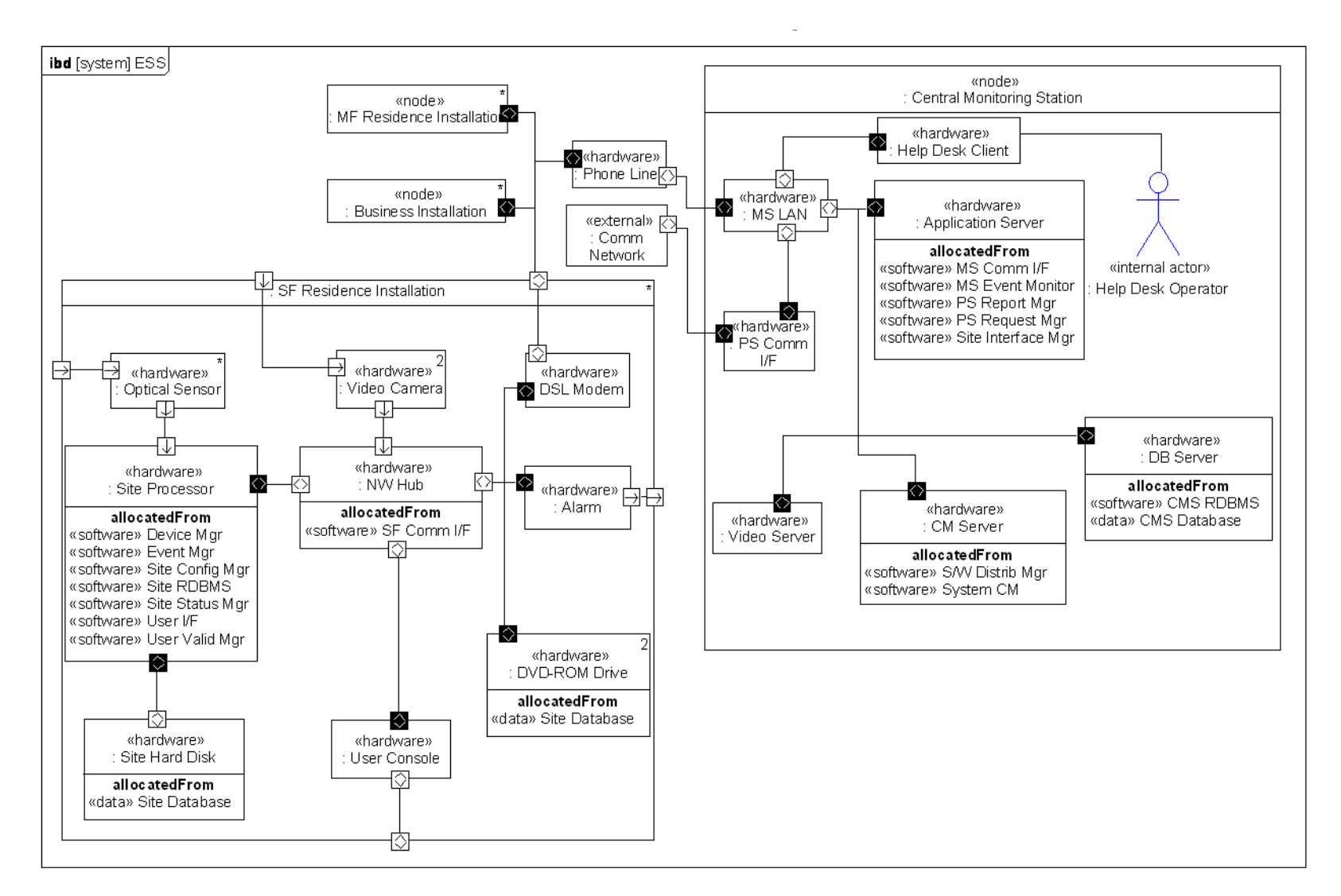

4/01/2009

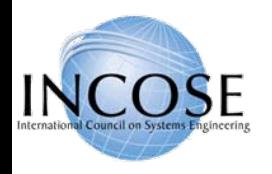

# ESS Parametric Diagram To Support Trade-off Analysis

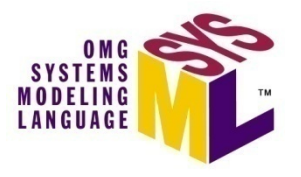

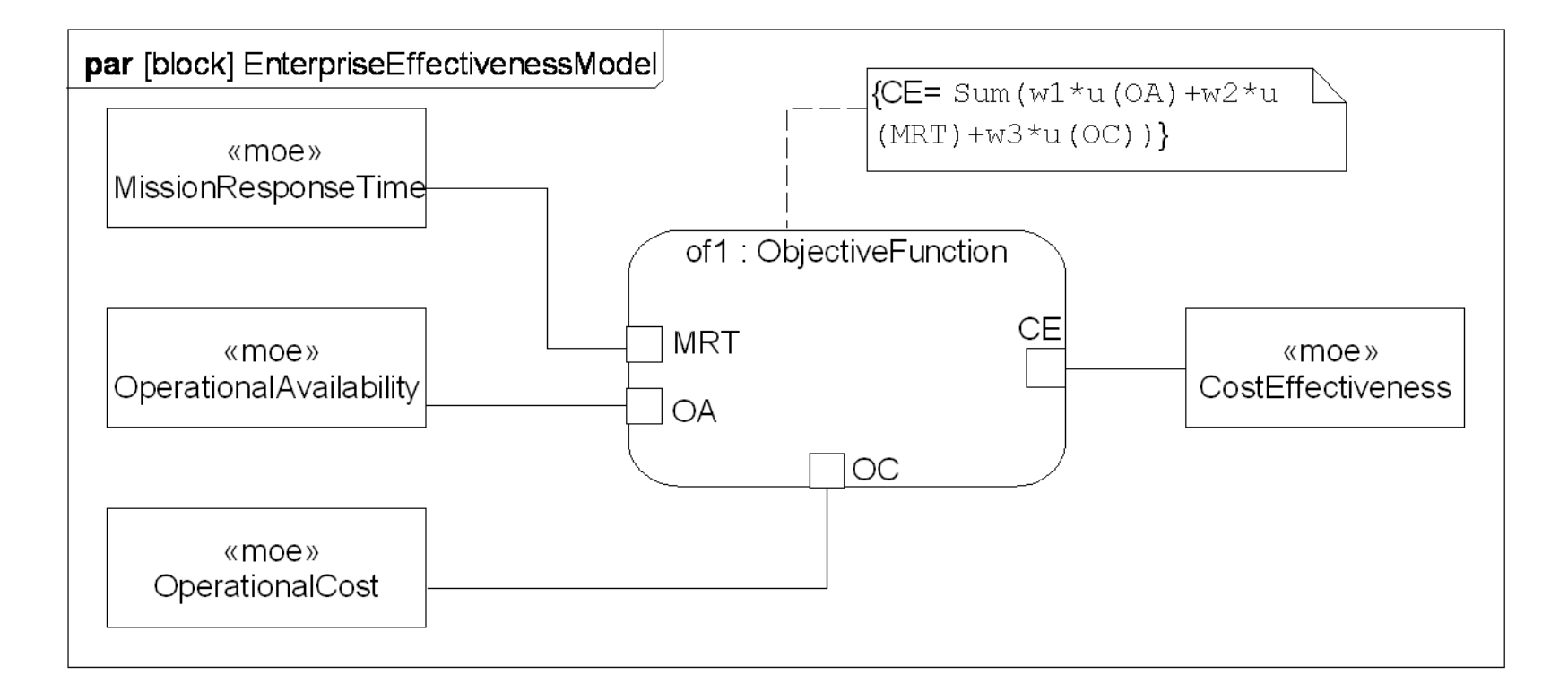

4/01/2009

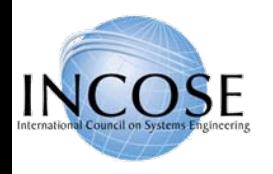

#### Entry/Exit Test Case

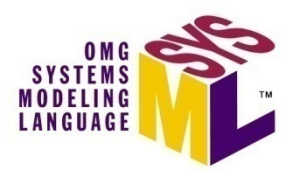

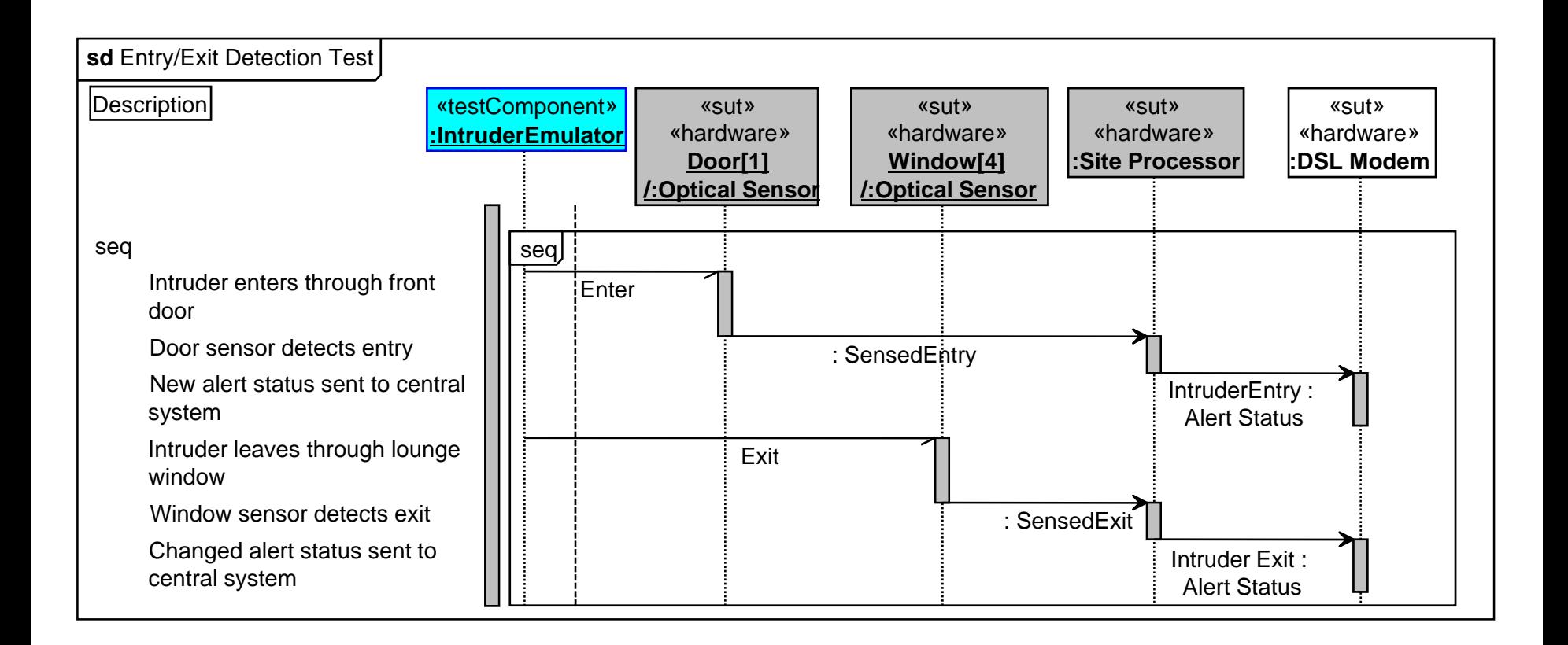

4/01/2009

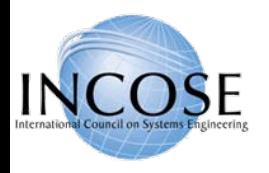

## OOSEM Browser ViewArtisan Studio™ Example

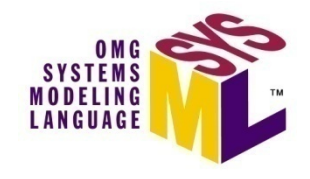

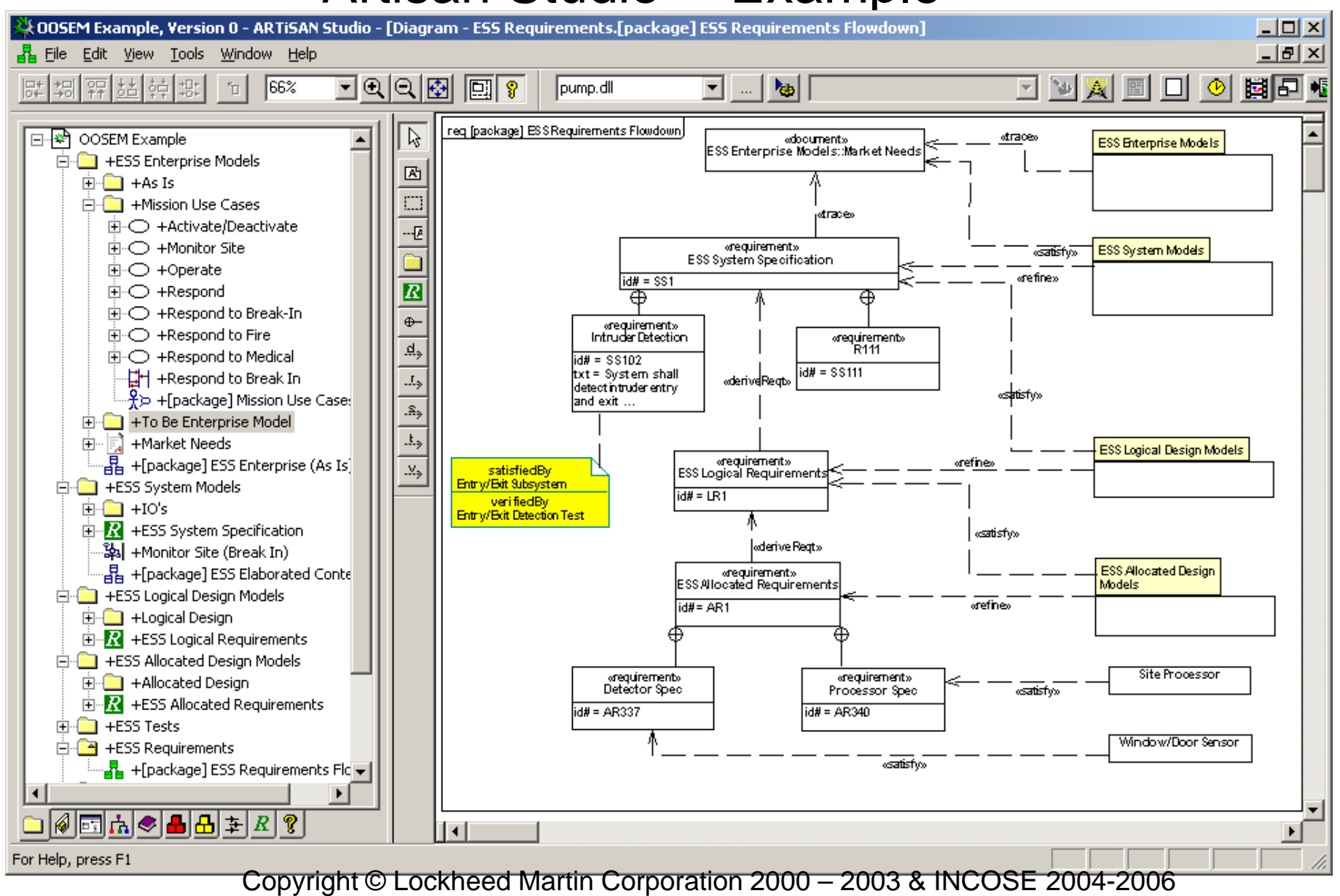

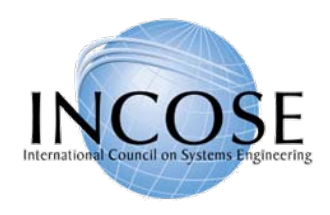

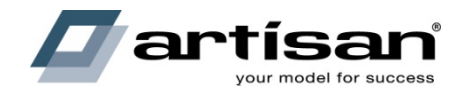

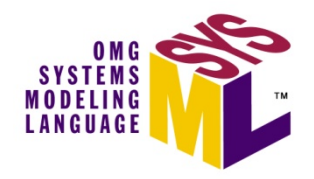

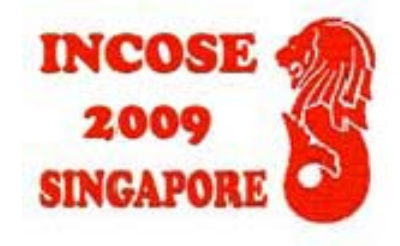

## SysML in a Standards Framework

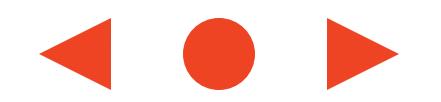

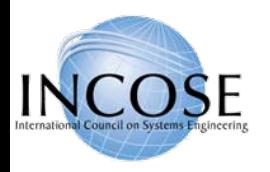

# Systems Engineering Standards Framework (Partial List)

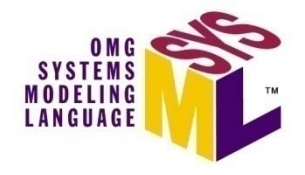

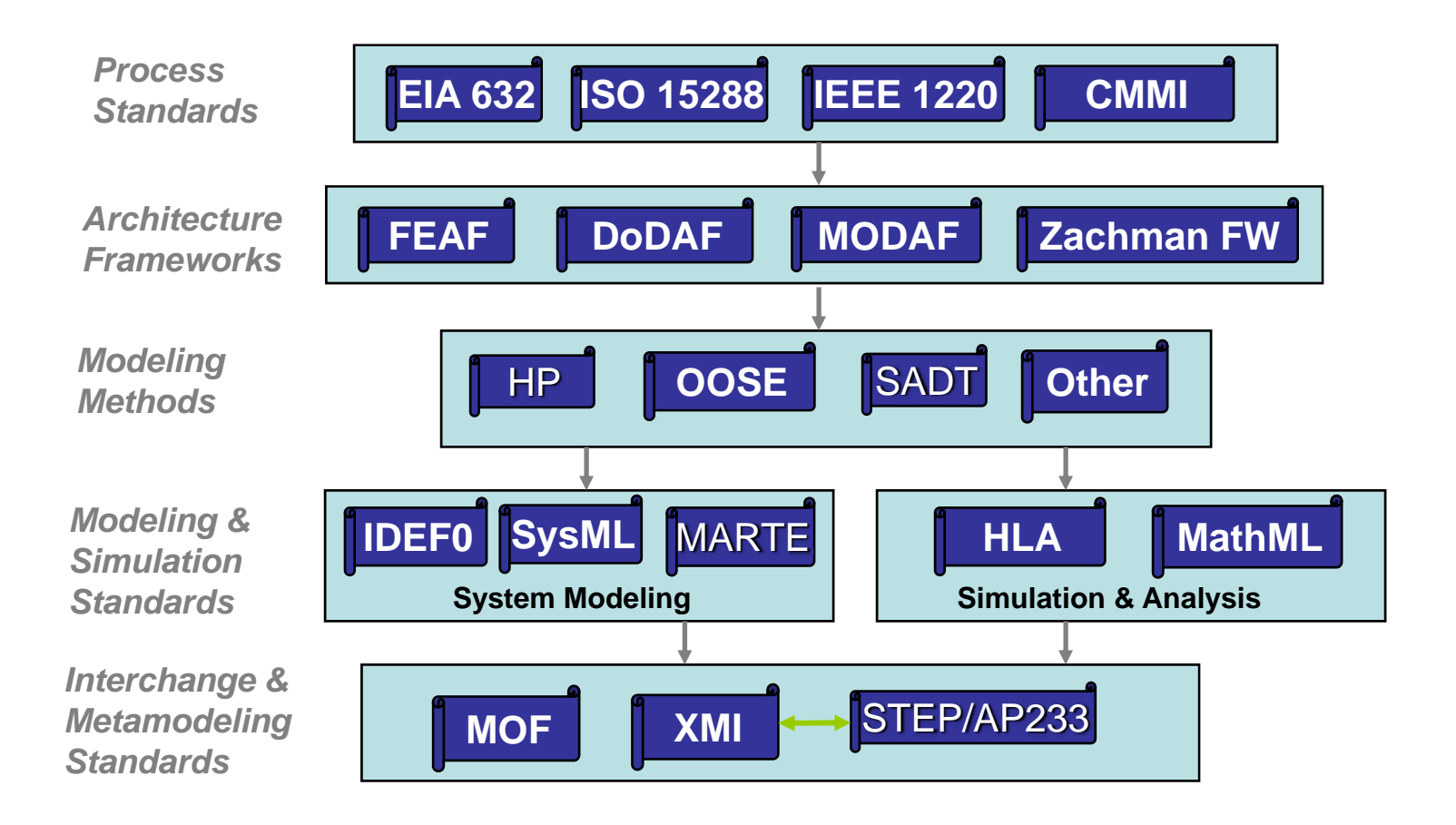

Copyright © 2006 09 by Object Management Group. 121

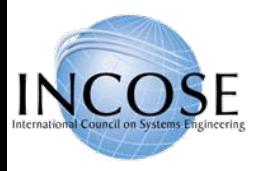

# ISO/IEC 15288 System Life Cycle Processes

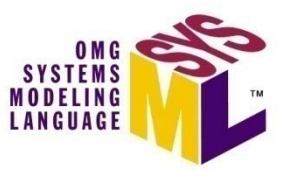

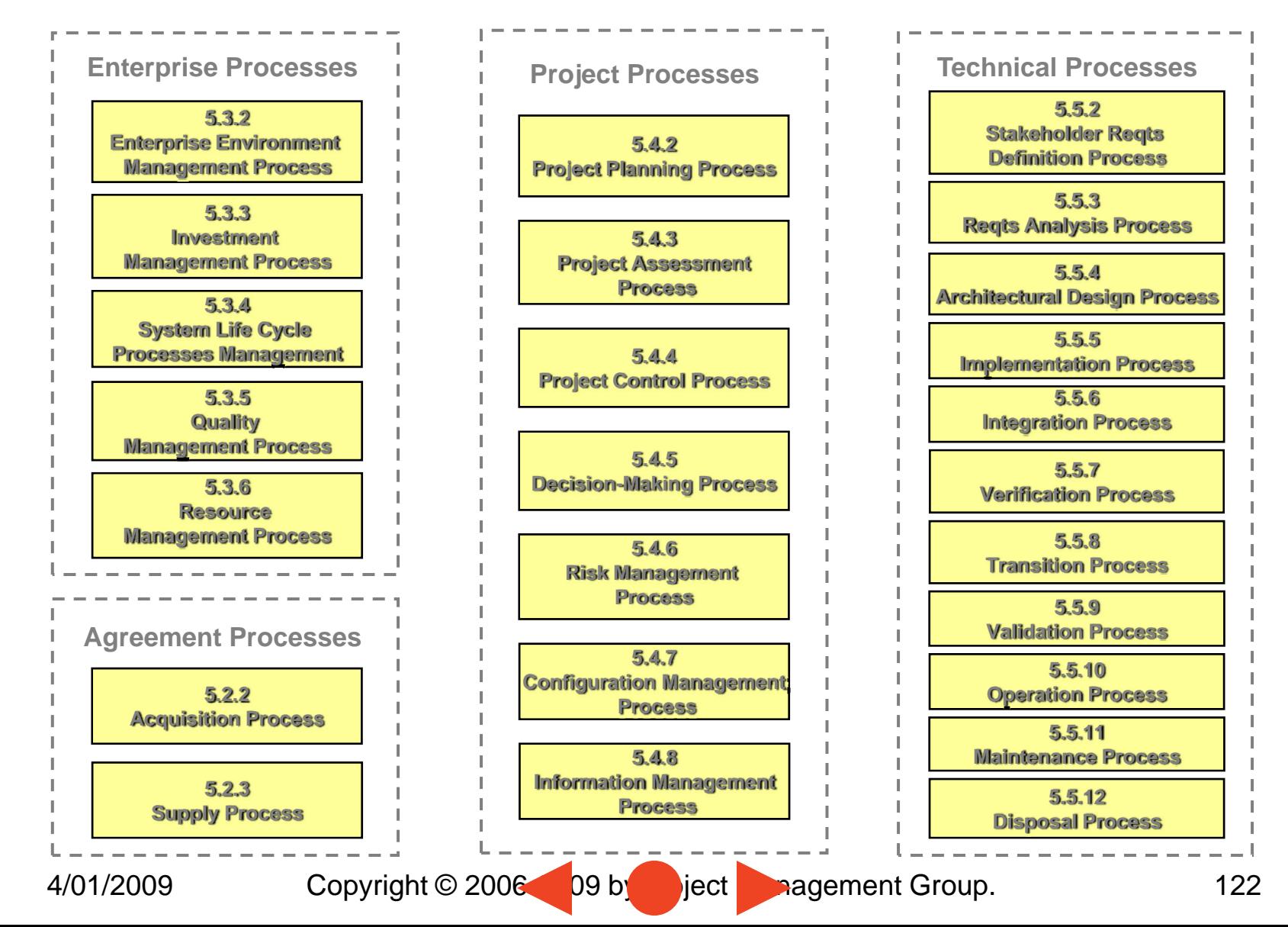

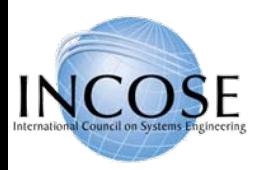

# Standards-based Tool Integration with SysML

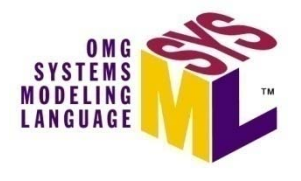

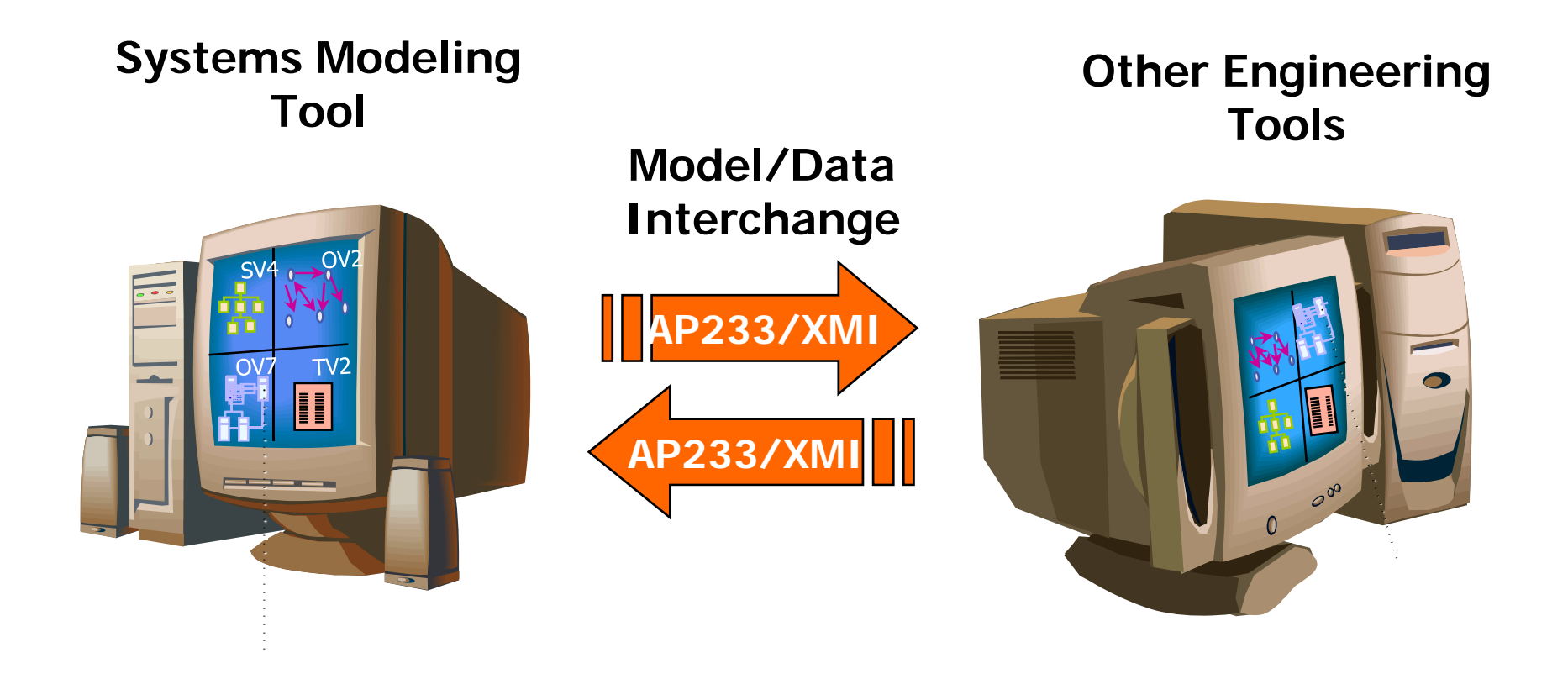

Copyright © 2006 09 by Object Management Group. 123

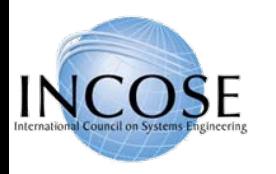

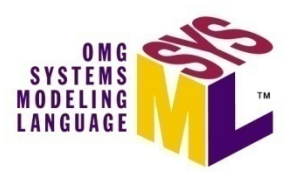

# Participating SysML Tool Vendors

- Artisan (Studio)
- • EmbeddedPlus (SysML Toolkit)
	- 3rd party IBM vendor
- No Magic (Magic Draw)
- Sparx Systems (Enterprise Architect)
- $\bullet$ IBM (Tau and Rhapsody)
- TopCased
- Visio SysML template

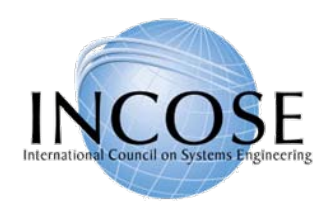

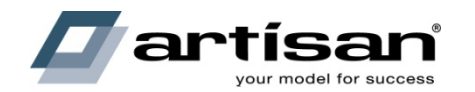

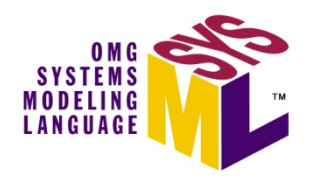

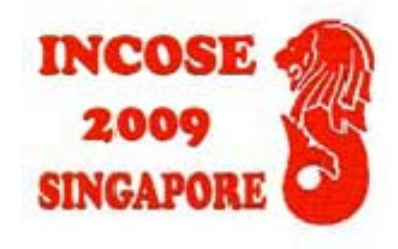

# Transitioning to SysML

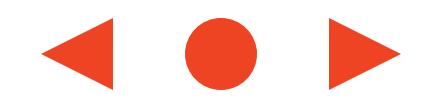

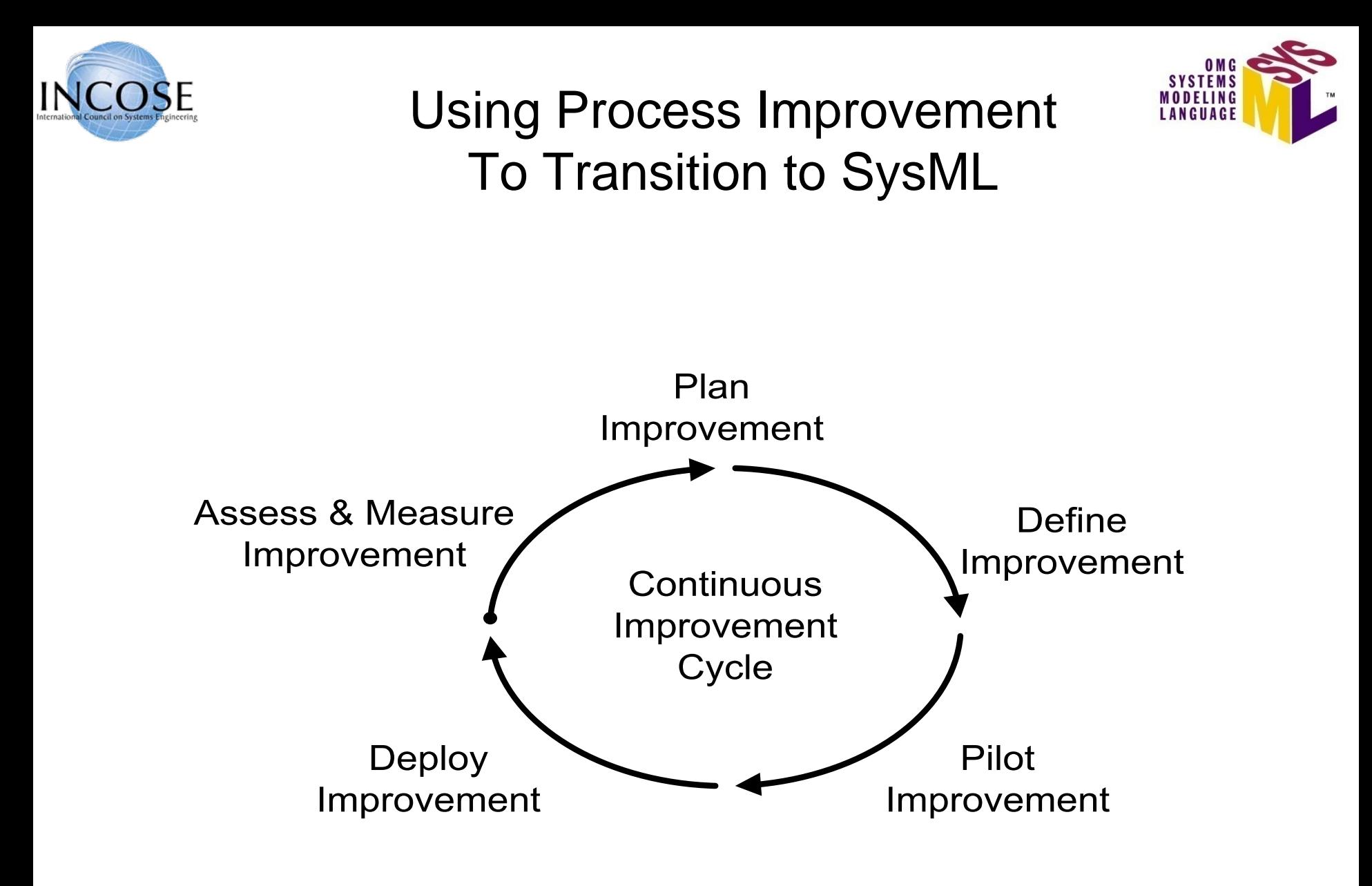

4/01/2009

Copyright © 2006 09 by Object Management Group. 126

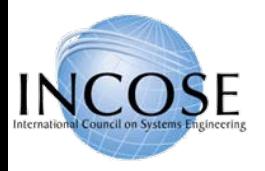

# MBSE Transition Plan

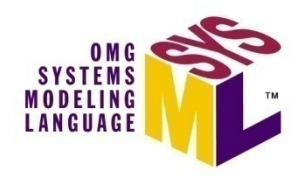

- •MBSE Scope
- $\bullet$ MBSE Responsibilities/Staffing
- Process guidance
	- $-$  High level process flow (capture in SEMP)
	- Model artifact checklist
	- Tool specific guidance
- Tool support
	- Modeling tool
	- Requirements management
	- CM
- •**Training**
- $\bullet$ **Schedule**

4/01/2009

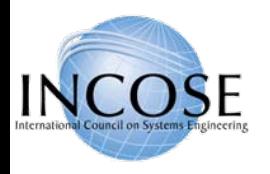

# Typical Integrated Tool Environment

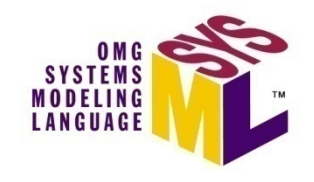

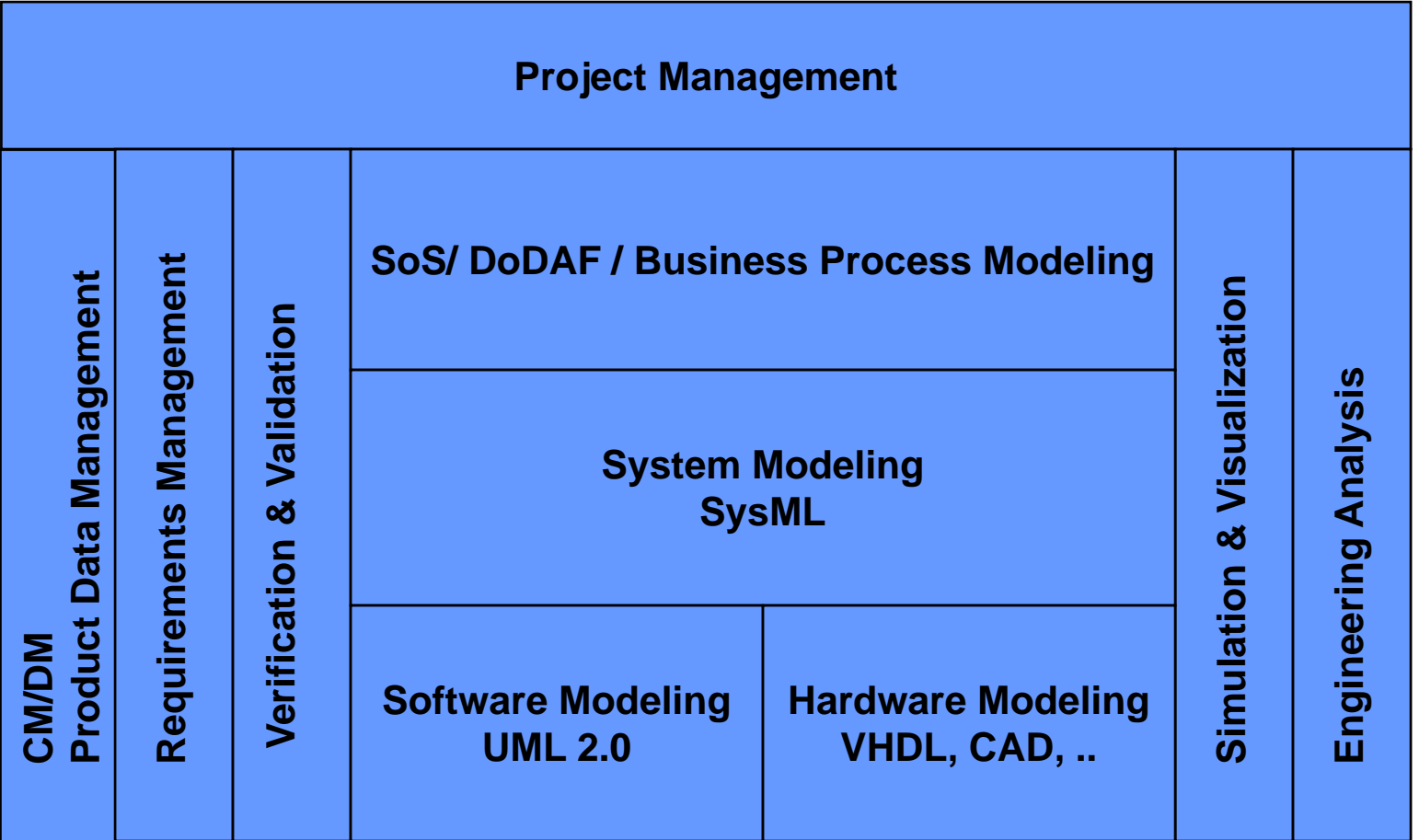

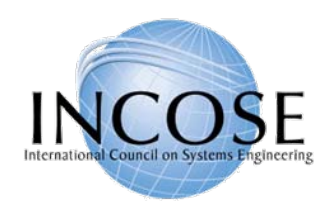

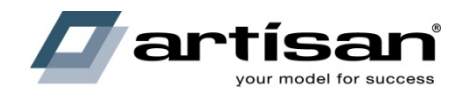

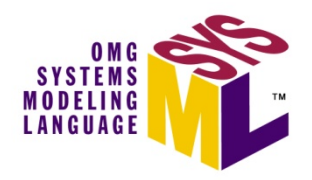

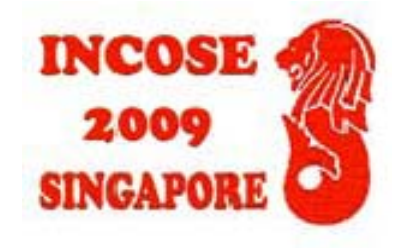

## Summary and Wrap up

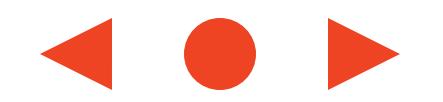

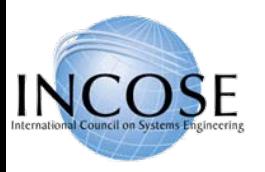

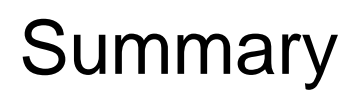

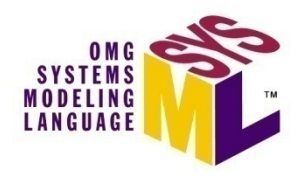

- • SysML sponsored by INCOSE/OMG with broad industry and vendor participation and adopted in 2006
- SysML provides a general purpose modeling language to support specification, analysis, design and verification of complex systems
	- Subset of UML 2 with extensions
	- 4 Pillars of SysML include modeling of requirements, behavior, structure, and parametrics
- $\bullet$ Multiple vendor implementations available
- $\bullet$  Standards based modeling approach for SE expected to improve communications, tool interoperability, and design quality
- $\bullet$ Plan SysML transition as part of overall MBSE approach
- $\bullet$  Continue to evolve SysML based on user/vendor/researcher feedback and lessons learned

# References

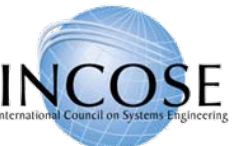

•

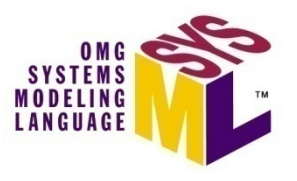

- **OMG SysML website** 
	- [http://www.omgsysml.org](http://www.omgsysml.org/)
	- Refer to current version of SysML specification, vendor links, tutorial, and papers
- $\bullet$  A Practical Guide to SysML (Morgan Kaufmann) by Friedenthal, Moore, Steiner
	- [http://www.elsevierconnect.com/companion.jsp?ISBN=9780123743794](http://elsevierconnect.com/companion.jsp?ISBN=9780123743794)
- • UML for Systems Engineering RFP
	- OMG doc# ad/03-03-41
- $\bullet$  UML 2 Superstructure v2.1.2
	- OMG doc# formal/2007-11-02
- • UML 2 Infrastructure v2.1.2
	- OMG doc# formal/2007-11-04
- • OMG SysML Information Days Presentations (Dec 8-11, 2008)
	- [http://www.omg.org/news/meetings/tc/santa\\_clara/special](http://www.omg.org/news/meetings/tc/santa_clara/special-events/SysML_Agenda.htm)[events/SysML\\_Agenda.htm](http://www.omg.org/news/meetings/tc/santa_clara/special-events/SysML_Agenda.htm)
- • **Artisan website**
	- [www.ArtisanSoftwareTools.com](http://www.artisansoftwaretools.com/)
	- Presenter details: [Matthew.Hause@ArtisanSoftwareTools.com](mailto:Matthew.Hause@ArtisanSoftwareTools.com)
	- Artisan training: [http://www.artisansoftwaretools.com/services/training](http://www.artisansoftwaretools.com/services/training-courses/)[courses/](http://www.artisansoftwaretools.com/services/training-courses/)

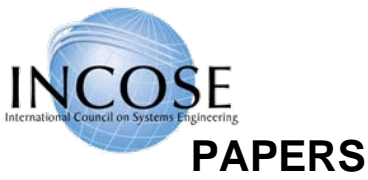

# References

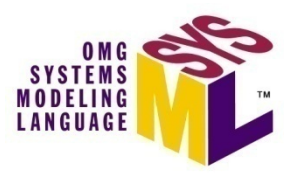

- • Integrating Models and Simulations of Continous Dynamics into SysML
	- Thomas Johnson, Christiaan Paredis, Roger Burkhart, Jan '2008
- $\bullet$  Simulation-Based Design Using SysML - Part 1: A Parametrics Primer
	- RS Peak, RM Burkhart, SA Friedenthal, MW Wilson, M Bajaj, I Kim
- • Simulation-Based Design Using SysML - Part 2: Celebrating Diversity by Example
	- RS Peak, RM Burkhart, SA Friedenthal, MW Wilson, M Bajaj, I Kim
- $\bullet$  SysML and UML 2.0 Support for Activity Modeling,
	- Bock. C., vol. 9 no.2, pp. 160-186, Journal of International Council of Systems Engineering, 2006.
- • The Systems Modeling Language,
	- Matthew Hause, Alan Moore, June ' 2006.
- • An Overview of the Systems Modellng Language for Products and Systems Development,
	- Laurent Balmelli, Oct ' 2006.
- • Model-driven systems development,
	- L. Balmelli, D. Brown, M. Cantor, M. Mott, July ' 2006.

#### **TUTORIAL AUTHORS**

- •Sanford Friedenthal (sanford.friedenthal@lmco.com)
- •Alan Moore (alan.moore@mathworks.co.uk)
- •Rick Steiner (fsteiner@raytheon.com)

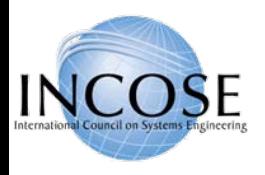

Class ExerciseDishwasher Example Sample Artifacts

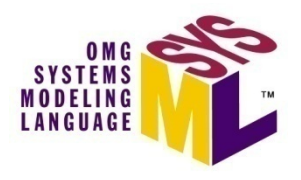

Primary

- •Requirement diagram
- $\bullet$ Block definition diagram – top level
- $\bullet$ Internal block diagram – dishwasher black box
- $\bullet$ Use case diagram
- $\bullet$ Activity diagram
- $\bullet$ Block definition diagram – input/output definitions
- $\bullet$ Block definition diagram – dishwasher hierarchy
- •Internal block diagram – dishwasher white box

**Optional** 

- •Parametric diagram
- •State machine diagram
- •Sequence diagram

4/01/2009